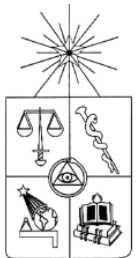

# **UNIVERSIDAD DE CHILE FACULTAD DE CIENCIAS FÍSICAS Y MATEMÁTICAS DEPARTAMENTO DE INGENIERÍA DE MINAS**

### **CALIBRACIÓN Y DESARROLLO DE FLOWSIM MEDIANTE LA UTILIZACIÓN DE TRAZADORES INTELIGENTES**

# **MEMORIA PARA OPTAR AL TÍTULO DE INGENIERO CIVIL DE MINAS**

# **MATÍAS IGNACIO FUENTES BUSTAMANTE**

PROFESOR GUÍA: RAÚL CASTRO RUIZ

MIEMBROS DE LA COMISIÓN: RICARDO VARGAS VERGARA BRUNO BEHN THEUNE

SANTIAGO DE CHILE

2015

# **Resumen**

El estudio de flujo gravitacional es fundamental en la minería subterránea por block/panel caving debido a su directa relación con la planificación minera, entregando información como el tipo y cantidad de material extraído, secuencia de extracción, leyes y recuperación. Debido a lo anterior, contar con herramientas computacionales que permitan modelar este fenómeno es de gran ayuda para realizar de la mejor manera las operaciones mineras.

Dentro del ámbito del modelamiento de flujo gravitacional, Flowsim es un simulador basado en el concepto de autómatas celulares implementado en lenguaje C++, el cual permite realizar trabajos de forma más sencilla, rápida y con una gran calidad en los resultados. En el presente trabajo se utiliza esta herramienta con el objetivo de evaluar su funcionamiento y resultados mediante el modelamiento de diferentes casos de estudio a nivel experimental y a nivel industrial. Además se utilizan nuevas características del simulador para el trabajo con trazadores y se agrega un nuevo mecanismo para el modelamiento de la subsidencia.

Los casos de estudio tratados son el análisis de trazadores recuperados a nivel mina, resultados experimentales obtenidos a partir de modelos físicos y simulaciones predictivas de 370 puntos de extracción pertenecientes a la mina Esmeralda, división El Teniente, focalizando el estudio en el funcionamiento de Flowsim para el cálculo de zonas de extracción, leyes, punto de entrada de material quebrado, y el tiempo de simulación.

Los resultados muestran que Flowsim es capaz de replicar los resultados de zonas de flujo obtenidos con trazadores inteligentes en mina con diferencias de 9.7 [%]. Los casos experimentales e industriales analizados con el simulador calibrado muestran una leve tendencia a sobreestimar el punto de entrada de quebrado. Las simulaciones se realizan un 50 [%] más rápido a lo realizado por Rebop, simulador de flujo gravitacional desarrollado por Itasca, mientras que los valores entregados para las variables analizadas son muy similares entre ambos simuladores, variando en porcentajes menores al 5[%].

Las nuevas funciones de Flowsim, como el trabajo con trazadores y el mecanismo de rilling, aumentan las capacidades del simulador, pudiendo llevar a cabo nuevos análisis para la planificación minera. Los trazadores permiten establecer la recuperación para diferentes mallas de extracción y estudiar el comportamiento de los elipsoides de extracción. El mecanismo de rilling permite comprobar la morfología de la superficie y los resultados de su implementación muestra diferencias menores al 2 [%] con respecto a los resultados de modelos físicos.

Finalmente, los resultados muestran que Flowsim es una potente herramienta de planificación en desarrollo, que, debido a su versatilidad, permite trabajar e implementar nuevos mecanismos como el trabajo con trazadores y el concepto de rilling, entregando resultados de forma rápida, simple y eficaz.

# **Abstract**

Gravity flow research is fundamental in the block/panel caving underground mining industry due to the direct relation with the mining planning, especially the type and quantity of extracted material, extraction sequence, grades and recovery. In consequence, computational tools that allow to model this phenomenon are helpful to make better mining operations.

In the scope of gravity flow modeling, Flowsim is a simulator based on the concept of cellular automata implemented in  $C +$ , which allows work easier, faster and with great quality results form. In the present work, this tool is used in order to evaluate its performance and results through the modeling of different case studies. Furthermore, new features of the simulator are used and a new subsidence mechanism is added.

The case study are treated analysis of tracer recovered mine level, experimental results from physical models and predictive simulations of 370 drawpoints belonging to the Emerald mine, E1 Teniente division, focusing the study in the performance of Flowsim in the estimation of extraction areas, grades, broken material entry point and the simulation time.

The results show that Flowsim is able to replicate the result of draw zones obtained with intelligent tracers with differences of 9.7[%]. Experimental and industrial cases analyzed with the calibrated simulator show a slight tendency to overestimate the broken material entry point. Simulations are performed 50[%] faster than Rebop, a gravity flow simulator developed by Itasca, whereas the values given for the analyzed variables are very similar between both simulators, varying in lower percentages than 5[%].

Flowsim new features, such tracers function and the rilling mechanism, can enhance the capabilities of the simulator and perform further analysis to mine planning. Tracers allow to establish the recovery for different layouts and study the behavior of the ellipsoids of draw. Rilling mechanism allows to verify the surface morphology and the results of his implementation shows minor differences to 2 [%] with respect to the results of physical models.

Finally, the results show that Flowsim is a powerful planning tool, due to its versatility, allows to work and to deploy new mechanisms such as working with traces and the concept of rilling, giving outcomes in a fast, simple and effective way.

# **Agradecimientos**

*A mis padres, Silvia y Manuel, quienes me forjaron como la persona que soy y me han entregado todo lo que necesito y mucho más, gracias por el apoyo incondicional y amor infinito que me han brindado en cada una de mis decisiones.* 

*A mi hermana, Nati, gracias por todos los momentos que hemos vivida, por ser mi partner y mi mejor amiga durante todos los años de mi vida.* 

*Papá, Mamá, Hermanita, los amo, gracias por ser como son, son la mejor familia del universo!*

*A mi polola, Paula, gracias por todo lo que me has entregado, por toda la paciencia y ánimo que me das en momentos difíciles, te has transformado en mi pilar fundamental y todo el amor que me entregas es mi energía para seguir, te amo con todo mi corazón!*

*A mi profesor guía, don Raúl Castro, por la enseñanza entregada, la confianza para darme este tema de memoria y la rigurosidad ejercida para llevar a cabo este trabajo de la mejor manera.*

*A los miembros de la comisión, por entregar su tiempo en evaluar mi trabajo y aconsejarme en el desarrollo del mismo.*

*A mis amigos, por hacer mi vida universitaria mucho más entretenida y ser la vía de escape de toda la presión de estos años.*

*A toda la gente del Bclab, por todas las conversaciones durante el día, las risas y la ayuda entregada cuando la necesité.*

*A mis compañeros y amigos de proyecto, Pato Vergara y Pancho Armijo, por hacer el trabajo mucho más ameno y por el apoyo en cada una de las tareas que debimos realizar.*

*A los mineros en general, por todos esos asados, compañía y buenos momentos.*

# Tabla de contenido

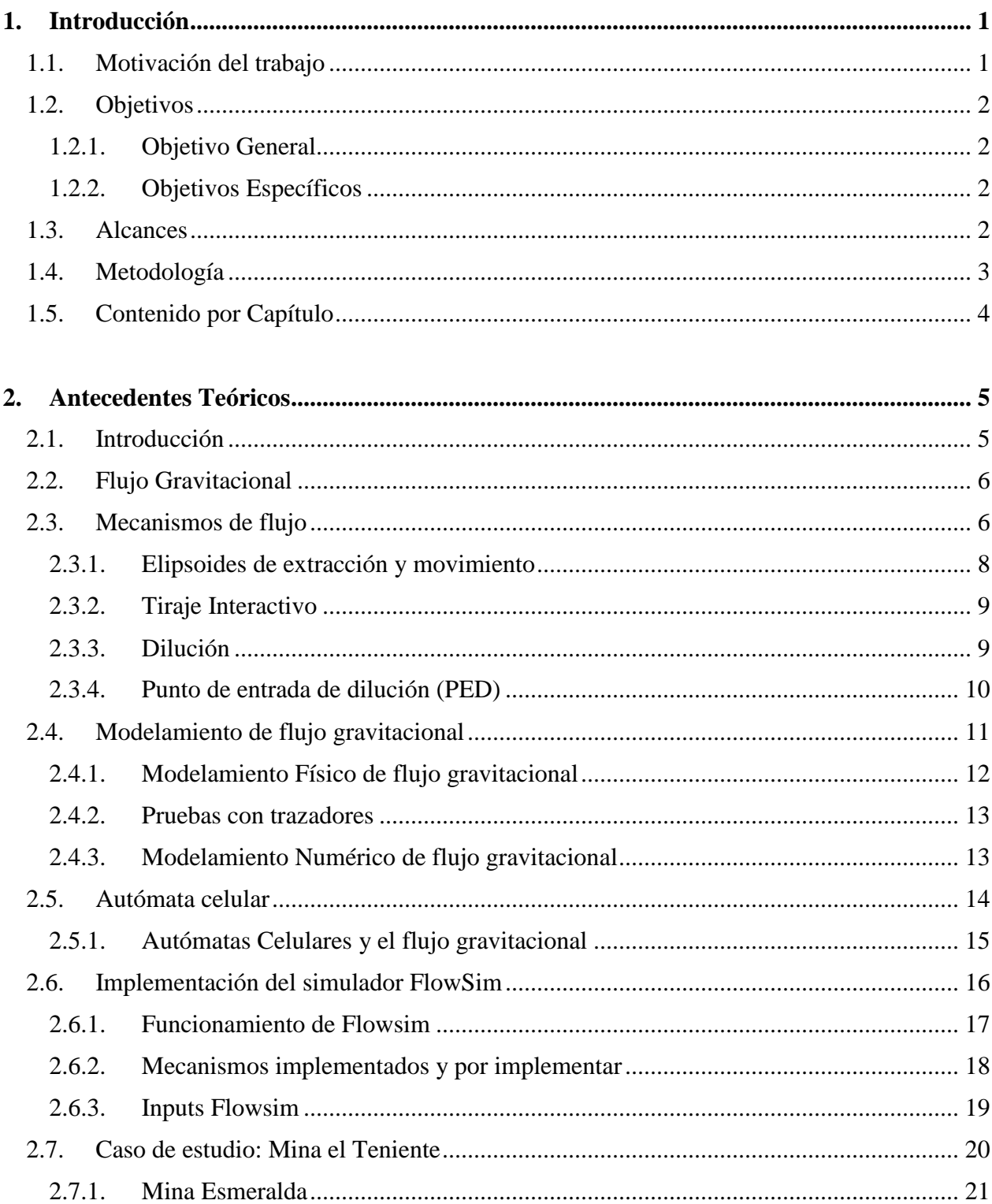

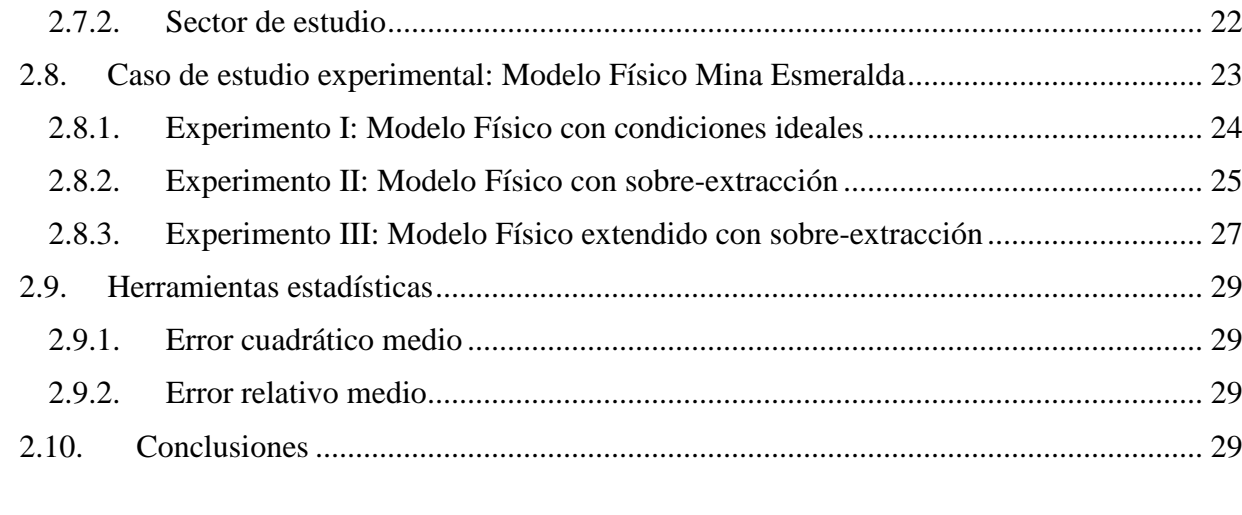

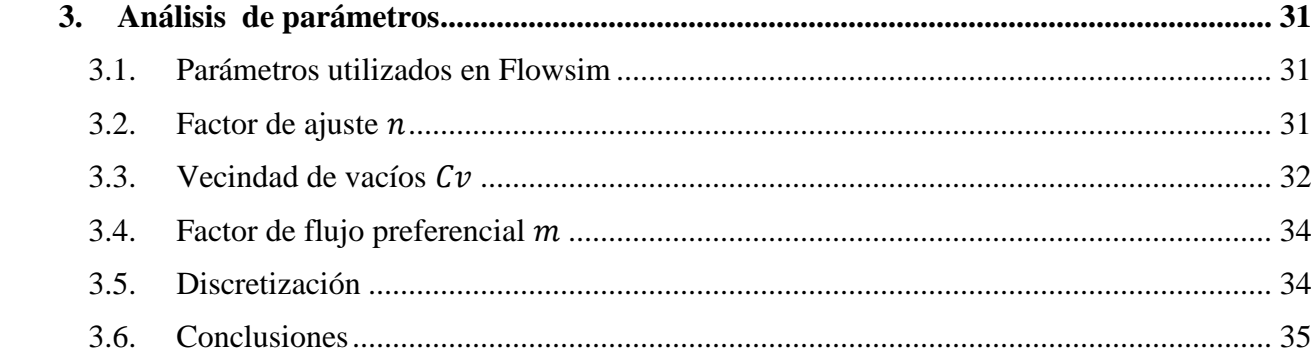

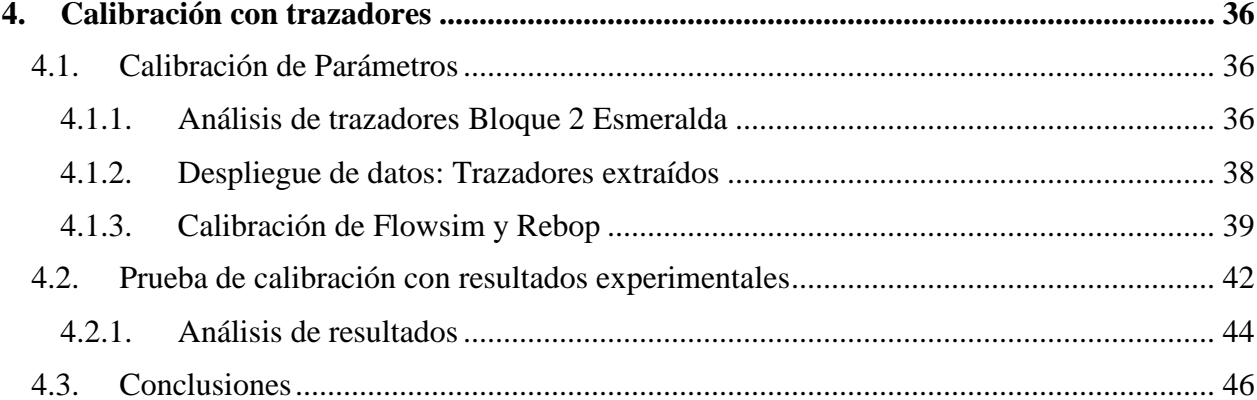

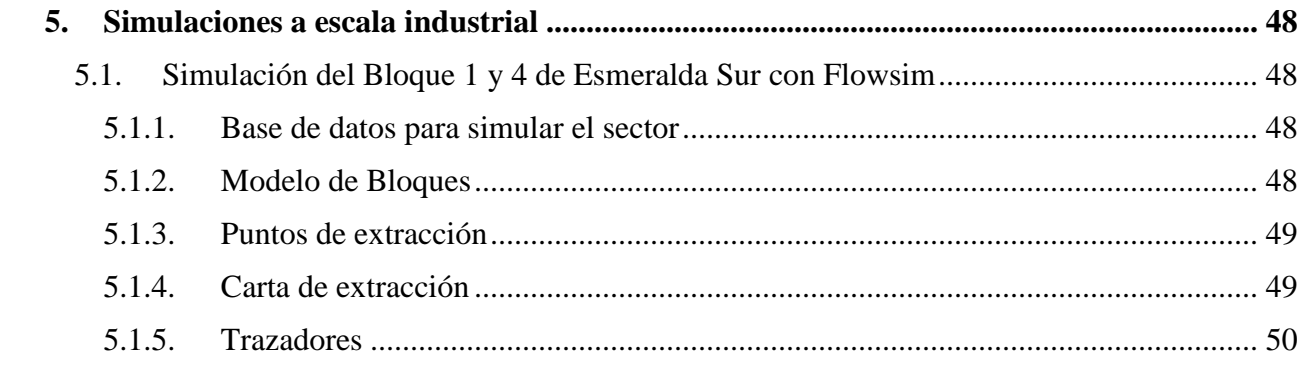

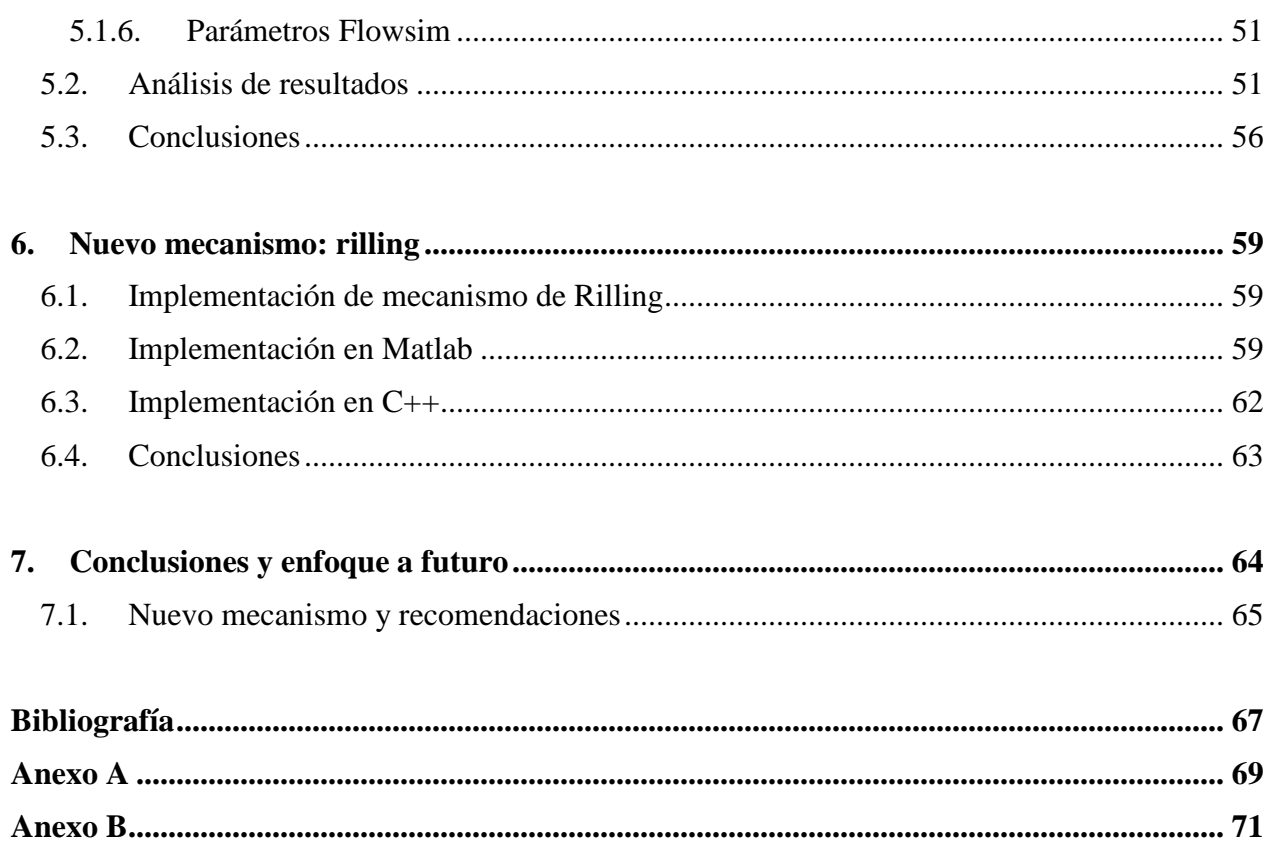

# **Índice de tablas**

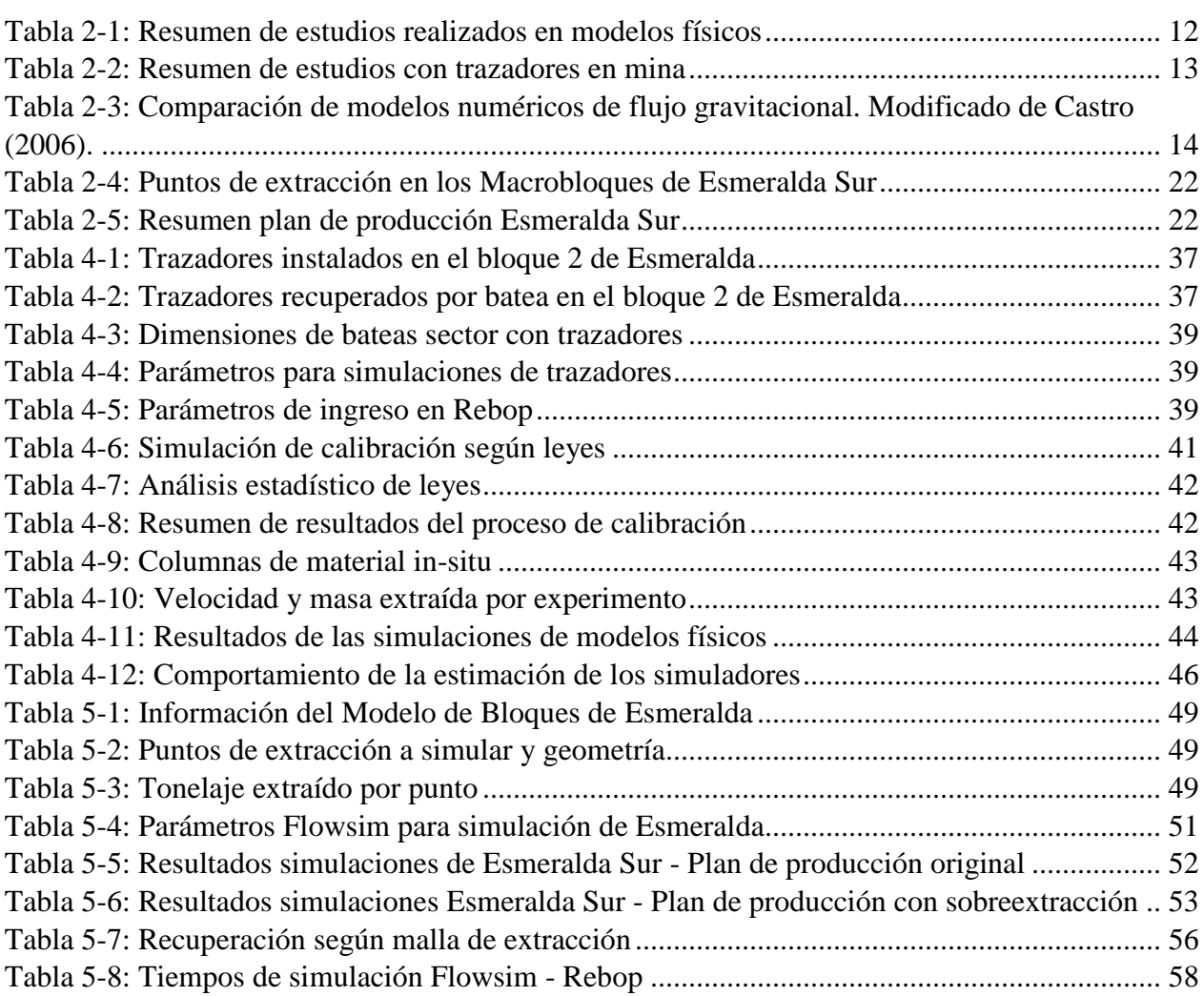

# **Índice de ilustraciones**

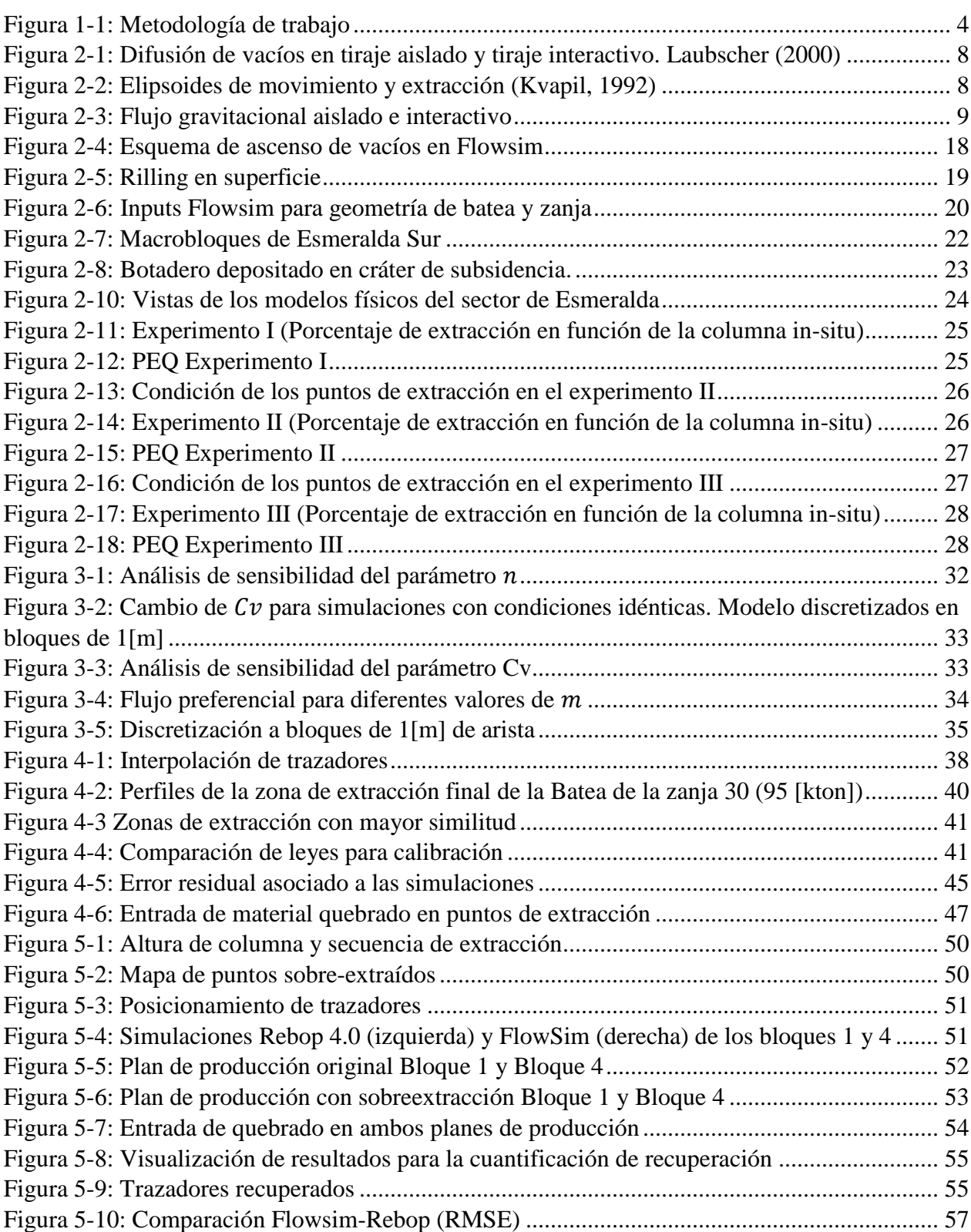

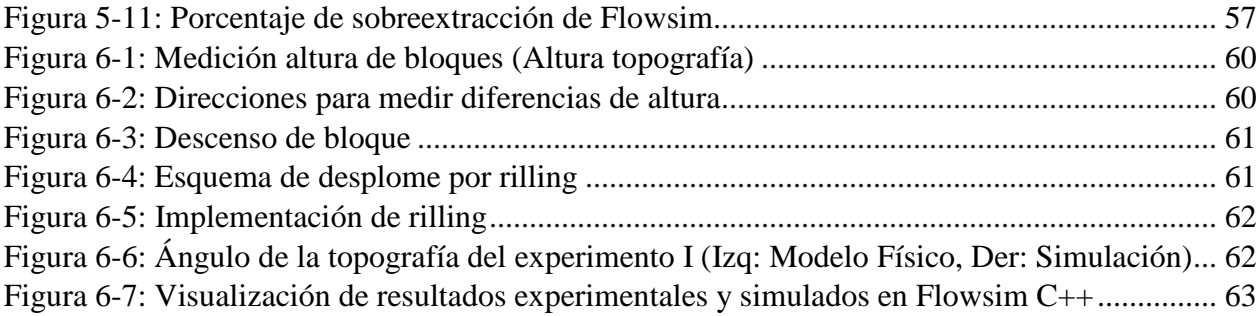

# <span id="page-10-0"></span>**1. Introducción**

# <span id="page-10-1"></span>**1.1. Motivación del trabajo**

En la actualidad, la minería subterránea, específicamente la minería por hundimiento, ha captado un mayor número de inversiones, debido principalmente a las características de los yacimientos mineros, a los bajos costos de operación en relación a la minería a cielo abierto y los nuevos planes regulatorios respecto al impacto medioambiental generado por la minería.

Dentro de la minería por hundimiento, el Block/Panel caving, es el método que menores costos operacionales posee, debido a la utilización de la gravedad como principal medio de fragmentación de roca y transporte de la misma. Por lo tanto, comprender el flujo de material en estos métodos es fundamental para lograr un desarrollo óptimo de la operación.

Para lograr lo anterior, existen diferentes herramientas que permiten llevar a cabo una buena planificación, tales como métodos empíricos, benchmarking e métodos numéricos. Los métodos numéricos permiten modelar ciertas situaciones o fenómenos físicos, transformándolos en poderosas herramientas para la simulación y evaluación de diferentes condiciones en minería.

En este ámbito nace Flowsim, un simulador de flujo gravitacional elaborado por Castro (2006) que funciona bajo el concepto de autómatas celulares. El desarrollo de Flowsim se ha llevado a cabo mediante calibraciones con pruebas y experimentos en modelo físico y validaciones con datos mina para una diferente cantidad de puntos de extracción. Flowsim, en su última versión en lenguaje computacional C++, propone un modelo de reglas simple, el cual permite la representación de planes de producción de forma rápida y eficaz.

Hasta la fecha, los trabajos realizados con el simulador han sido llevados a cabo con la finalidad de desarrollar y optimizar el simulador. Autores como Castro (2009), González (2009), Valencia (2014) y González (2014), han desarrollado metodologías y mejoras para representar mecanismos ligados al flujo gravitacional en la minería de block/panel caving.

Esta memoria permite llevar a cabo un estudio a nivel experimental e industrial con Flowsim, mediante el desarrollo del proyecto de la mina Esmeralda de la división El Teniente, CODELCO. En este trabajo se evalúa el funcionamiento de Flowsim para la calubración con trazadores inteligentes. La validación y evaluación esta calibración se realiza para diferentes condiciones de un nuevo sector productivo, analizando el rendimiento de Flowsim en el cálculo de la recuperación del sector, las leyes a extraer, la entrada de material quebrado en los puntos de extracción y el tiempo de simulación. A la vez, se implementa el mecanismo de rilling para estudiar la subsidencia en minería subterránea.

# <span id="page-11-0"></span>**1.2. Objetivos**

# <span id="page-11-1"></span>**1.2.1. Objetivo General**

El objetivo de este trabajo es estudiar y evaluar el funcionamiento de la última versión de Flowsim en la planificación minera con información de trazadores inteligentes instalados en una explotación por Panel Caving. La evaluación se centra en la calibración, validación, prueba y desarrollo del simulador mediante los resultados experimentales e industriales.

# <span id="page-11-2"></span>**1.2.2. Objetivos Específicos**

- Analizar los parámetros más influyentes del proceso de simulación en Flowsim.
- Calibrar y estudiar el funcionamiento de la implementación de trazadores en Flowsim, comparando los resultados con datos mina
- Evaluar la validez de Flowsim como simulador de flujo gravitacional en experimentos a escala de laboratorio y a escala industrial.
- Comparar el desempeño de Flowsim con el simulador Rebop 4.0 según la calidad de los resultados y el tiempo de simulación
- Proponer el mecanismo de *rilling* en la última versión de Flowsim en tres dimensiones, con el fin de obtener resultados más representativos a nivel de topografía.

# <span id="page-11-3"></span>**1.3. Alcances**

- En este trabajo se utiliza la última versión de Flowsim en desarrollo, escrita en la plataforma  $C_{++}$ .
- El estudio y posterior análisis de los resultados entregados por Flowsim se realizan en base a los resultados experimentales e industriales del bloque 1 y 4 de la mina Esmeralda, que corresponden a 370 puntos de extracción, evaluándose principalmente la entrada de material quebrado a los puntos de extracción y leyes.
- El análisis del funcionamiento de trazadores en Flowsim se realizará con los datos minas proveniente del bloque 2 de la mina Esmeralda, mediante el estudio de la geometría de las zonas de extracción y la interpolación de datos.
- El nuevo mecanismo implementado para evaluar la subsidencia se implementa en Matlab y posteriormente en C++ y se comparan los resultados de Flowsim con los resultados experimentales obtenidos por Vergara (2015) realizados en modelos físicos del Laboratorio de Block Caving de la Universidad de Chile.

# <span id="page-12-0"></span>**1.4. Metodología**

La metodología adoptada para realizar el trabajo se basa en el funcionamiento de Flowsim para simulaciones con trazadores en panel caving. Para ello, se realiza un estudio de los parámetros de la última versión del simulador implementada en C++, enfocado en un análisis de sensibilidad para la geometría de los elipsoides del flujo gravitacional y la calidad de la simulación.

Conocido el funcionamiento de los principales parámetros de Flowsim, se procede a calibrar este simulador. Los datos utilizados corresponden a la información entregada por los trazadores inteligentes recuperados del bloque 2 de la mina Esmeralda, división el Teniente, CODELCO. Para lograr replicar estos resultados se utiliza la opción de trazadores de Flowsim, que corresponde a una de las últimas funciones agregadas en el funcionamiento del simulador. Las comparaciones de resultados se realizan en base a la zona de extracción de cada batea y las leyes extraídas.

Con los parámetros calibrados, se realizan simulaciones de los trabajos experimentales realizados en modelos físicos por Vergara (2015) en el estudio del bloque 1 y 4 de la mina Esmeralda, con la finalidad de probar el funcionamiento del simulador y a la vez lograr replicar los resultados obtenidos en dichos experimentos con los parámetros seleccionados. Los resultados obtenidos en Flowsim son comparados con el simulador Rebop.

Ya calibrado y probado el simulador Flowsim, se realizan simulaciones de los bloques 1 y 4 de Esmeralda Sur (370 puntos de extracción) para analizar el rendimiento y la entrega de datos en simulaciones de una gran cantidad de puntos y planes de producción extensos (14 años). Se presentarán diferentes escenarios mediante la variación del plan de producción y se analizará el tonelaje extraído, las leyes, recuperación, la entrada de material quebrado en los puntos de extracción y tiempos de simulación.

Finalmente, se plantea la implementación del mecanismo del rilling para Flowsim 3D. El algoritmo es agregado en Matlab para verificar su correcto funcionamiento y luego es transcrito en lenguaje C++, para verificar los resultados de la topografía obtenida al finalizar las simulaciones y los ángulos del cráter de subsidencia.

En la [Figura 1-1](#page-13-1) se presenta, a modo de resumen, un esquema de la metodología utilizada en este trabajo.

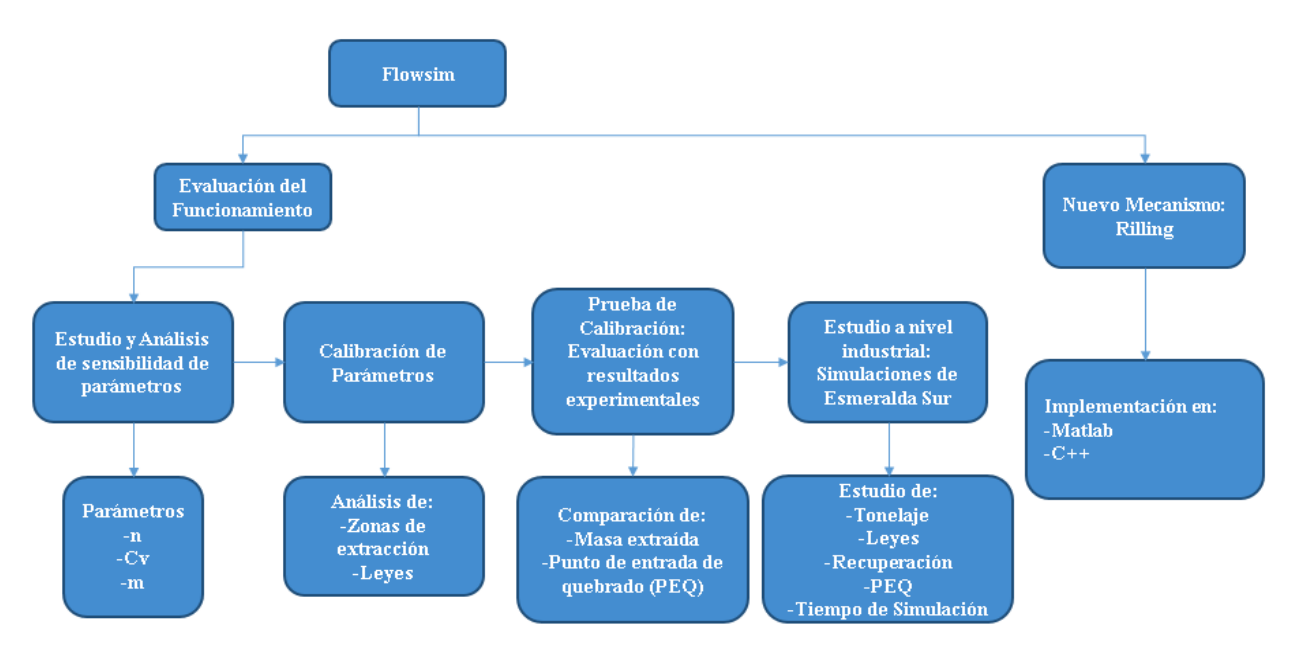

Figura 1-1: Metodología de trabajo

# <span id="page-13-1"></span><span id="page-13-0"></span>**1.5. Contenido por Capítulo**

Los capítulos que componen la memoria con sus respectivos contenidos se presentan a continuación:

**Capítulo 1: Introducción.** Presenta la introducción, motivación, los objetivos, alcances y metodología al trabajo de titulación

**Capítulo 2: Antecedentes teóricos.** Contiene toda la información teórica necesaria para comprender las bases de este trabajo, así como también los estudios realizados de forma previa al desarrollo de este.

**Capítulo 3: Análisis de parámetros.** Este capítulo contiene el estudio y explicación de los principales parámetros del software Flowsim, así como también su influencia en el modelamiento de flujo gravitacional.

**Capítulo 4: Calibración con trazadores**. Este capítulo explica el proceso de calibración de parámetros de Flowsim, con información entregada por el estudio de trazadores inteligentes, para el modelamiento de casos reales. Luego se comprueba su funcionamiento a nivel experimental.

**Capítulo 5: Simulaciones a nivel industrial.** Se comprueba el funcionamiento de Flowsim a nivel industrial, estudiando su rendimiento, calidad de resultados y tiempos de simulación.

**Capítulo 6: Nuevo Mecanismo: Rilling.** Se continúa el desarrollo de Flowsim implementado el concepto de rilling para simular de mejor forma la subsidencia producto de la minería subterránea. El mecanismo se implementa tanto en Matlab como en lenguaje C++.

**Capítulo 7: Conclusiones y enfoque a futuro.** Conclusiones finales del trabajo realizado y recomendaciones para el desarrollo de Flowsim para simular de mejor manera el flujo gravitacional.

# **Capítulo 2**

# <span id="page-14-0"></span>**2. Antecedentes Teóricos**

# <span id="page-14-1"></span>**2.1. Introducción**

Dentro de este capítulo se realiza una revisión de los principales conceptos teóricos que son fundamentales para comprender los procesos involucrados en la extracción de mineral en minas subterráneas de Block/Panel caving, específicamente se estudiará el fenómeno de flujo gravitacional y el funcionamiento del método numérico Flowsim en la minería.

La literatura a analizar comprende estudio de los principales conceptos en el proceso de extracción en Block/Panel caving, el trabajo con modelos físicos a escala, estudios teóricos y empíricos, y el análisis de los métodos numéricos utilizados para el modelamiento de flujo gravitacional hasta la actualidad.

Para comprender los mecanismos detrás de la extracción realizada en los puntos de extracción se han realizado diversos experimentos en modelos físicos, observación en las estrategias de tiraje y pruebas con marcadores naturales (geológicos) o artificiales previamente instalados.

En los últimos años, los mecanismos de tiraje que han recibido más atención en minas e investigaciones son el flujo gravitacional, el tiraje interactivo y la difusión de vacíos. Estos tres mecanismos puedes ocurrir al mismo tiempo en diferentes áreas de hundimiento o en diferentes momentos dentro de la vida de un punto de extracción (Heslop, 2010).

La definición de flujo gravitacional y su importancia dentro del negocio minero requiere determinar los factores críticos del fenómeno, tales como la calidad del macizo rocoso, punto de entrada de dilución, geometría de la malla de extracción y control de tiraje. Para esto, es necesario analizar los trabajos expuestos por autores anteriores para comprender el funcionamiento de cada uno de estos factores.

Dentro de los softwares de flujo gravitacional, se presenta Flowsim, un simulador en desarrollo, basado en el concepto de autómatas celulares y que, debido a su simpleza de funcionamiento, permite realizar simulaciones con mayor rapidez, entregando información valiosa sobre la planificación minera y la recuperación de reservas en diferentes escenarios, debiéndose revisar y analizar los fundamentos de esta herramienta, con el objetivo establecer una metodología tanto para su calibración y utilización en diferentes condiciones.

# <span id="page-15-0"></span>**2.2. Flujo Gravitacional**

Debido a la eficiencia energética y el bajo costo para el transporte de material granular, el flujo gravitacional juega un importante rol en el ámbito minero, principalmente en los métodos de explotación subterráneos, tales como el Sublevel caving, Sublevel stoping y el Block/Panel caving.

Dentro de estos métodos, el Block/Panel caving es un método de bajo costo y alta productividad, y cuya eficiencia recae en el uso de la gravedad para generar el quiebre y el movimiento de gran cantidad de roca quebrada hacia un nivel de producción y, además, debido a la forma en que se lleva a cabo este flujo, impacta directamente tanto la recuperación del material de interés, como en la entrada de material diluyente en las unidades de extracción.

Debido a lo anterior, el estudio de este fenómeno resulta fundamental para desarrollar una buena estrategia de extracción, lo que ha generado diversos trabajos en modelos físicos utilizando arena, grava y roca fragmentada en pruebas a nivel de laboratorio, pruebas a escala mina utilizando trazadores y métodos numéricos basados en predicción estocástica y en el análisis de ecuaciones de balance de masa y esfuerzos con el objetivo de simular y predecir el comportamiento del flujo gravitacional.

El flujo gravitacional de material granular se entiende como el proceso por el cual el material se mueve desde su posición original por acción de la fuerza de gravedad y la interacción de partículas entre sí (Castro, 2006).

En este fenómeno se postulan diferentes zonas de flujo dadas por la estrategia de extracción. Si se extrae al mismo tiempo de un gran número de puntos de extracción, se producirá una zona de flujo en masa en la parte superior de las columnas de extracción, mientras que en la parte inferior existe una zona de interacción de esfuerzos que induce movimiento lateral del material desde zonas menos activas hacia aquellas zonas con mayor actividad de las partículas que componen el flujo. Este movimiento ayuda a equiparar la tasa de subsidencia en la zona de flujo en masa superior. Este mecanismo también recibe el nombre de flujo interactivo (Laubscher, 2000).

# <span id="page-15-1"></span>**2.3. Mecanismos de flujo**

Actualmente se postula que existen tres mecanismos de extracción en el flujo gravitacional del material fragmentado en las minas de block/panel caving, estos son denominados flujo en masa, difusión de vacíos y flujo granular (Laubscher, 2000).

#### **Flujo en masa**

Las zonas de flujo en masa ocurren en la parte superior de un hundimiento ya establecido donde la subsidencia es uniforme. Esto es resultado del traslapamiento de los elipsoides de extracción en el flujo granular, los cuerpos de extracción en difusión de vacíos, o la interacción entre zonas de tiraje donde estos mecanismos están activos. Las partículas involucradas no son mayormente influenciadas en por la tasa de extracción de un punto de extracción en particular, pero pueden reflejar zonas en donde los puntos de extracción trabajan a tasa más altas.

Las partículas que componen el flujo tienen trayectorias verticales, no existe mezcla vertical ni horizontal, y la tasa de flujo es la misma tanto para el material grueso como para el fino (Laubscher 2000). A pesar de lo anterior, el movimiento de material en las zonas de flujo en masa no siempre es totalmente vertical, pero debe converger o divergir de acuerdo a la forma del hundimiento, o en respuesta a las presiones ejercidas por los esfuerzos de corte de las paredes de los costados o por estructuras en la periferia del bloque hundido (Heslop, 2010).

# **Difusión de vacíos**

La difusión de vacíos es básicamente un fenómeno dinámico mediante el cual los vacíos difunden a través del material hundido por relleno, colapso y reformación del hundimiento en niveles superiores y ha sido modelado como un proceso estocástico. Este mecanismo de difusión de vacíos fue postulado en por Jolley (1968) para sublevel caving y su confirmación fue resultado de intensivos experimentos con marcadores en sublevel caving en las minas Gransgesberg (1968) y Kiruma (1998) en Suecia.

Como se puede apreciar en las primeras etapas de la propagación del caving, en donde el material quebrado se compone de fragmentos grandes y angulosos, lo que no permite el desarrollo de un elipsoide de movimiento clásico. En su lugar, se produce un patrón de flujo irregular en forma de "dedos" como se ilustra en la [Figura 2-1.](#page-17-1) Por ende, este mecanismo consiste en la generación de vacíos debido al tamaño y angulosidad de los fragmentos quebrados que pueden ser llenados con material más fino proveniente de un área superior o de los costados.

Laubscher (2000) postula que este mecanismo opera de manera similar en block y panel caving, e identifica un comportamiento para tiraje aislado y otro para tiraje múltiple.

# **Flujo granular**

Al extraer al mismo tiempo un gran número de puntos de extracción, se producirá una zona de flujo en masa en la parte superior de las columnas de extracción, mientras que en la parte inferior existe una zona de interacción de esfuerzos que induce movimiento lateral del material desde zonas menos activas hacia aquellas zonas de mayor actividad de las partículas que componen el flujo. Este movimiento ayuda a equiparar la tasa de subsidencia en la zona de flujo en masa superior.

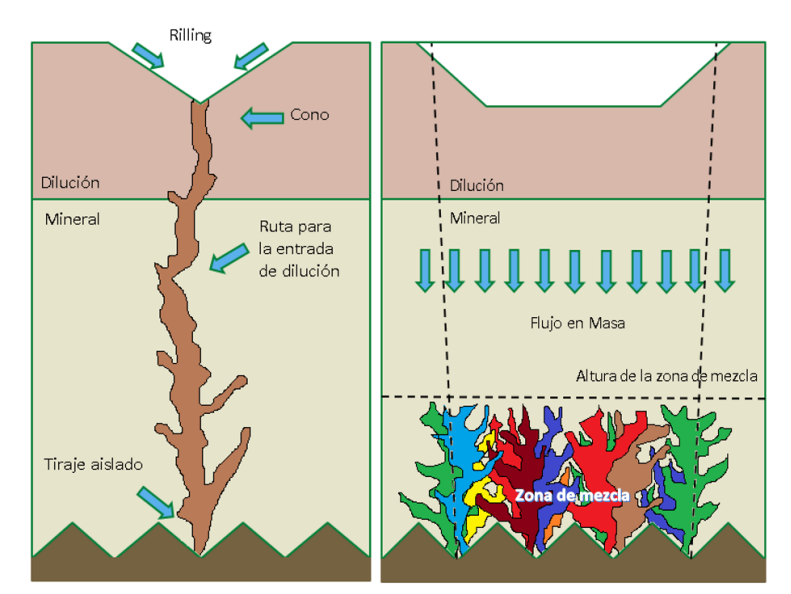

<span id="page-17-0"></span>Figura 2-1: Difusión de vacíos en tiraje aislado y tiraje interactivo (Laubscher, 2000).

#### <span id="page-17-1"></span>**2.3.1. Elipsoides de extracción y movimiento**

Para caracterizar la manera en que se genera el flujo gravitacional, se realizaron inicialmente trabajos en modelos físicos. El primero de ellos fue desarrollado por Kvapil (1965), quien investigó el comportamiento de este flujo en modelos físicos a escala de laboratorio con la finalidad de conseguir una aproximación de este fenómeno. De los experimentos se formularon dos conceptos centrales que describen las formas generadas por el material extraído y desplazado, indicados en la [Figura 2-2](#page-17-2) .El primero se refiere al límite o contorno definido por la posición inicial del material que ha sido extraído en un periodo de tiempo determinado, denominadas como Isolated Extraction Zone (IEZ) o elipsoide de extracción. Mientras que el segundo concepto hace referencia al límite o contorno definido por la posición inicial del material que se ha movido, pero que no necesariamente ha sido extraído, en un periodo de tiempo determinado. Ésta zona fue denominada como Isolated Movement Zone (IMZ) o elipsoide de movimiento.

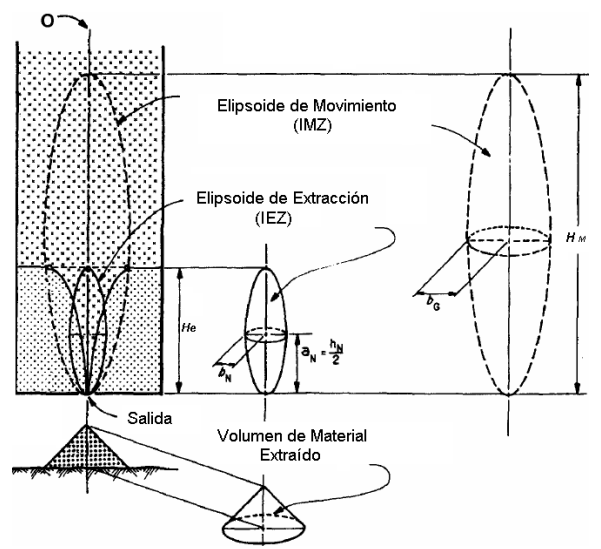

<span id="page-17-2"></span>Figura 2-2: Elipsoides de movimiento y extracción (Kvapil, 1992).

#### <span id="page-18-0"></span>**2.3.2. Tiraje Interactivo**

Inicialmente, el tiraje interactivo fue reconocido en pruebas en un gran modelo físico de arena en tres dimensiones en la mina Shabaine a mediados del año 1970. En las pruebas se apreció que, cuando muchos puntos de extracción trabajan al mismo tiempo, el material entre las columnas activas se mueve y migra lateralmente hacia dichas columnas en movimiento. A la vez, el modelamiento mostro que en la parte inicial de la columna, hay una zona de interacción de esfuerzos que induce la migración lateral de material desde puntos de extracción lentos y zonas entre columnas.

Dentro del tiraje interactivo, el espaciamiento utilizado en el diseño entre puntos de extracción juega un rol fundamental. Si el espaciamiento es muy grande, no habrá superposición de los elipsoides de movimiento y se generará tiraje aislado en todos los puntos de extracción, esto generará una entrada de dilución más rápida debido al perfil de velocidades del flujo (más rápido en el centro) y una menor recuperación de mineral. Por el contrario, si se logra una superposición adecuada de los elipsoides de movimiento se puede maximizar la recuperación y retrasar la entrada de dilución. La figura muestra un esquema de ambos casos.

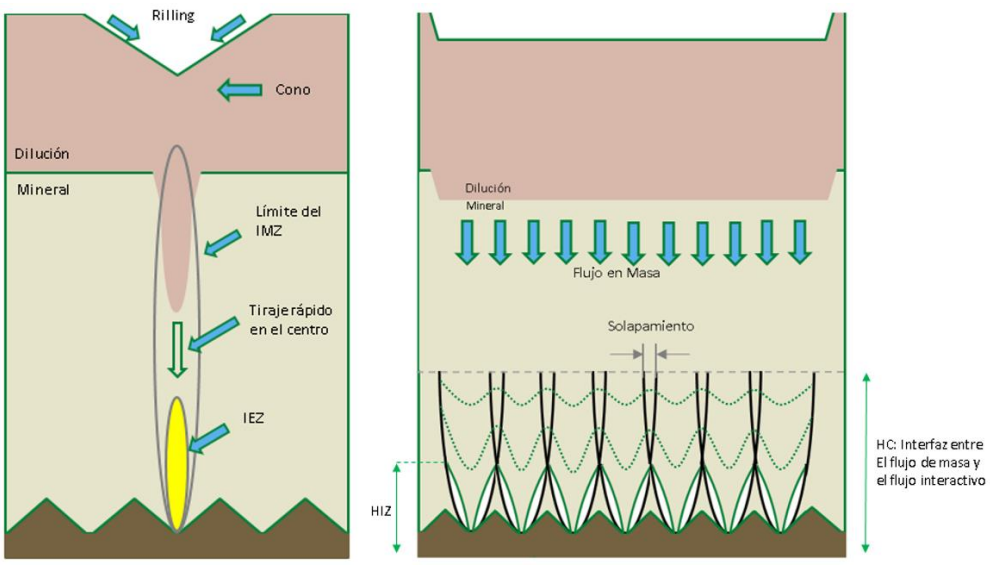

<span id="page-18-1"></span>Figura 2-3: Flujo gravitacional aislado e interactivo (Laubscher, 2000).

#### <span id="page-18-2"></span>**2.3.3. Dilución**

La dilución se define, desde el punto de vista económico, como aquel material que se extrae junto con el mineral cuyo valor no paga por si solo sus costos de extracción. Por otra parte, existen operaciones donde el material proveniente de sectores antiguos ya explotados es considerado dilución, a pesar de que pueda poseer material de interés.

Como se menciona anteriormente, la dilución es una parte integral de una operación minera de hundimiento, y es fundamental su control, ya sea minimizando el contenido total o permitiendo su

entrada hasta un cierto punto, con el objetivo de maximizar la recuperación de mineral. Para ellos, la comprensión de su comportamiento es esencial.

La dilución puede provenir de tanto de capas sobreyacientes al cuerpo mineralizado, como desde los costados del macizo rocoso. La zona de dilución debe ser analizada de la misma manera que la roca mineralizada, y definida en términos de fragmentación y distribución de leyes (Laubscher, 2000). Los parámetros que afectan su entrada, y el contenido total de dilución extraído en una explotación por hundimiento, varían desde aquellos relativos a la geometría, geología, y geomecánica hasta el diseño y la planificación minera.

Hasta la actualidad, se han realizados estudios enfocados al comportamiento y control de esta variable en las operaciones de hundimiento, que van desde la definición teórica de los parámetros que la afectan, hasta modelos de comportamiento con variables acotadas y proyecciones de su aparición, que establecen ciertas reglas básicas enfocadas al diseño minero y control de tiraje. Sin embargo, aún se requieren estudios para comprender los mecanismos involucrados en este fenómeno.

# <span id="page-19-0"></span>**2.3.4. Punto de entrada de dilución (PED)**

El punto de entrada de dilución (PED) se define como el porcentaje de la columna de mineral extraída antes que la dilución aparezca en el punto de extracción analizado (Laubscher, 1994), siendo función de la proporción de mezcla de material que ocurren en la columna mientras se realiza la extracción y a la vez, la mezcla es función de parámetros como la altura de columna, granulometría, espaciamiento entre puntos de extracción y la diferencia de tonelaje extraído entre puntos activos. Según Laubscher (2006). Los principales parámetros que afectan la entrada de dilución son:

- Razón volumen de mineral y área de contacto mineral-diluyente: Mientras mayor sea la razón entre el volumen de mineral y el área de contacto mineral-diluyente, menor será el contenido total de dilución extraído.
- Disposición y forma de la interfaz mineral-diluyente: Mientras más irregular e inclinada sea la interfaz, mayor será el contenido de dilución en la mezcla extraída comparado con el caso de una interfaz lateral vertical y de geometría regular.
- Diferencia entre la fragmentación del mineral y el material diluyente: Mientras más fina sea la fragmentación del material diluyente comparada con la del mineral, mayor será el contenido de la dilución en la mezcla y más temprana será la entrada del material diluyente al punto de extracción.
- Distribución de leyes en el material diluyente: En caso de existir zonas de altas leyes entre el material diluyente, un mal muestreo podría conducir a generar una sobre extracción de las columnas, produciendo una mayor entrada de material diluyente al punto de extracción.
- Interacción de los elipsoides de extracción y dirección del flujo: Mientras mayor sea la interacción entre elipsoides de extracción, habrá una entrada de dilución más tardía y en menor cantidad. A la vez, mientras mayor sea el espaciamiento entre los elipsoides, mayor será la probabilidad de extraer un alto contenido de dilución si no se realiza un control de tiraje adecuado.
- Diferencia entre densidades de mineral y material diluyente: Mientras mayor sea la densidad del mineral en comparación con la del material diluyente, menor será el contenido de dilución extraído y viceversa.
- Variante de hundimiento por bloques o paneles: Si la extracción se realiza a través de block caving en forma de pequeños bloques, la dilución lateral será mucho mayor que en una estrategia de panel caving.

A partir de la evidencia experimental y la interpretación de esfuerzos alrededor de las excavaciones en operaciones de hundimiento, Laubscher (2000), propone una metodología para determinar el diseño que asegure un tiraje interactivo a cierta altura de interacción (HIZ) y así retrasar el ingreso de dilución. Esta metodología fue plasmada como un ábaco que considera como variables el diámetro de tiraje aislado, el espaciamiento mínimo y máximo entre puntos de extracción, y la calidad del macizo rocoso (RMR y frecuencia de fractura por metro).

Laubscher evalúa el control de tiraje, en forma de bloques o paneles, mediante determinación del factor de control de tiraje (dcf). Este parámetro se basa en la estimación de la variación de los tonelajes de los puntos de extracción (variación estándar). El ajuste se utiliza para corregir la entrada de dilución frente a buenas o malas prácticas de tiraje.

Considerando la altura de columna (Hc), la altura de interacción (HIZ), el dcf y el esponjamiento de la roca según sea su granulometría (fina, media o gruesa), Laubscher plantea una relación para calcular el PED, expresada en la siguiente ecuación:

$$
PED = \frac{(H_c \cdot s - HIZ) \cdot dcf}{H_c \cdot s} \cdot 100[\%]
$$

La metodología propuesta por Laubscher permite establecer el PED de forma determinista, dejando de lado aspectos como la ubicación espacial de la dilución, la superficie de contacto mineral/dilución y la estrategia total de extracción, asumiendo que un punto de extracción tendrá el mismo punto de entrada de dilución independiente de la dirección de avance de la extracción y la posible entrada de dilución lateral, puntos fundamentales al momento de estimar la entrada de material diluyente, razón por la cual se hace necesario trabajar con modelos numéricos que tomen cuenta la estrategia de extracción, la geología del sector y la interacción entre puntos de extracción vecinos.

#### <span id="page-20-0"></span>**2.4. Modelamiento de flujo gravitacional**

Con el objetivo de estudiar estas zonas características del flujo gravitacional, se han realizado diversos estudios relacionados con modelos físicos a escala con tiraje aislado (1 solo punto de extracción) y tiraje interactivo, experimentos con trazadores en mina, y el desarrollo de métodos numéricos capaces de simular este fenómeno en diferentes escenarios.

# <span id="page-21-0"></span>**2.4.1. Modelamiento Físico de flujo gravitacional**

Los modelos físicos son una representación a escala de un cierto fenómeno físico con el propósito de estudiar detalladamente el comportamiento de las leyes físicas de la estructura, o parte de ella, bajo diversas circunstancias pre-establecidas.

En relación al flujo gravitacional, son varios los autores que se han encargado del estudio de modelos físicos para diferentes condiciones, y a modo de resumen se presentan los estudios más importantes realizados a la fecha en la tabla.

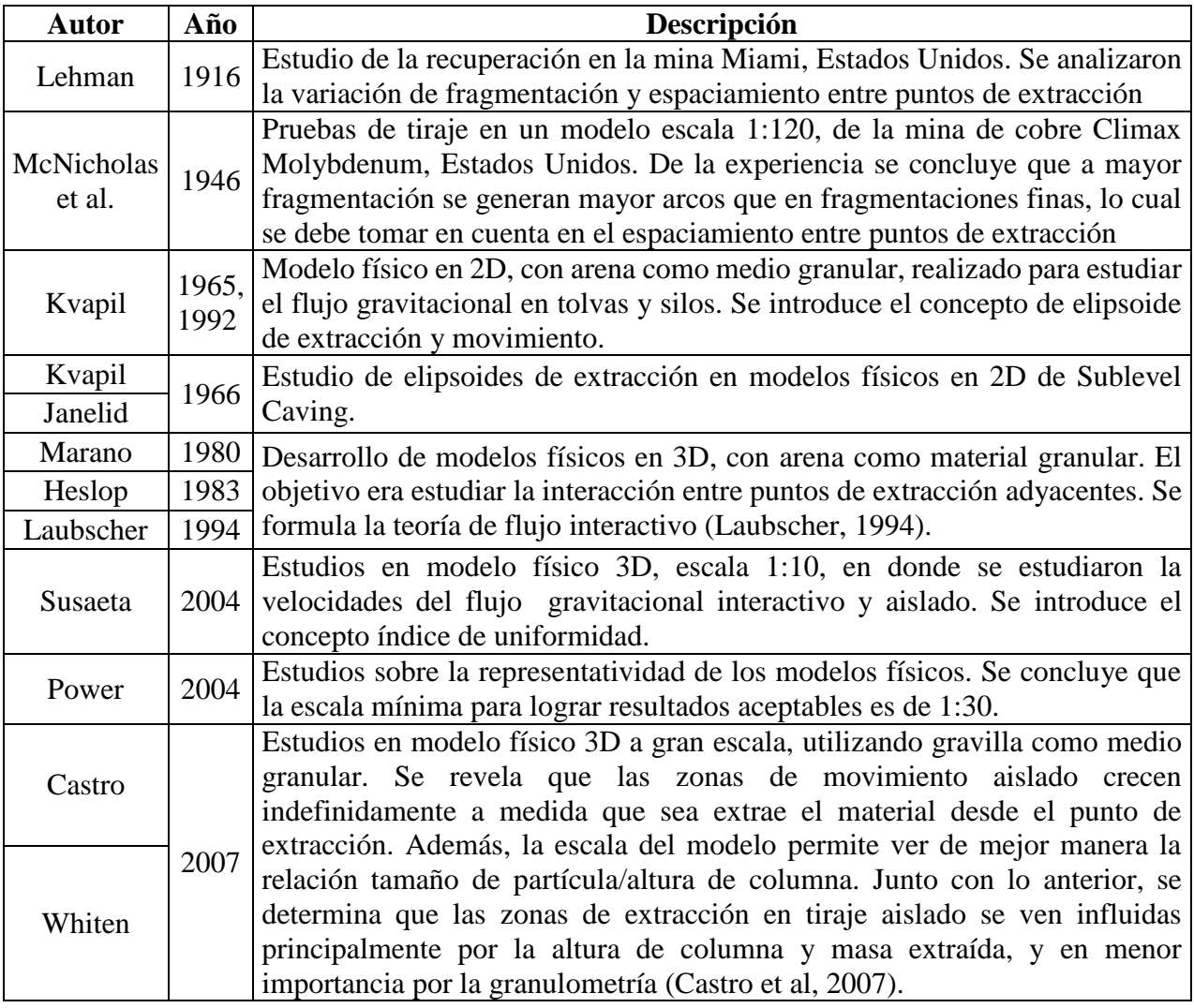

Tabla 2-1: Resumen de estudios realizados en modelos físicos

<span id="page-21-1"></span>Además de todo el aporte al estudio del flujo gravitacional que implican estos trabajos en modelos físicos, sus resultados experimentales son fundamentales para la utilización de Flowsim, principalmente en el proceso de calibración del software.

# <span id="page-22-0"></span>**2.4.2. Pruebas con trazadores**

La medición de las zonas de flujo de mineral en minas de block/panel caving ha sido desarrollada en distintas formas a través del tiempo, pasando por la utilización objetos como trozos de madera y acero, provenientes de sector anteriores ya hundidos, a modo de trazadores, hasta le implementación de trazadores inteligentes en la actualidad.

En el estudio de movimiento de roca en minas subterráneas masivas, se reconoce que la falta de conocimiento en el tema se debe principalmente a la falta de instrumentación adecuada y a los escasos estudios enfocados en el flujo gravitacional (Whiteman, 2010). Dentro de esto, las incógnitas fundamentales en este estudio, a nivel industrial, son:

- Información fundamental del flujo gravitacional
- Efectos de la tasa de extracción
- Altura de interacción
- Caracterización de la elipsoide de extracción (IEZ) y elipsoide de movimiento (IMZ)
- Eficacia de diferentes geometrías y espaciamientos entre bateas

Los principales estudios realizados con trazadores se presentan a modo de resumen en la [Tabla 2-2.](#page-22-2)

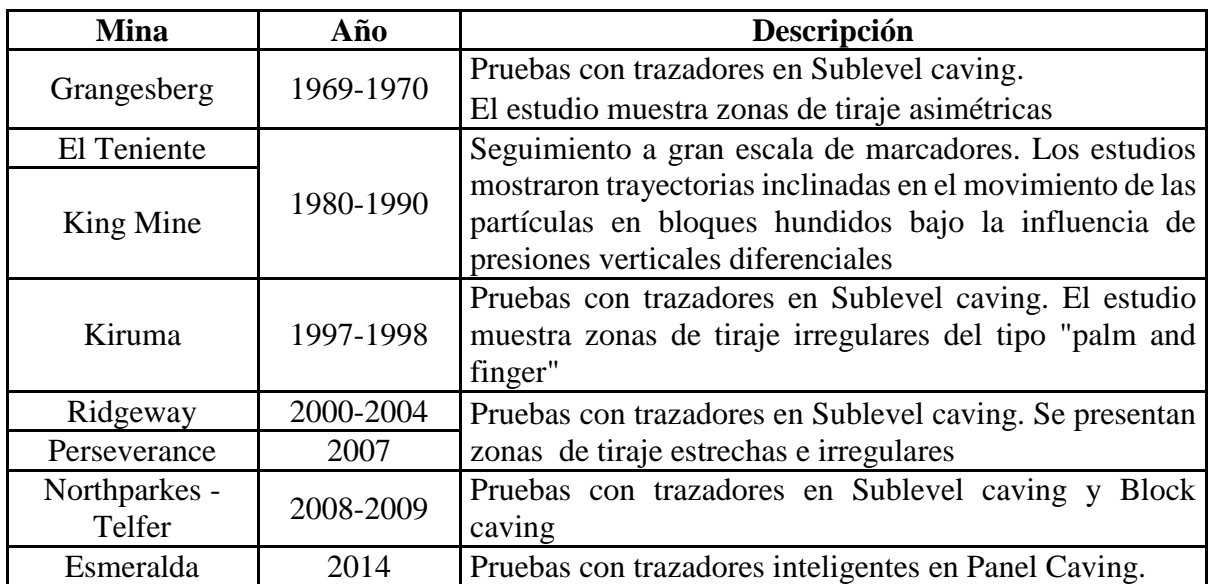

Tabla 2-2: Resumen de estudios con trazadores en mina

# <span id="page-22-2"></span><span id="page-22-1"></span>**2.4.3. Modelamiento Numérico de flujo gravitacional**

Durante las últimas cuatro décadas, el gran avance de herramientas computacionales ha permitido el desarrollo de softwares computacionales para modelar y analizar diversos fenómenos físicos, tales como el flujo gravitacional en minería subterránea, lo que permite estudiar técnicas de tiraje, predecir el tonelaje extraíble y simular planes de producción.

La implementación de herramientas estocásticas, autómatas celulares y elementos discretos han permitido comprender el proceso de tiraje y su uso en la planificación minera. Actualmente, los softwares con mayor utilización para minería subterránea son PCBC, REBOP, PFC3D, además del software Flowsim que actualmente se encuentra en desarrollo. En la [Tabla 2-3](#page-23-1) se puede ver un resumen de los principales modelos numéricos en modelamiento de flujo gravitacional.

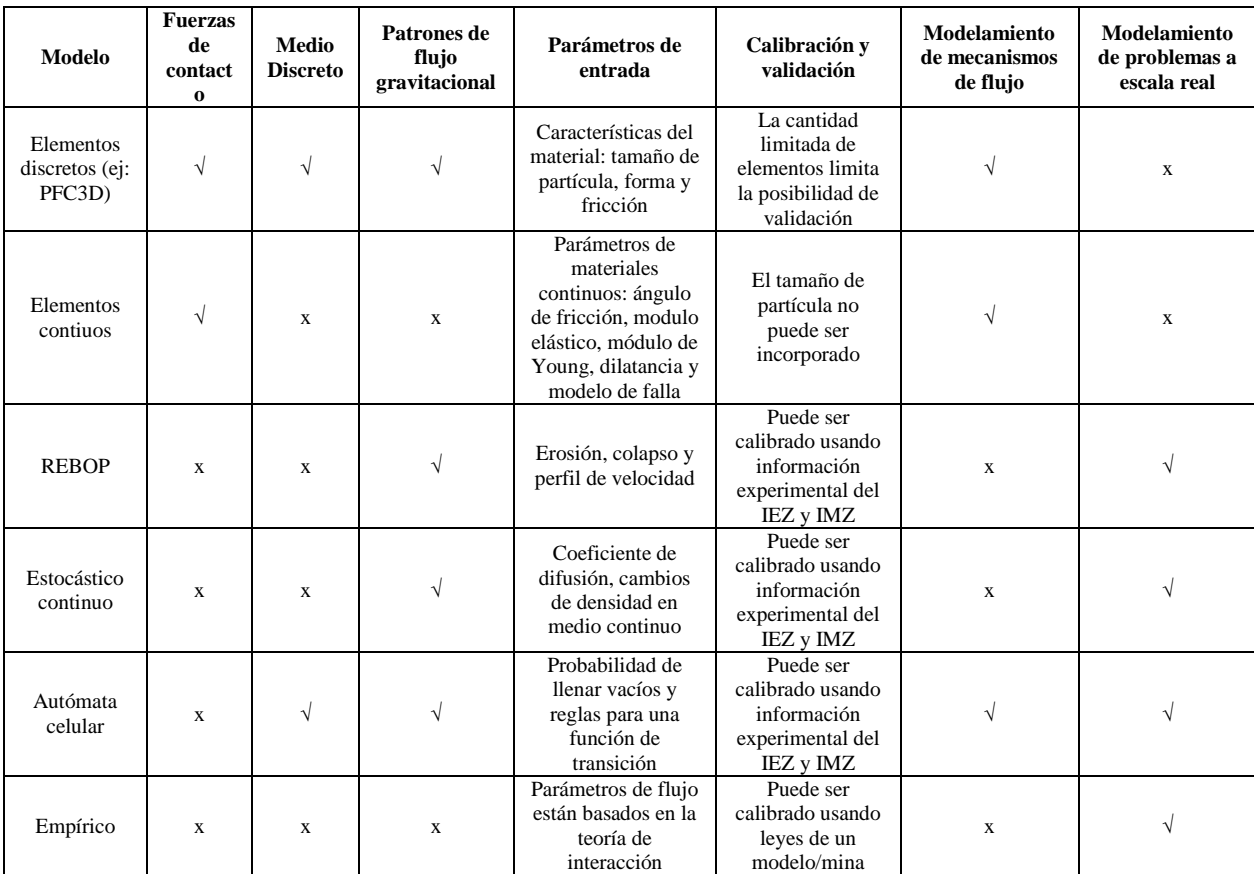

<span id="page-23-1"></span>Tabla 2-3: Comparación de modelos numéricos de flujo gravitacional. Modificado de Castro (2006).

# <span id="page-23-0"></span>**2.5. Autómata celular**

Un Autómata Celular es un modelo matemático que simula un sistema de elementos, el cual evoluciona en pasos discretos. Este modelo es utilizado para modelar sistemas naturales que puedan ser descritos como una colección de elementos simples basados en reglas locales más un set de probabilidades, determinando el movimiento de las partículas. Son sistemas descubiertos dentro del campo de la [física computacional](http://es.wikipedia.org/wiki/F%C3%ADsica_computacional) por [John von Neumann](http://es.wikipedia.org/wiki/John_von_Neumann) a principios de la [década de 1950.](http://es.wikipedia.org/wiki/A%C3%B1os_1950)

Los autómatas celulares surgen como una alternativa al modelamiento de elementos discretos (DEM) para simular flujo gravitacional y ha sido utilizado por autores como Alfaro y Saavedra (2004), Calderon et al (2004), Sharrock et al (2004), Castro y Whiten (2007). Este tipo de modelo numérico puede trabajar con un mayor número de elementos que el DEM a la misma capacidad computacional.

El funcionamiento de un autómata celular consiste en un arreglo regular de celdas del mismo tipo, que tienen un conjunto finito y discreto de estados posibles. Estos estados se actualizan de manera discreta en el tiempo, de acuerdo a reglas que dependen exclusivamente del estado de la vecindad de las celdas (Castro, 2006).

Un autómata celular posee cuatro características principales que son:

- **Espacio**: Un autómata celular puede estar definido para "n" dimensiones, conformando una grilla o cuadriculado finitamente extendido. Cada celda de la cuadrícula se conoce como célula.
- **Estado**: Cada célula puede tomar un valor a partir de un conjunto finito de estados.
- **Vecindad**: Conjunto de células con las cuales una determinada célula interactúa.
- **Función de transición**: Corresponde a una función que se aplica a todas las células de la cuadrícula y que toma como argumentos los valores de la célula en cuestión junto con los valores de sus vecinos, y regresa el nuevo valor que la célula tendrá en la siguiente etapa de tiempo. Esta función se aplica, de forma homogénea a todas las células, por cada paso discreto de tiempo. Este concepto también es llamado regla de evolución del autómata.

Dentro del ámbito del modelamiento, los autómatas celulares poseen ventajas y desventajas. Entre las principales ventajas se encuentran su simpleza en cuanto a implementación, y el tiempo de simulación para representar el flujo, puesto que el fenómeno es descrito por medio de un sistema discreto, y no mediante la resolución de ecuaciones diferenciales. Por otro lado, su principal desventaja es que modela solamente la componente cinemática del problema, sin considerar la dinámica asociada al flujo (Kozicki y Tejchman, 2005).

# <span id="page-24-0"></span>**2.5.1. Autómatas Celulares y el flujo gravitacional**

Dentro del ámbito de la simulación del flujo gravitacional, la primera aplicación con autómatas celulares fue a fines de la década de los 60 (Jolley, 1968), en donde se utilizó este modelamiento para simular la recuperación de un pilar minero. En ella se simuló el flujo de material para determinar el espaciamiento óptimo entre puntos de extracción y plan de extracción, en función de la disposición, el número de puntos, y de la cantidad de material a extraer por punto. Este modelo consideraba aspectos importantes como colgaduras, migración de finos y fenómenos de canalización

En su trabajo, Jolley definió que los estados posibles para las celdas eran mineral o estéril, mientras el flujo se simuló mediante la propagación de un solo vacío a la vez, que se propagaba hasta el final de la columna al extraerse una celda de material, contrario a lo observado experimentalmente.

En la década del 90, Baxter y Behringer (1991) aplicaron el concepto de autómatas celulares usando un modelo de flujo con reglas bien definidas, incluyendo la simulación de varias partículas en computadores de uso común para simular el flujo de semillas en silos. El modelo consideraba la minimización de la energía potencial del sistema de partículas, interacción por fricción, orientación y separación de partículas. La validación que hicieron de sus resultados fue de carácter cualitativo, en base a flujos con semillas. También proponen que la orientación de las partículas es una variable importante en el flujo gravitacional. Este modelo muestra la posibilidad de incluir el fenómeno físico en la modelación del flujo, y que la complejidad final del autómata va a depender de la implementación realizada.

# <span id="page-25-0"></span>**2.6. Implementación del simulador Flowsim**

Flowsim, en su primera versión, fue presentado por Castro y Whiten (2007), basando el funcionamiento del modelo numérico en autómatas celulares para modelar flujo, debido a la posibilidad de ser implementado en un computador de uso común, y permitir obtener tiempos de simulación menores en comparación a modelos numéricos complejos, como por ejemplo los códigos de flujo de partículas (ej: PFC3D). Flowsim fue implementado inicialmente en la plataforma Matlab.

Flowsim 1.0 apunta a reproducir los patrones de flujo observados en experimentos, utilizando datos del modelo físico de Castro et al. (2006) para validarlo y calibrarlo. El modelo busca reproducir los efectos del flujo gravitacional a nivel macroscópico y no a nivel de partícula, haciendo de Flowsim, una herramienta de diseño y planificación minera.

Castro (2006) concluye que, una vez calibrado, Flowsim 1.0 es capaz de modelar la geometría de los elipsoides observados en los modelos físicos de tiraje aislado a medida que varía la masa extraída. Por otro lado, en términos de extracción de múltiples puntos, el autor concluye que el simulador es capaz de representar el solapamiento de las zonas de movimiento como también las alturas de estas zonas.

En 2008, se realiza un análisis de distintos espaciamientos en diferentes mallas de extracción y diferentes alturas de columna, utilizando el simulador, para estudiar el comportamiento del punto de entrada de dilución en tiraje uniforme y generar una metodología para el diseño de mallas de extracción para Block/Panel caving.

Castro (2009) realizó un estudio para comparar los datos a nivel industrial con los resultados obtenidos de las simulaciones de FlowSim 1.0 y así validar el simulador. El análisis se llevó a cabo utilizando datos del sector Inca Norte (Mina el Salvador, Codelco) y del sector Esmeralda (División El Teniente, Codelco), ambas operadas por el método de Panel caving. Castro (2009) recomienda el uso de FlowSim para el diseño y la planificación de minería caving, evitando simular una cantidad muy grande de puntos de extracción, ya que uno de los mayores problemas de Flowsim 1.0 es la relación tiempo/capacidad, ya que al simular grandes sectores aumentan notoriamente los tiempos de simulación.

Con el objetivo de reducir los tiempos de simulación, Miranda (2012) implementa el algoritmo en lenguaje C++, generando la segunda versión de FlowSim. Esta nueva versión, permite un aumento considerable en la capacidad de datos y en la rapidez de ejecución y simulación.

El desarrollo de Flowsim 2.0 continuó con el trabajo realizado por Valencia (2014), en donde propone tres mecanismos para simular los fenómenos de rilling, cave back, y flujo preferencial. Estos mecanismos fueron implementados en una versión 2D de Flowsim en la plataforma Matlab, utilizando los datos del modelo físico de Castro (2006) y la base de datos del sector de Inca Norte de la mina el Salvador, Codelco. Valencia (2014) concluye que Flowsim genera buenos resultados a nivel global, pero en la comparación punto a punto genera errores residuales de hasta un 30[%]. Además, se hace necesaria la implementación del código de rilling para el estudio de subsidencia.

Finalmente, González (2014) desarrollo la versión 3.0 de Flowsim, trabajando con la base de Inca Central Este de la mina el Salvador, Codelco, para implementar el concepto de flujo preferencial en 3D y mejorar el mecanismo de flujo. A la vez, propone un sistema para simular y cuantificar las colgaduras para Flowsim 2D en lenguaje Matlab bajo curvas de probabilidad, obteniendo resultados aceptables. González (2014) concluye que Flowsim 3.0 permite trabajar con una mayor cantidad de puntos de extracción, pero se debe mantener un análisis global con respecto al punto de entrada de dilución, además de considerar el aumento de tiempo de simulación al agregar nuevos mecanismos involucrados en el flujo gravitacional.

# <span id="page-26-0"></span>**2.6.1. Funcionamiento de Flowsim**

El modelamiento de Flowsim se constituye de bloques de igual tamaño en las tres direcciones y discretizados de forma regular. La forma en que se lleva a cabo el modelamiento del flujo gravitacional se caracteriza por:

- **Espacio o Tamaño**: Dado por el tamaño del bloque y la discretización asignada
- **Estado**: cada bloque o célula posee 3 posibles estados, que darán comportamientos distintos dentro del flujo, estos son:
	- Sólido: En este estado el bloque no posee la capacidad de movimiento (estático) durante la simulación, por lo tanto, estos bloques son utilizados como paredes, pilares, bordes o cualquier estructura que se desees establecer como inmóvil.
	- Granular: Son los bloques que representan el material fragmentado, capaz de fluir desde su posición inicial hacia niveles inferiores.
	- Vacío: Los bloques en este estado permiten el flujo del material granular, ya que el movimiento del bloque granular viene dado por el ascenso de estos vacíos. Cada bloque granular extraído desde el punto de extracción se transforma en un nuevo vacío del sistema.
- **Función de transición**: Es una función que define las transiciones entre los [estados](http://es.wikipedia.org/wiki/Estado_(inform%C3%A1tica)) del autómata celular. En Flowsim se aplican dos funciones de transición, una para flujo no confinado (material apilado según su ángulo de reposo fuera del punto de extracción), y otra para flujo confinado (dentro del espacio de celdas que conforman el autómata).
- **Vecindad:** Corresponde a los bloques de un cierto estado que se encuentra alrededor de un bloque de referencia.

La simulación del flujo gravitacional dentro de Flowsim, se define como un proceso estocástico de partículas que descienden a medida que se crean vacíos a causa de la extracción de material en los puntos de extracción. La condición para que un bloque vacío pueda ascender viene dada por una mínima cantidad de vacíos en la vecindad (cV) de dicho bloque.

#### $N_{vacios} \geq cV$

Juntándose una cantidad de vacíos (N<sub>vacios</sub>) mayor a cV, se continúa al siguiente paso, que corresponde a seleccionar el bloque granular del nivel superior (Nivel  $K + 1$ ) que descenderá al espacio dejado por el vacío en ascenso (Nivel K).

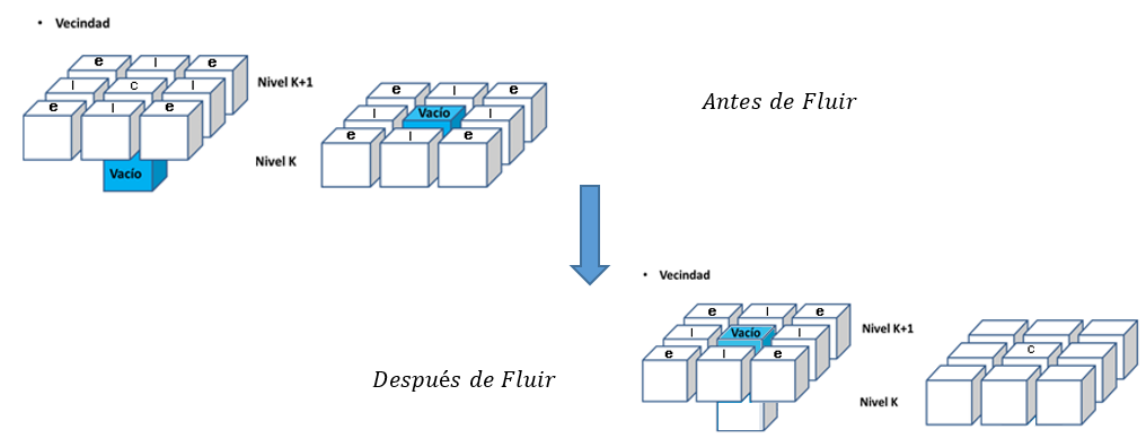

Figura 2-4: Esquema de ascenso de vacíos en Flowsim

<span id="page-27-1"></span>Para lograr lo anterior, Flowsim 2.0, realiza un análisis de los 9 bloques sobre el vacío en ascenso, este proceso se lleva a cabo a través de la técnica de Monte Carlo y la función de probabilidad gobernada por el inverso a la distancia del bloque granular al vacío (distancias controladas por la discretización entregada al modelo de bloque) y la calidad geomecánica de cada bloque granular, entregada por el RMR. La probabilidad de descender de cada bloque granular, al espacio dejado por el bloque vacío, se presenta en la siguiente ecuación:

$$
p_i = \frac{d_i^{-N} * RMR_i^{-M}}{\sum_{k=1}^{9} d_k^{-N} * RMR_k^{-M}}
$$

Donde p<sub>i</sub> corresponde a la probabilidad del descender del bloque granular "i", d<sub>i</sub> la distancia del bloque granular al bloque vacío, RMR<sub>i</sub> la calidad geomecánica del bloque "i" y N, M, son los coeficientes para el inverso a la distancia y la calidad del macizo rocoso respectivamente.

Con respecto a los coeficientes de la función de probabilidad (N, M), estos son manejados por el usuario y determinaran el comportamiento de la probabilidad y, por ende, del flujo gravitacional, asignando mayor/menor probabilidad de flujo a los bloques más cercanos o más lejanos al bloque vacío, y mayor/menor probabilidad a los bloques de diferentes RMR.

#### <span id="page-27-0"></span>**2.6.2. Mecanismos implementados y por implementar**

#### **Flujo Preferencial**

El concepto de flujo preferencial fue propuesto como una mejor para Flowsim por Valencia (2014) en su trabajo de título y probado por González (2014). La idea de esto es representar un cambio en el flujo de material fragmentado hacia zonas específicas, como por ejemplo con menor calidad de roca o con presencia de estructuras (fallas), propiciando que el flujo no sea completamente vertical.

Este mecanismo se aplica según cota y/o por la calidad de la roca. El primero viene dado por el mecanismo de void diffusion, que permite entregar mayor probabilidad de flujo a una zona a partir de una cierta cota. Este mecanismo fue planteado por Castro y Rubio (2009) para representar los

mecanismos de ingreso de dilución en la mina Chuquicamata subterránea causados por la Falla Oeste. Mientras que el segundo plantea la posibilidad de que el propio sistema decida cuándo aplicar una distribución de probabilidad preferencial dependiendo de las características y el estado del material. Esto se genera en la medida debido a que el flujo de material granular tiende privilegiar zonas de menor calidad de roca a partir del parámetro  $m$ , dando mayor probabilidad de flujo a los bloques de menor calidad geomecánica y un mayor parámetro *m* intensifica el flujo hacia esa zona.

#### **Rilling**

El Rilling, también denominado derrame superficial, es un fenómeno que ocurre una vez que el mecanismo en el cual la propagación del hundimiento llega a superficie. Ya conectado el caving a superficie, el cráter originado por la extracción, se comienza a rellenar con material que se desprende de la superficie, el cual se moviliza hasta alcanzar su ángulo de reposo, modificando la topografía inicial. El mecanismo se evidencia tanto en la realización de experimentos (Pineda, 2012; Vergara, 2015), como en la literatura (Castro y Rubio, 2009) y se esquematiza en la [Figura](#page-28-1)   $2 - 5$ .

En la versión actual de Flowsim, una vez que la zona de movimiento alcanza la superficie del modelo de bloque y genera la subsidencia, no ocurre un re-ordenamiento de bloques tal que estos alcancen un ángulo de reposo, tal como se observa en la izquierda de la figura 5.1 Dónde el mayor error cuantificado corresponde a la medición de las alturas de extracción y movimiento posterior a que las zonas hayan alcanzado superficie.

Hasta la fecha no se ha agregado el fenómeno de rilling a Flowsim en lenguaje C++, pero en FlowSim 1.0 se implementó un algoritmo capaz de replicarlo, lo cual se evidencia en los trabajos de Castro y Rubio (2009), Valencia (2014), en la simulación de uno de los bloques a hundir en la mina Chuquicamata Subterránea de CODELCO.

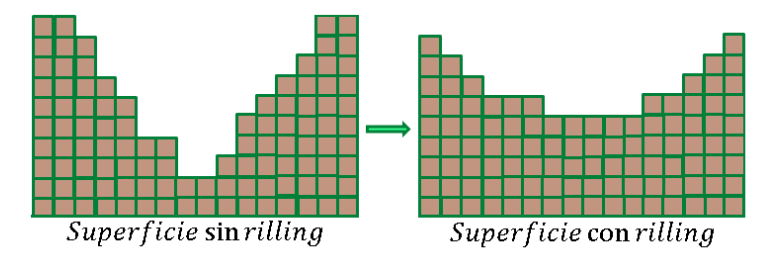

Figura 2-5: Rilling en superficie

#### <span id="page-28-1"></span><span id="page-28-0"></span>**2.6.3. Inputs Flowsim**

Para lograr modelar la situación o caso de estudio, es necesario ingresar una serie de parámetros relacionados con el diseño y planificación. Esto permite a Flowsim funcionar de acuerdo a las características del proceso minero y simular diferentes escenarios.

La caracterización del espacio a simular se realiza por la implementación de un modelo de bloques, el cuál debe ser una fiel representación de lo observado en terreno, ingresándose las distancias del yacimiento (límites del modelo), tipos de roca involucradas, calidad de roca de las diferentes zonas (RMR), leyes por bloque (%) y densidad.

Se debe ingresar la posición, en coordenadas, de los puntos de extracción, acorde a las coordenadas del modelo de bloques y de forma coherente a la batea en que se encuentra (dos puntos de extracción pertenecientes a una misma batea deben tener el mismo número de batea). Junto con anterior, se deben ingresar los datos geométricos de las bateas y zanjas, dados por el ancho y alto de la sección del punto de extracción (dpw y dph), el largo y la altura de la zanja (l y dbh), y los ángulos de la zanja vistos de frente y de lado (α y β respectivamente).

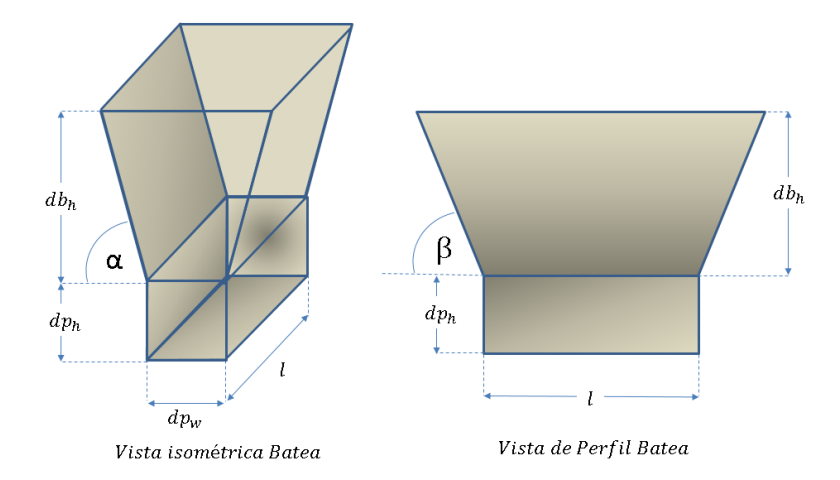

Figura 2-6: Inputs Flowsim para geometría de batea y zanja (Castro, 2006).

<span id="page-29-1"></span>Ingresados los parámetros geométricos, se debe ingresar la carta de extracción que se simulará, a partir del tonelaje extraído por los puntos de extracción a una cierta fecha y en un cierto turno.

# <span id="page-29-0"></span>**2.7. Caso de estudio: Mina el Teniente**

La división El Teniente, propiedad de CODELCO, es una mina de cobre explotada por block/panel caving localizada en la comuna de Machalí, VI Región del Libertador General Bernardo O'Higgins, a ochenta kilómetros al sur de Santiago y a cuarenta y siete kilómetros al noreste de Rancagua, emplazada en la cordillera de los Andes a 2500 metros sobre el nivel del mar.

El tamaño que ha llegado a alcanzar es tan grande que la extensión de todos sus túneles sumados llega a más de 2400 kilómetros, convirtiéndose en la mina subterránea más grande del mundo y que posee más de 100 años de operación minera, la cual incluye 581 [Mton] de recursos minerales sobre la infraestructura actual, con una ley media de 0.95% de cobre.

Los sectores productivos de El Teniente están divididos en nueve áreas: 4 Sur, Fortuna Regimiento, Isla LHD, Quebrada Teniente, Pipa Norte, Diablo Regimiento, Esmeralda, Reservas Norte, Pilar Norte y las áreas nuevas de explotación: Pacifico Superior, Dacita y Nuevo Nivel Mina (NNM).

El Teniente produce más de 450 [kton] métricas finas anuales de cobre en la forma de barras de cobre anódico y ánodos de cobre. Como resultado del procesamiento del mineral también se obtiene molibdeno.

# <span id="page-30-0"></span>**2.7.1. Mina Esmeralda**

La mina Esmeralda se ubica al este del yacimiento, bajo el área de producción agotada del sector Teniente 4 y a la cota 2210 (Nivel de hundimiento). Este sector está compuesto por Esmeralda Convencional y Esmeralda Sur (Macrosecuencia de bloques).

La explotación del sector Esmeralda Sur se realiza mediante el método panel caving variante Hundimiento Convencional con pre-acondicionamiento completo de los bloques. Este método de explotación está asociado a una macrosecuencia de bloques, donde la incorporación de área y tasas de extracción se definen en base a una estrategia de crecimiento que busca generar un área inicial (área crítica), para luego continuar con el proceso de explotación tradicional y así provocar un adecuado proceso de caving.

El crecimiento de Esmeralda Sur considera la interacción con los sectores productivos ubicados en niveles superiores (efectos por subsidencia) y en particular, el crecimiento planificado para el Bloque 1 tiene esta lógica, lo que permite generar flexibilidad productiva para el Sector Teniente 4 Sur.

La estrategia de crecimiento considera la incorporación de los sectores Hw (Oeste) y Fw (Este), dejando retrasado el bloque central hasta lograr una condición geomecánica favorable que permita la explotación sustentable de éste. A su vez, el crecimiento considera dejar accesos en el Nivel de Producción (Z-40, Z-44, Z-49) que delimitan la separación entre Módulos del Bloque 1, 2, 3, 4,5,6, requiriéndose diseños especiales de socavación para dar continuidad al crecimiento. La [Figura 2-7](#page-31-3) muestra el área operativa y los bloques de la mina Esmeralda.

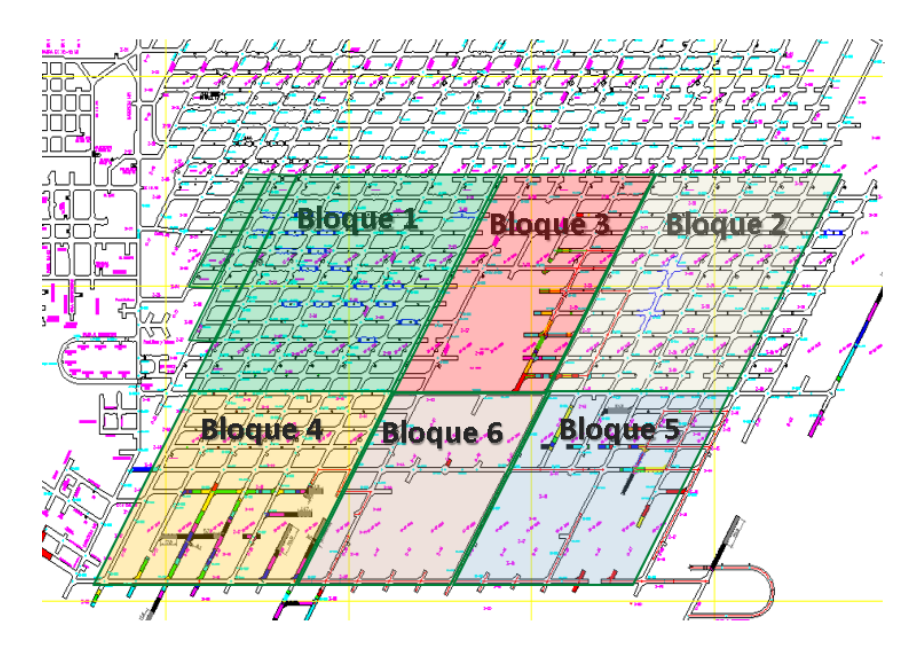

Figura 2-7: Macrobloques de Esmeralda Sur

<span id="page-31-3"></span>

| <b>Bloque</b>                                       |     |     |     |     |     |     |
|-----------------------------------------------------|-----|-----|-----|-----|-----|-----|
| <b>Puntos de</b><br>extracción por<br><b>Bloque</b> | 196 | 200 | 104 | 174 | 224 | 128 |

Tabla 2-4: Puntos de extracción en los Macrobloques de Esmeralda Sur

<span id="page-31-1"></span>Se planifica para la mina Esmeralda Sur un rendimiento máximo de tronadura de 3 bateas/mes para cada Bloque, teniéndose una tasa promedio de 2 bateas/mes, generando una producción que va desde 16 [ktpd] desde el año hasta las 41 [ktpd] durante el año 2017 (CODELCO, 2013). El programa de producción hasta el año 2017 se presenta en la [Tabla 2-5.](#page-31-2)

| <b>Indicador</b>                                                                       | 2014  | 2015  | 2016  | 2017  |
|----------------------------------------------------------------------------------------|-------|-------|-------|-------|
| Días Operativos [días]                                                                 | 360   | 360   | 361   | 360   |
| Tonelaje [kton]                                                                        | 8569  | 10143 | 12390 | 14393 |
| Producción [ton/día]                                                                   | 23802 | 28175 | 34322 | 39979 |
| Ley CuT $[\%]$                                                                         |       | 1.07  | 1.03  | 0.93  |
| Ley MoT $[%]$                                                                          | 0.025 | 0.024 | 0.021 | 0.022 |
| Tasa de extracción $\left[\frac{\text{ton}}{\text{d}(\text{a}\cdot\text{m}^2)}\right]$ | 0.38  | 0.38  | 0.40  | 0.44  |

Tabla 2-5: Resumen plan de producción Esmeralda Sur

# <span id="page-31-2"></span><span id="page-31-0"></span>**2.7.2. Sector de estudio**

Se definió como sector de estudio, la zona de la Esmeralda correspondientes al bloque 1 y parte del bloque 4, donde específicamente se estudiarán los puntos de extracción que se encuentran debajo del botadero de estéril, depositado en el cráter de subsidencia, proveniente de la mina Rajo Sur, tal como lo muestra la [Figura 2-8.](#page-32-1)

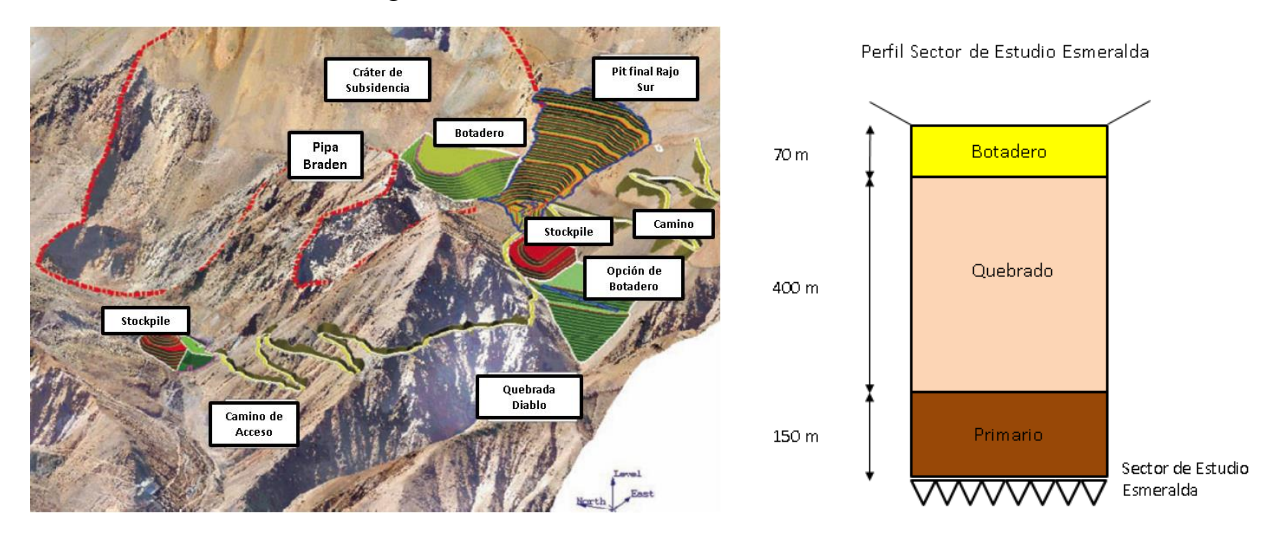

Figura 2-8: Botadero depositado en cráter de subsidencia.

<span id="page-32-1"></span>El objetivo de analizar este sector es determinar la interacción entre un botadero de una mina a rajo abierto con la mina subterránea y determinar si para las condiciones planificadas existe o no dilución por material estéril. Para este estudio se efectuaron estudios en 2 modelos físicos de diferentes dimensiones realizados por Vergara (2015) y simulaciones de flujo en Flowsim. La zona principal simulada corresponde a la comprendida entre las zanjas 38-50 y las calles 33-37 (48 puntos de extracción).

Dentro de la planificación se tiene establecido un cambio en la malla de extracción, pasando desde dimensiones de 17[m] x 20[m] a una malla de 17[m] x 24.5 [m] debido a consideraciones geomecánicas del sector. Además, se tiene contemplada la realización de un acceso en toda la zanja 44, por lo cual no se generará extracción en dicha zona. Esto puede generar pérdidas en la recuperación de reservas mineras y concentración de esfuerzos.

Estos puntos de extracción inician su extracción a finales del 2015, y es necesario realizar un análisis sobre la planificación que se llevará a cabo en el sector, especificando las leyes a extraer, la posible entrada de dilución proveniente del botadero localizado en el cráter de subsidencia, establecer la recuperación y posibles problemas o cambios en el plan de extracción.

# <span id="page-32-0"></span>**2.8. Caso de estudio experimental: Modelo Físico Mina Esmeralda**

Para estudiar la situación que se da entre el Bloque 1y Bloque 4 de Esmeralda (interacción entre un botadero en superficie y una mina subterránea), se realizaron 3 experimentos, todos con condiciones diferentes, a escala en el laboratorio de Block Caving de la Universidad de Chile (BcLab) a cargo de Vergara (2015). En dichos experimentos se modeló la situación en 2 maquetas, ambas en escala 1:200. La primera de ella considera 24 puntos de extracción, ubicados entre las calles 33-37 y zanja 41-47. La segunda maqueta es más extensa, y posee 48 puntos de extracción, ubicados entre las calles 33-37 y zanja 38-50. En todos los experimentos no fue considerada la extracción de la zanja 44, ya que en ella se contempla el desarrollo de accesos.

Los modelos físicos del experimento I, II y III, con las dimensiones que se muestran en la Figura. Todos los experimentos modelan el escenario de la Mina Esmeralda en una escala 1:200 para pilares, desarrollos y granulometría, además consideran 3 zonas características:

- Material in-situ (Mineral): 65 [cm] (150 [m] en escala real)
- Material Quebrado: 175 [cm] (400 [m] en escala real)
- Material de Botadero (Dilución): 10 [cm] (70 [m] en escala real)

Es importante destacar que las dimensiones en altura, fueron escaladas manteniendo las proporciones entre zonas dadas en la mina, y se consideró un relleno del material diluyente en la mientras se realizó la extracción del material.

En todos los modelos se realizó una análisis de recuperación de trazadores, los cuales fueron adecuadamente situados sobre los pilares y puntos de extracción en diferentes cotas espaciadas por 20 [cm] desde el nivel de hundimiento hasta la interfaz quebrado/botadero.

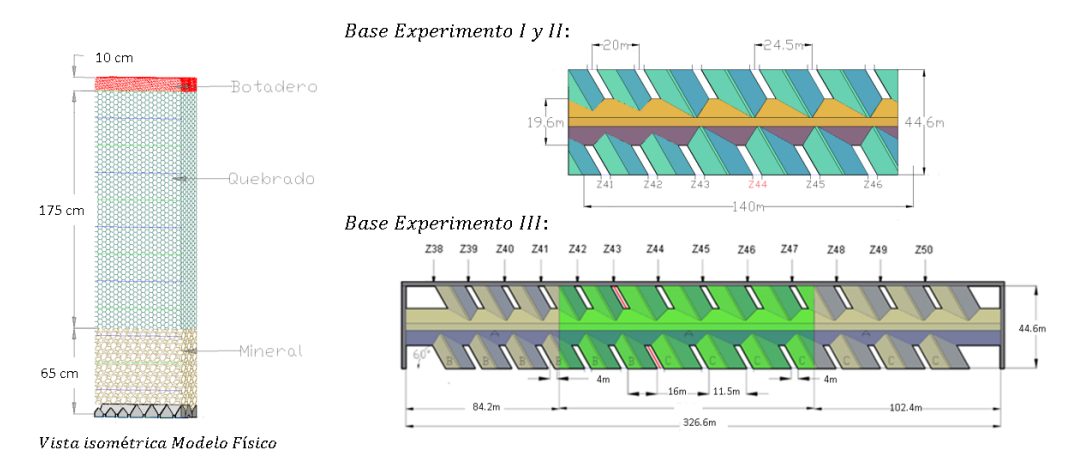

Figura 2-9: Vistas de los modelos físicos del sector de Esmeralda

# <span id="page-33-1"></span><span id="page-33-0"></span>**2.8.1. Experimento I: Modelo Físico con condiciones ideales**

En este experimento se realizó una extracción, estilo Panel Caving, acorde a la planificación original de cada punto de extracción para 24 puntos de extracción. El objetivo de este experimento era mediar la interacción del botadero sobre los puntos de extracción, estableciendo la posible migración de finos, así como también se midió la recuperación en la zanja 44 (acceso sin extracción), se estudiaron las elipsoides de extracción, el punto de entrada de quebrado (PEQ) y movimiento mediante análisis de imágenes e información de trazadores dispuestos en el material a extraer de forma regular.

La velocidad de extracción simulada para el plan de producción desde el año 2014 al año 2028, fue en promedio de 0.37  $\frac{\text{ton}}{\text{m}^2 \text{m}}$  $\frac{1011}{m^2 \cdot m \text{es}}$ ].

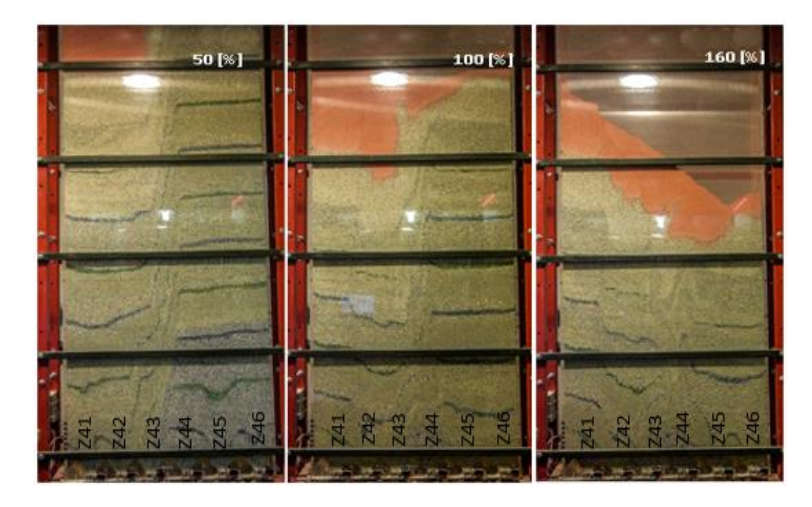

Figura 2-10: Experimento I. Porcentaje de extracción en función de la columna in-situ (Vergara, 2015).

<span id="page-34-1"></span>El experimento no reporto ingreso de material estéril en los puntos de extracción del sector de estudio, sin embargo, si se reporta material quebrado en los puntos de extracción y este entra al 70±5 [%] de extracción de la columna in-situ.

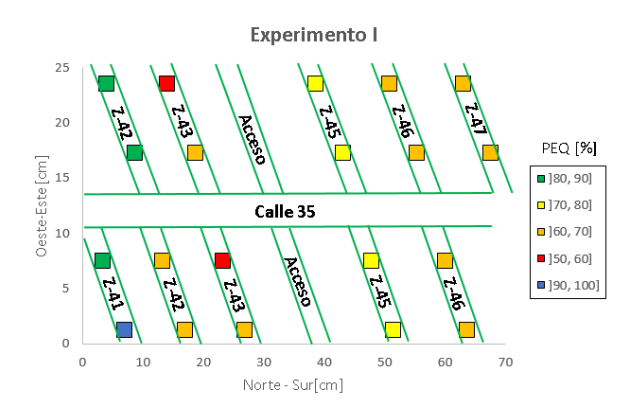

Figura 2-11: PEQ Experimento I

<span id="page-34-2"></span>El análisis de la interacción mediante marcadores es respecto de la zona recuperada. El análisis de interacción en la pared de acrílico es acerca de las zonas de flujo. Ambas se deben analizar por separado y ser explicadas acorde. La primara da cuenta de la recuperación de mineral, mientras la segunda la posibilidad de que el flujo no se lleve a cabo y por lo tanto potencial de carga en la zanja 44, mientras que mediante el análisis de imágenes, se estima que la altura de interacción de la elipse de movimiento es de 40 [m].

#### <span id="page-34-0"></span>**2.8.2. Experimento II: Modelo Físico con sobre-extracción**

En este experimento se realizó una extracción, a diferencia del primero, se consideró una sobreextracción de un 20 [%] y una velocidad 50 [%] mayor de los puntos cercanos a los piques de vaciado del sector. El sector de estudio cuenta con 10 puntos de extracción que se encuentran cercanos a piques de vaciado como lo muestra la [Figura 2-12.](#page-35-0)

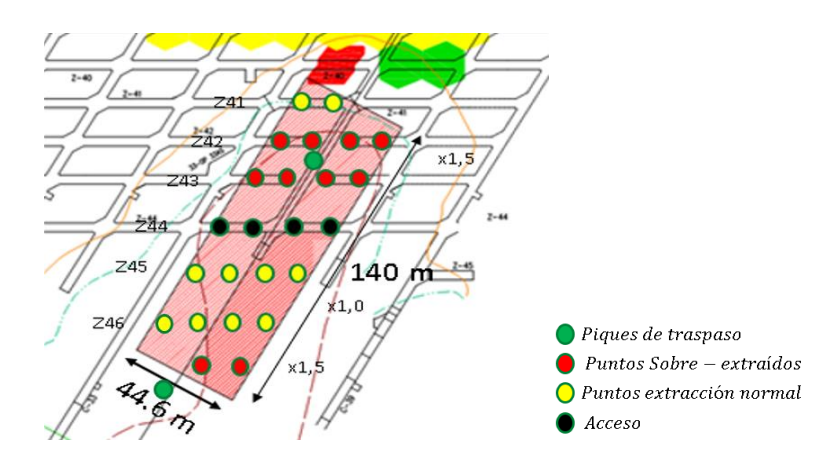

Figura 2-12: Condición de los puntos de extracción en el experimento II

<span id="page-35-0"></span>Este experimento modifica solo el plan de extracción, con el objetivo de considerar un escenario más realista, ya que toma en cuenta la extracción real de 144 puntos de extracción, cercanos a 12 piques de traspaso (12 puntos por pique). La información fue tomada de la base de datos de extracción histórica de Esmeralda, y se analizaron los resultados de porcentaje de cumplimiento del plan y velocidad de extracción. Finalmente se implementó el caso crítico en que los puntos cercanos a pique poseen una sobre-extracción del 20[%] con respecto a su plan original y una velocidad de extracción 50[%] mayor respecto a puntos lejanos al pique.

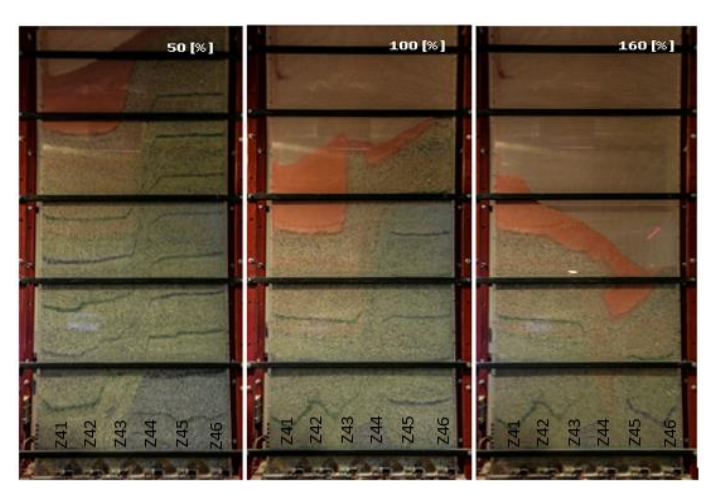

<span id="page-35-1"></span>Figura 2-13: Experimento II. Porcentaje de extracción en función de la columna in-situ (Vergara, 2015).

El desarrollo del experimento es similar al experimento I. Los resultados mostraron que no hay ingreso de material fino (dilución) en los puntos de extracción, sin embargo, el material quebrado entra al 65±5[%] de extracción de la columna in-situ, un ±10[%] más rápido con respecto al experimento I, debido a la sobre-extracción de los puntos cercanos a pique.
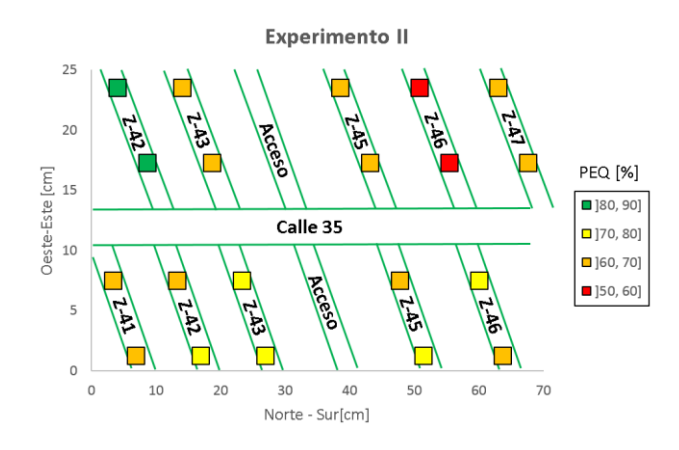

Figura 2-14: PEQ Experimento II

El análisis de la recuperación de trazadores instalados en el modelo, indica que sobre la zanja 44 la altura donde conectan las elipses de extracción de los puntos localizados en la zanja 43 y 45 es de 40 [m], mientras que mediante el análisis fotográfico del flujo en la pared de acrílico, se estima que la altura de interacción de la elipse de movimiento es de 36 [m] (análisis de las zonas de flujo).

### **2.8.3. Experimento III: Modelo Físico extendido con sobre-extracción**

Este modelo físico fue implementado con la finalidad de analizar el comportamiento de los 24 puntos anteriores de manera más representativa, considerando el efecto que generan en ellos la extracción de sus puntos vecinos y disminuir el efecto de las condiciones de borde de la maqueta.

Se consideró, por lo tanto, la extracción de 48 puntos, todos entre la calle 33 a la 37, de la zanja 38 a la 50, tal como se muestra en la [Figura 2-15.](#page-36-0)

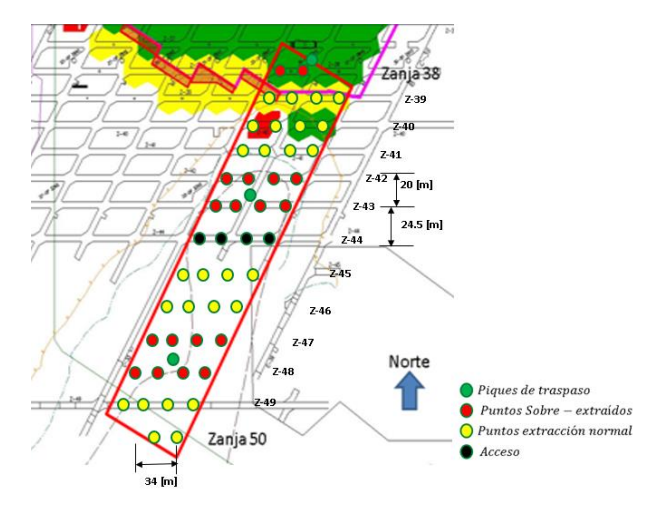

Figura 2-15: Condición de los puntos de extracción en el experimento III

<span id="page-36-0"></span>El plan de extracción es simulado en el experimento mediante la extracción de un punto de extracción a la vez, emulando un equipo LHD por calle.

Para la realización de los experimentos se utilizan materiales provenientes de El Teniente- Mina Esmeralda. Se cuenta con material de mineral y quebrado provenientes de la mina Esmeralda,

además se cuenta con estéril proveniente del botadero sobre el cráter de subsidencia. El tamaño de estos materiales es escalado y se construyen 1000 kg para la realización del experimento.

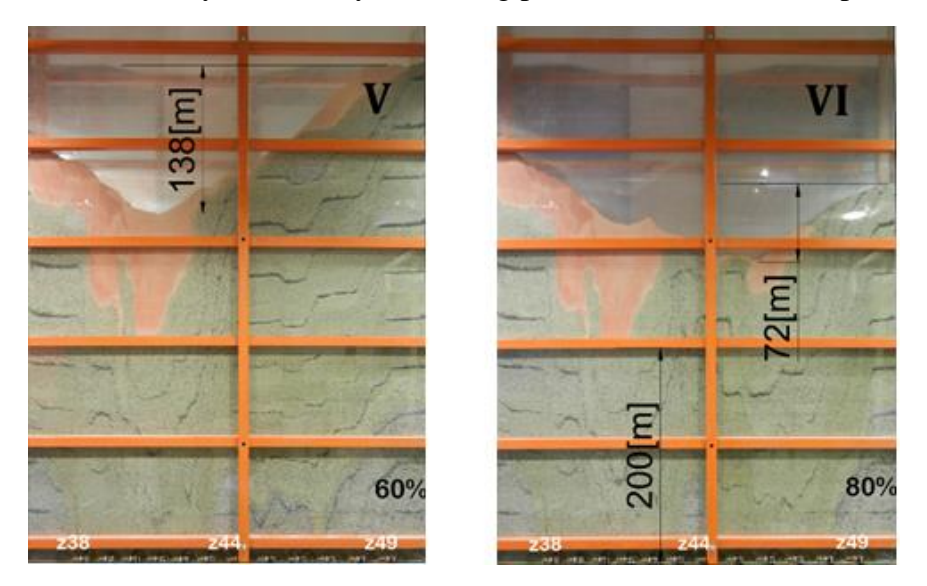

Figura 2-16: Experimento III. Porcentaje de extracción en función de la columna in-situ (Vergara, 2015).

<span id="page-37-0"></span>En el desarrollo del experimento no se reporta material estéril en los puntos de extracción del sector de estudio. Toda vez que se extrae mineral, el estéril desciende manteniendo la interfaz con el material quebrado, no existe mezcla. Cabe destacar que al final del experimento el estéril descendió a una altura de 200 [m] sobre el nivel de producción, es decir, descendió 300 [m] desde su posición inicial a 500 [m] desde el nivel de producción [\(Figura 2-16\)](#page-37-0).

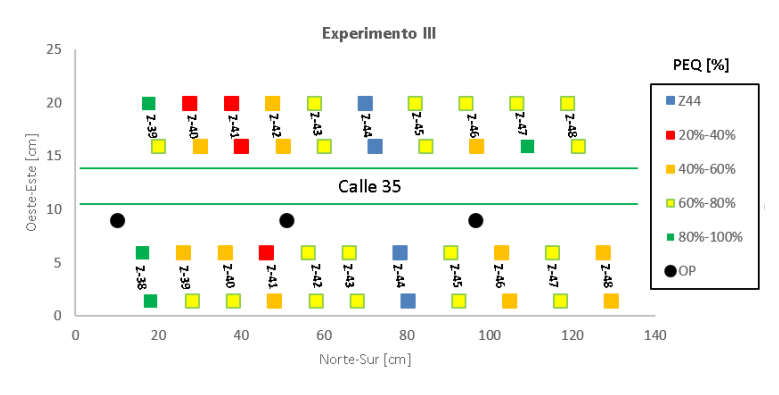

Figura 2-17: PEQ Experimento III

Respecto del punto de entrada de quebrado, se muestra en la Figura 2-17 el porcentaje de extracción de la columna in-situ al cual se reporta material quebrado en cada punto de extracción. El punto de entrada de quebrado promedio a nivel de punto de extracción es 63±16 [%]. Es importante notar que aquellos puntos cercanos a los piques de traspaso, los cuales fueron extraídos a una velocidad 50 [%] más rápida que sus vecinos, reportan una entrada de quebrado más temprana en torno al 33±4 [%] (puntos en rojo y amarillo pertenecientes a las zanjas 40, 41, 42, 46 y 48).

#### **2.9. Herramientas estadísticas**

Con el objetivo de realizar comparaciones y análisis entre los resultados experimentales/ industriales y las simulaciones, se utilizan las siguientes herramientas estadísticas:

#### **2.9.1. Error cuadrático medio**

Para el cálculo de la precisión con la cual la variable simulada estima la variable observada (dato experimental), se introduce el error cuadrático medio (Pielke, 2002). Se abrevia RMSE derivado de sus siglas en inglés, el cual posee la misma unidad de medida que la variable estudiada.

$$
RMSE = \sqrt{\sum_{i=1}^{N} \frac{(V_{sim} - V_{obs})^2}{N}}
$$

Donde:  $V_{sim}$ =Valor simulado  $V_{obs}$ =Valor observado (experimental) N=Número de datos

#### **2.9.2. Error relativo medio**

Debido a que el RMSE posee la misma unidad de medida que la variable estudiada, es necesario definir un nuevo índice. Un índice construido en términos relativos, de manera de observar el comportamiento relativo de la variable simulada con respecto a la variable observada (experimental). De esta forma el error relativo medio se define como:

Error relative medio (%) = 
$$
\frac{\text{RMSE}}{\sum_{i=1}^{N} \frac{V_{\text{obs}}}{N_{\text{obs}}}}
$$

Donde N<sub>obs</sub>=Número de datos observados (experimentales)

#### **2.10. Conclusiones**

Los desafíos actuales con respecto a la minería mundial, hacen de la minería subterránea por hundimiento la opción más viable para llevar a cabo nuevos proyectos, por lo que las herramientas de simulación de flujo gravitacional se hacen fundamentales en la planificación y diseño minero.

Actualmente los modelos teóricos permiten obtener resultados estimativos alejados de la realidad en casos más complejos, en donde conceptos como la estrategia de extracción, calidad del macizo rocoso y mecanismos de flujo cobran gran importancia al momento de planificar. Dentro de este ámbito nace Flowsim, un simulador basado en autómatas celulares que permite obtener resultados de forma más simple y rápida que otros simuladores de flujo.

Flowsim ha sido evaluado con resultados de experimentos a escala de laboratorio y en escala industrial, permitiendo comprender su funcionamiento y a la vez ir desarrollando diferentes mecanismos para lograr resultados más representativos, como por ejemplo la introducción del concepto de flujo preferencial. Los trabajos realizados con las diferentes versiones del simulador muestran que su funcionamiento concuerda con resultados experimentales e industriales a forma global, pero todos estos trabajos se basan en la comparación de resultados del punto de entrada de dilución y leyes, haciéndose necesario evaluar Flowsim con información dada por trazadores, como las zonas de extracción y/o elipsoides por punto o batea, así como también la recuperación del sector de estudio, y de esta manera diversificar el flujo de trabajo con este simulador. Además, la implementación de mecanismos debe ser agregada en un lenguaje de programación más robusto, como C++, con el objetivo de optimizar el tiempo de simulación, la visualización de resultados y el análisis de resultados como el desarrollo del cráter de subsidencia.

# **Capítulo 3**

## **3. Análisis de parámetros**

En el presente capítulo se presenta el estudio y explicación de los principales parámetro a utilizar para realizar la calibración y evaluación del simulador Flowsim. Además, se evalúa la influencia de cada uno de estos parámetros en el modelamiento de flujo gravitacional.

## **3.1. Parámetros utilizados en Flowsim**

Para poder llevar a cabo una simulación de un cierto sector de estudio, es necesario ingresar los datos principales que caracterizan dicho sector, con el objetivo de obtener condiciones similares y generar simulaciones representativas.

Dentro del modelamiento, es necesario ingresar las dimensiones de las bateas/puntos de extracción y el tamaño de las galerías, así como también el modelo de bloque que contiene toda la información del yacimiento (tipo de roca, ley, RMR, densidad).

Con el espacio ya generado, se debe establecer el valor de los parámetros que caracterizaran el flujo del sistema y que afectan directamente en los resultados obtenidos en la planificación (Recuperación, PED, Leyes). Dentro de este ámbito, los principales parámetros son:

- $\bullet$  n: Factor de ajuste de la probabilidad de fluir de los bloques
- $\bullet$  *Cv*: Cantidad de vacíos en una vecindad para fluir
- $\bullet$   $m$ : Factor de flujo preferencial para bloques de menor calidad de roca

Además de lo anterior, la discretización que se utilizará para el sistema afectará también la calidad de los resultados.

## **3.2. Factor de ajuste**

Este factor afecta directamente la probabilidad de flujo por el modelo de inverso a la distancia, y cambiará la probabilidad de selección de cada bloque, dándole mayor importancia a los bloques centrales o extremos según sea el caso. Valencia (2014) plantea que a medida que el factor aumenta, la probabilidad de seleccionar el bloque central-superior es mucho mayor.

De acuerdo a lo anterior, el efecto en el flujo gravitacional debiese reflejarse con elipsoides de movimiento más esbeltos y de mayor altura. Para confirmar esto, se realizaron diferentes simulaciones estándar con distintos valores de  $n$ , para generar un análisis de sensibilidad de para cambio en el radio de los elipsoides de movimiento en la medida que se realiza la extracción (cambios en los tonelajes). La simulación fue realizada para un tiraje aislado, con una extracción uniforme e igualdad de condiciones para todo el modelo de bloques (igual densidad y RMR).

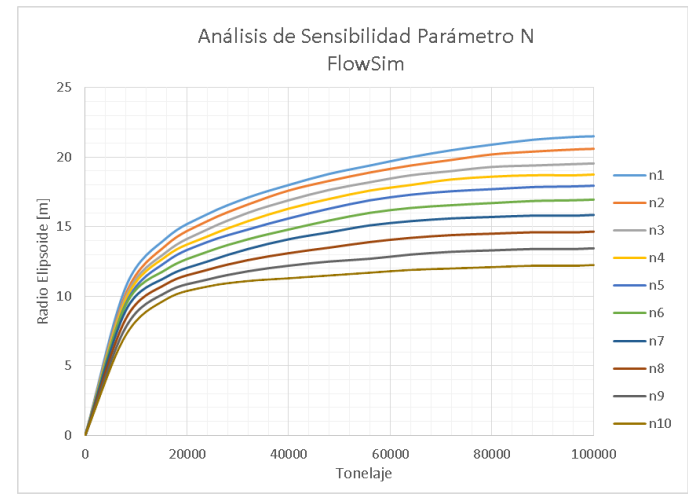

Figura 3-1: Análisis de sensibilidad del parámetro  $n$ 

Del estudio realizado, se desprende que el radio del elipsoide de movimiento disminuye para valores de n mayores, y aumenta para valores de n menores, confirmando lo propuesto por Valencia (2014). Como consecuencia, al aumentar el radio, también se disminuye la altura del elipsoide, esto produce que el material de niveles superiores tarde más en llegar a los puntos de extracción y viceversa.

#### **3.3. Vecindad de vacíos**

El parámetro Cv indica la cantidad mínima de vacíos consecutivos necesarios para generar el ascenso de uno de ellos. El control de este parámetro generará un ascenso más rápido o más lento de los vacíos según sea el caso y también tiene impacto en las dimensiones (radio y altura) de los elipsoides de movimiento. A la vez, este parámetro tendrá un rango de operación según sea la discretización del sistema y las dimensiones de los puntos de extracción, tal como muestra la [Figura](#page-42-0)  [3-2,](#page-42-0) en donde se obtiene un rango de operación de Cv entre 3 y 4, ya que en para el valor 1 se aprecia un flujo completamente vertical y lineal (no representativo) y para el valor 5 no existe flujo debido a la excesiva cantidad de vacíos necesarios para el ascenso, mientras que en el caso del valor de Cv igual a 2, si bien se obtienen elipsoides, se produce una conexión directa con la superficie (independiente de la profundidad), razón por la cual es un valor poco representativo para el análisis de casos de estudio a diferentes escalas.

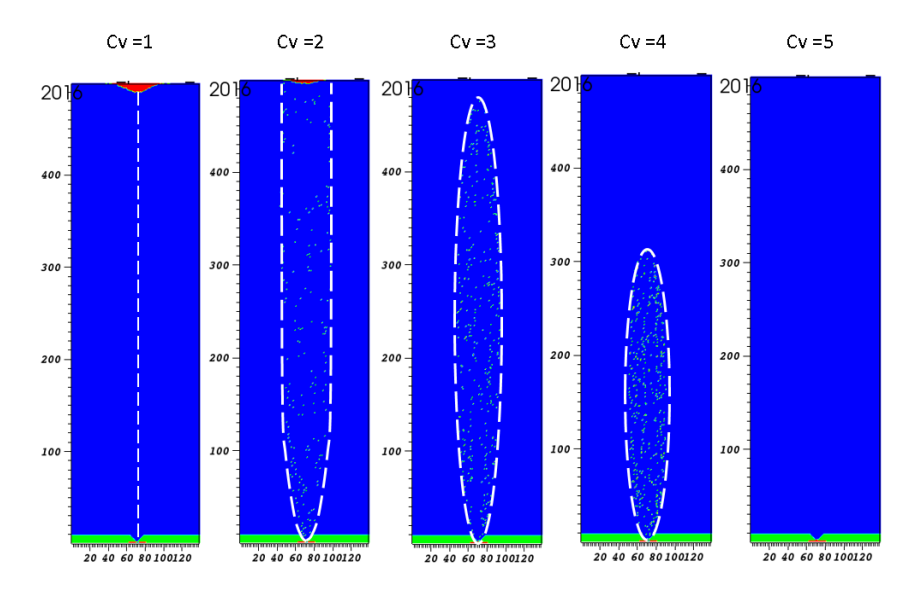

<span id="page-42-0"></span>Figura 3-2: Cambio de  $Cv$  para simulaciones con condiciones idénticas. Modelo discretizados en bloques de 1[m]

Luego, para comprender de mejor forma cómo evoluciona el elipsoide de movimiento, se realiza un análisis de sensibilidad con respecto al tonelaje extraído en sistemas con *Cv* entre 2 y 4, que son los valores bajo las cuales se forman elipsoides. Todas las simulaciones se realizan en igualdad de condiciones tanto en el modelamiento como en los otros parámetros restantes.

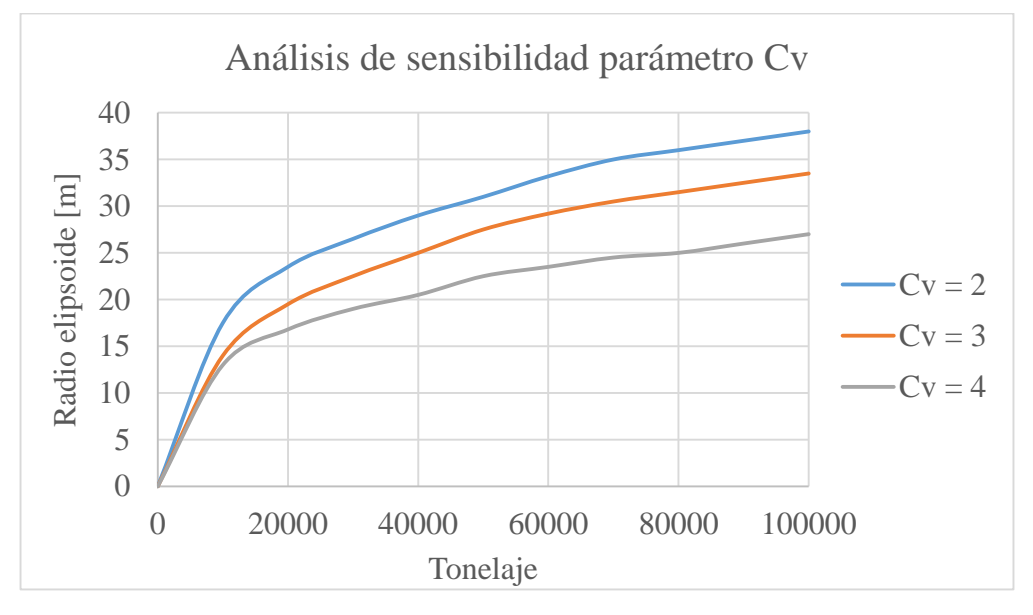

Figura 3-3: Análisis de sensibilidad del parámetro Cv

Del análisis de sensibilidad se desprende que, para vecindades mayores de vacíos (mayor *Cv*), existe un aumento en el radio del elipsoide, así como una menor altura, comportamiento que se mantiene en la medida que aumenta la extracción en el sistema simulado. Si bien este parámetro afecta las dimensiones del elipsoide de movimiento, lo hace en menor medida que el cambio del parámetro n.

#### **3.4. Factor de flujo preferencial**

El parámetro m tiene importancia cuando existen diferencias geomécanicas importantes en su entorno, como por ejemplo presencia de finos. Este mecanismo, propuesto por Valencia (2014) y probado por González (2014), permite calibrar Flowsim para casos con dilución de material fino, generando una tendencia preferencial del elipsoide hacia la zona de menor calidad geomecánica (menor RMR) una vez que esta conecte con dicho sector. La forma o dirección del elipsoide de movimiento vendrá dada posición de la zona de menor RMR y por las diferencias de RMR entre los diferentes sector de todo el modelo de bloques (mayor diferencia de RMR genera un flujo preferencial más notorio).

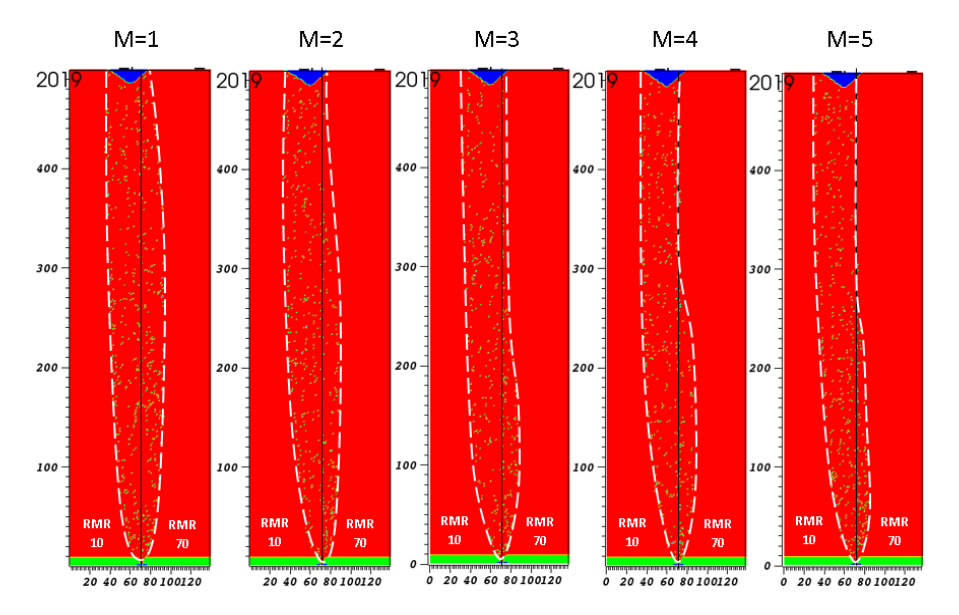

Figura 3-4: Flujo preferencial para diferentes valores de  $m$ 

<span id="page-43-0"></span>En la [Figura 3-4](#page-43-0) se muestran los resultados de simulaciones realizadas para un modelo de bloques con dos valores de RMR distintos, el lado izquierdo de RMR igual a 10, y el derecho 70, con diferentes valores de m. Visualmente se aprecia que para un mayor valor del factor m mayor es la tendencia del flujo hacia la zona de menor RMR en la medida que va aumentando la extracción.

Este parámetro puede ser activado o desactivado por el usuario según sean las condiciones de sector a modelar con Flowsim. Esta decisión puede ser apoyada con datos históricos del sector o por experimentación a escala.

#### **3.5. Discretización**

La discretización con que se llevará a cabo la simulación es de gran importancia tanto para el tiempo de la simulación como para la calidad de la información obtenida. Un sistema de grandes bloques provee de información poco variable y más estática que un sistema con bloques pequeños. A la vez, en Flowsim se requiere de una discretización tal que permita pasar un número mínimo de bloques por los puntos de extracción, por lo que, si se tienen bloques de mayor tamaño que el

espacio de la zanja del punto de extracción, no se generará movimiento de bloques debido a la falta de espacio. Generalmente se requiere que mínimo 2 bloques quepan en la altura de la zanja.

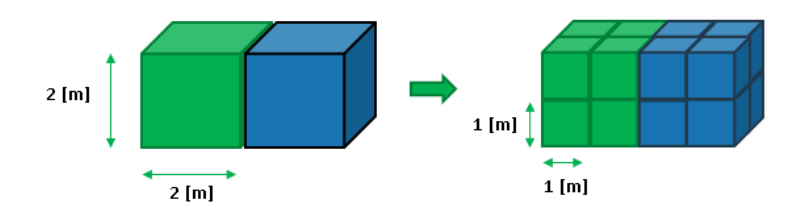

Figura 3-5: Discretización a bloques de 1[m] de arista

Una discretización de bloques más pequeños permite llevar a cabo un mejor mecanismo de mezcla al sistema simulado por Flowsim debido a la mayor variedad de bloques con diferentes leyes en un mismo espacio en vez de poseer un solo gran bloque con un ley promedio, pero también afecta el tiempo de simulación, ya que al haber una mayor cantidad de bloques el procesamiento del simulador es más complejo, por lo que es necesario hacer un equilibrio entre la calidad de información y la rapidez de la simulación en función del resultado final que se desee.

#### **3.6. Conclusiones**

El funcionamiento de los parámetros de Flowsim tiene relación directa con el proceso de flujo gravitacional, especialmente con el modelamiento de los elipsoides de extracción/movimiento (altura y ancho de los elipsoides) y la calidad de la información del yacimiento con la cual se lleva a cabo la simulación. En este aspecto, los parámetros  $n \vee \mathcal{C} \nu$  son los que mayor impacto tienen en el ancho del elipse, siendo *n* el que genera mayores variaciones y el parámetro objetivo a la hora del calibrar el simulador para un cierto caso de estudio cuando se cuenta con información de las zonas de extracción.

El parámetro m es solo utilizable cuando se está en presencia de un sector de estudio con flujo preferencial como zonas con material fino y se posee información sobre la entrada de este material en los puntos de extracción.

El valor con el cual se implementan cada uno de estos parámetros permite simular de forma más semejante cualquier situación, razón por la cual su conocimiento y correcto manejo se torna fundamental, ya que los resultados y la calidad de los mismos será directamente afectada en caso de no seleccionar la combinación correcta de parámetros.

## **Capítulo 4**

## **4. Calibración con trazadores**

Para lograr modelar de forma satisfactoria algún caso a nivel mina, se hace necesario establecer las condiciones óptimas de los parámetros del simulador. En este capítulo se presenta la calibración de Flowsim con información proveniente del análisis de trazadores inteligentes instalados en la mina Esmeralda. Las pruebas pertinentes para asegurar el correcto funcionamiento de la calibración se realizan a nivel experimental. Las simulaciones son realizadas también en el simulador de flujo Rebop 4.0, con la finalidad de comparar la respuesta de Flowsim con un simulador altamente usado en planificación minera en métodos de block/panel caving.

#### **4.1. Calibración de Parámetros**

La calibración del simulador tiene como objetivo el obtener los parámetros adecuados para que Flowsim sea capaz de obtener resultados comparables con resultados reales. La comparación se puede realizar en base al tonelaje y tipo de material extraído, punto de entrada de dilución, leyes, formas de las elipsoides movimiento y/o extracción acorde al tipo de información, proveniente de casos industriales/experimentales, con que se cuenta.

Actualmente, la calibración se ha hecho a nivel experimental con respecto al punto de entrada de dilución con los resultados obtenidos en el modelo físico desarrollado por Castro (2006). Para efectos de este trabajo, la calibración se realizará a nivel industrial, llevándola a cabo con datos provenientes de la mina Esmeralda, específicamente de un sector de estudio compuesto por 5 bateas en donde se realizaron pruebas de flujo con trazadores inteligentes (Smart Markers).

Los parámetros ideales para el replicar o asemejarse de mejor manera a los resultados de este sector, basados en la forma de la zona de extracción, se obtendrán mediante un plan de simulaciones para diferentes valores de parámetros que permita replicar lo obtenido en Esmeralda.

#### **4.1.1. Análisis de trazadores Bloque 2 Esmeralda**

Hasta la actualidad son escasos los estudios con trazadores a escala industrial en métodos de block/panel caving. Así, toda información que se pueda recopilar con respecto a este tema es fundamental para comprender los mecanismos que afectan el flujo gravitacional del material extraído.

La tecnología de trazadores inteligentes, permite seguir un rastreo de los trazadores instalados en una mina de forma periódica mediante señales. El modo de operación del sistema de trazadores inteligentes se basa en trazadores con identificación ID única, los cuales son instalados en diferentes posiciones conocidas dentro de la columna de extracción. En la medida que los marcadores son extraídos junto al material desde los puntos de extracción por los equipos LHD, estos son detectados electrónicamente por lectores instalados en el techo de las galerías.

Los puntos de reconocimiento ubicados en las calles de producción corresponden a un Reader (Lector) que detecta los registros en el tiempo y almacena los números de identificación de marcadores inteligentes una vez que se han extraído y pasan por un entorno cercano al lector. Esta información puede ser descargada a un dispositivo móvil llamado Scanner, que corresponde a un PC de mano que actúa como interfaz para las lecturas. Permite acceder a los registros de los marcadores activados y sus posiciones de instalación, transferir datos de trazadores registrados en el lector.

En Abril de 2012 se instalaron una serie de trazadores inteligentes en el Bloque 2 del sector Esmeralda, de la División El Teniente, con la finalidad de medir las características del flujo en el nivel productivo. Los trazadores fueron caracterizados, según su lejanía con el punto de extracción, como trazadores de campo cercano y campo lejano.

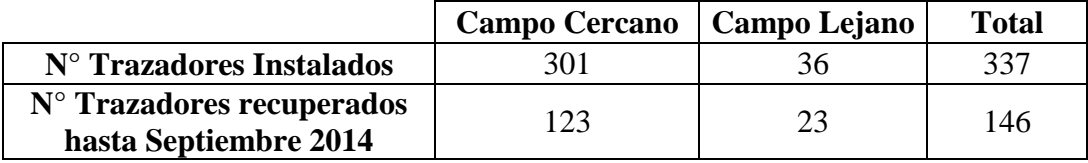

Tabla 4-1: Trazadores instalados en el bloque 2 de Esmeralda

La totalidad de estos trazadores fueron instalados en 10 puntos de extracción (5 bateas) pertenecientes al Bloque 2 de Esmeralda y fueron recuperados acorde al plan de extracción aplicado a dichos puntos.

Para realizar la calibración se tomaron los datos de los puntos que poseen mayor extracción, dentro de un periodo establecido entre desde el primer trazador obtenido con fecha 06/02/2013 hasta el trazador que se obtuvo en 05/09/2014, lo que representa un 43% de recuperación de los trazadores instalados, para de esta manera obtener información más robusta sobre el elipsoide de extracción y las leyes. Estos puntos corresponden al 57 30F y 59 30H, ambos pertenecientes a una misma batea (batea zanja 30). La cantidad de trazadores recuperados por batea se presentan en la [Tabla](#page-46-0)  [4-2.](#page-46-0)

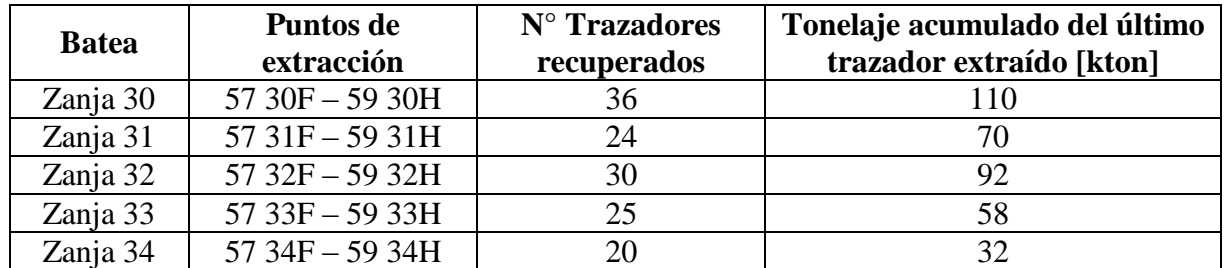

<span id="page-46-0"></span>Tabla 4-2: Trazadores recuperados por batea en el bloque 2 de Esmeralda

#### **4.1.2. Despliegue de datos: Trazadores extraídos**

Clasificada información de los trazadores por batea y la masa a la cual fueron extraídos, se interpolaron los datos para visualizar y posteriormente cuantificar el espacio comprendido entre los trazadores extraídos.

Para realizar lo anterior, se utilizó el software Matlab y se desplegaron todos los datos por batea, obteniéndose la visualización de los volúmenes extraídos y el tonelaje con que fue extraído cada uno de los trazadores.

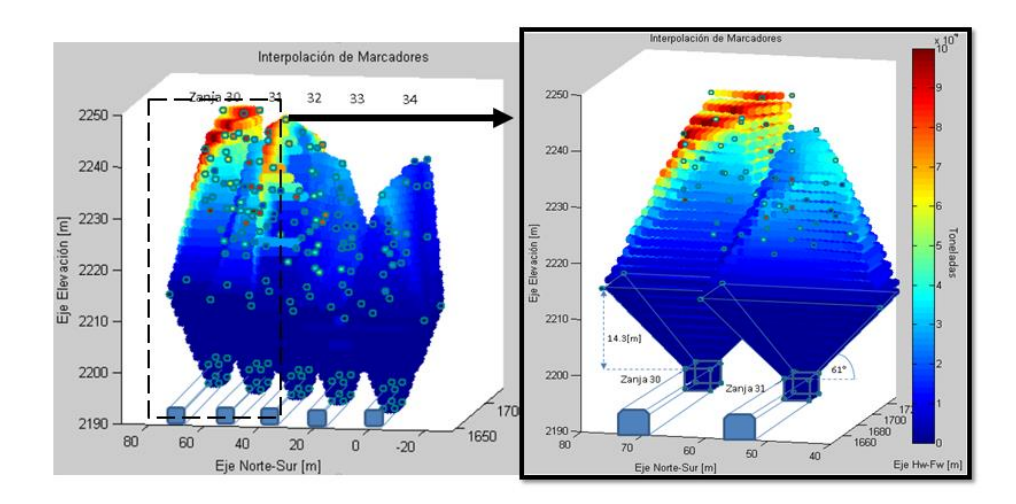

Figura 4-1: Interpolación de trazadores

Ya interpolados los datos mina, se procede a simular el sector con trazadores en Flowsim y Rebop 4.0, con distintos parámetros con el objetivo de calibrar ambos simuladores. Para ello, se modelan las bateas del sector en base a sus dimensiones originales desplegadas en la [Tabla 4-3,](#page-48-0) se utiliza el modelo de bloques actualizado del bloque 2 de Esmeralda, el cual posee información en bloques de 20[m] de arista y se agregan la totalidad de los trazadores en su posición inicial.

El plan de producción original fue reducido hasta la fecha de recuperación del último trazador, correspondiente al mes de Septiembre del 2014 (05/09/2014).

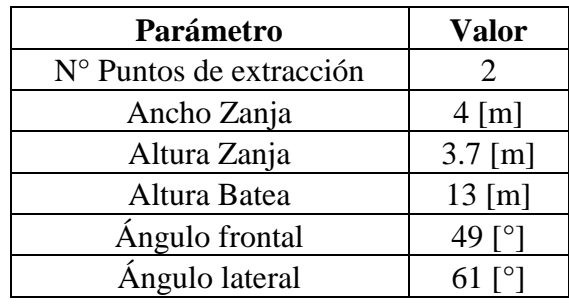

Tabla 4-3: Dimensiones de bateas sector con trazadores

<span id="page-48-0"></span>Cada software se calibra con respecto a tres condiciones:

- 1. Área de zona de extracción a las 40 [kton] extraídas por la batea 30: se calcula la diferencia en área (%) de cada software comparado con los datos de trazadores.
- 2. Área de zona de extracción a las 95 [kton] extraídas por la batea 30: se calcula la diferencia en área (%) de cada software comparado con los datos de trazadores.
- 3. Ley de CuT en el transcurso de la extracción del total de tonelaje extraído en el sector correspondiente a 650 [kton] por las 5 bateas donde se fueron instalados los trazadores: se calcula el error relativo y error cuadrático medio (RMSE).

## **4.1.3. Calibración de Flowsim y Rebop**

Las simulaciones de calibración en Flowsim y Rebop se realizan en base al cambio de parámetros para lograr la mayor similitud posible con los resultados mina. En ambos casos se considera la extracción de puntos adyacentes, de tal manera de agregar las condiciones de borde del problema.

En el caso Flowsim se realizan con 2 parámetros fijos y uno variable. Los parámetros fijos son el  $Cv$  (condición inicial) y  $m$ , mientras que el parámetro n se varía en base a los análisis de sensibilidad realizados y a la comparación de resultados.

| Parámetro        | Valor |
|------------------|-------|
| Cv               |       |
| т                |       |
| $\boldsymbol{n}$ | [3]   |

Tabla 4-4: Parámetros para simulaciones de trazadores

El valor de Cv fue adoptado según los experimentos y simulaciones ya realizadas por Castro (2006), Valencia (2014) y González (2014), y el valor m es considerado como nulo ya que no se presencia flujo preferencial de material de menor calidad geomecánica en las pruebas realizadas en Esmeralda.

En el caso de Rebop, los parámetros ingresados en el simulador corresponden a la porosidad, densidad, diámetro medio de partícula (d50), desviación estándar del d50, y ángulo de fricción interna. Estos parámetros se obtienen a partir de información histórica de Esmeralda, a partir del tipo de material extraído y los resultados obtenidos a la fecha, siendo el parámetro d50 el más influyente dentro de la simulación y el cual será calibrado para realizar las simulaciones.

| <b>Sector</b> | <b>Densidad</b><br><b>Promedio</b><br>[ton/m3] | <b>Porosidad</b><br>máxima<br>$\binom{10}{1}$ | Ángulo de<br>fricción interna | Fragmentación<br>media $(d50)$<br>[m] | Desv. Est.<br>Fragmentación<br>$\lceil m \rceil$ |
|---------------|------------------------------------------------|-----------------------------------------------|-------------------------------|---------------------------------------|--------------------------------------------------|
| Esmeralda     | 2.7                                            | 34                                            | 50                            | [0.001, 2]                            | [0.0005, 1]                                      |

Tabla 4-5: Parámetros de ingreso en Rebop

El análisis de resultados se basa en la salida de trazadores por batea, y se busca obtener el valor del parámetro n tal que permita replicar de mejor forma la zona de extracción asociada a la batea de la zanja 30, así como también la mayor similitud para las leyes de todo el sector con trazadores (5 bateas).

Lo anterior se logra realizando una visualización de los trazadores salidos de las simulaciones de Flowsim y Rebop, de igual manera a como se hizo con los datos mina y obteniendo el contorno de la zona de extracción dado por los trazadores de los extremos, tal como se aprecia en la [Figura 4-2.](#page-49-0)

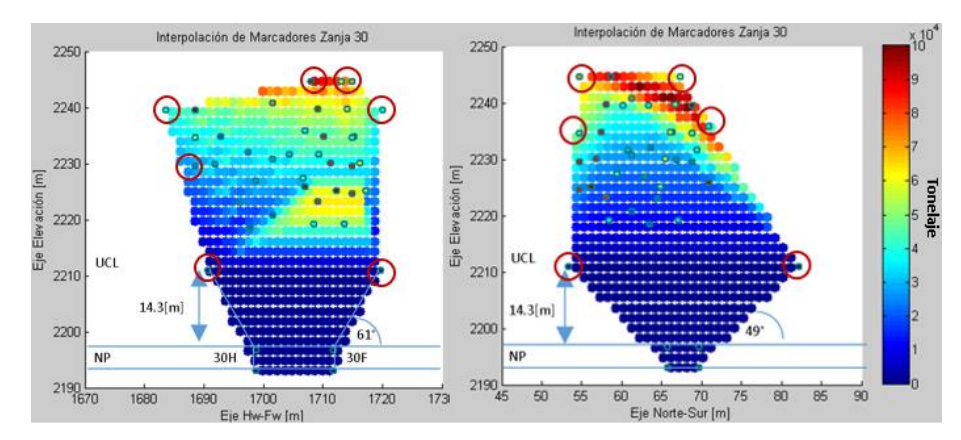

Figura 4-2: Perfiles de la zona de extracción final de la Batea de la zanja 30 (95 [kton])

<span id="page-49-0"></span>Cada una de las zonas obtenidas en las simulaciones se compara con el contorno de la zona obtenida a nivel mina, calculando el área asociada a cada uno de los resultados, buscando el error relativo mínimo en área y una mayor semejanza en forma. Las zonas de extracción con los set de parámetros con mayor similitud obtenidos en las simulaciones son expuestos en la [Figura 4-3.](#page-50-0) La totalidad de las zonas de extracción y el porcentaje de error para ambos simuladores se encuentra en el Anexo A.

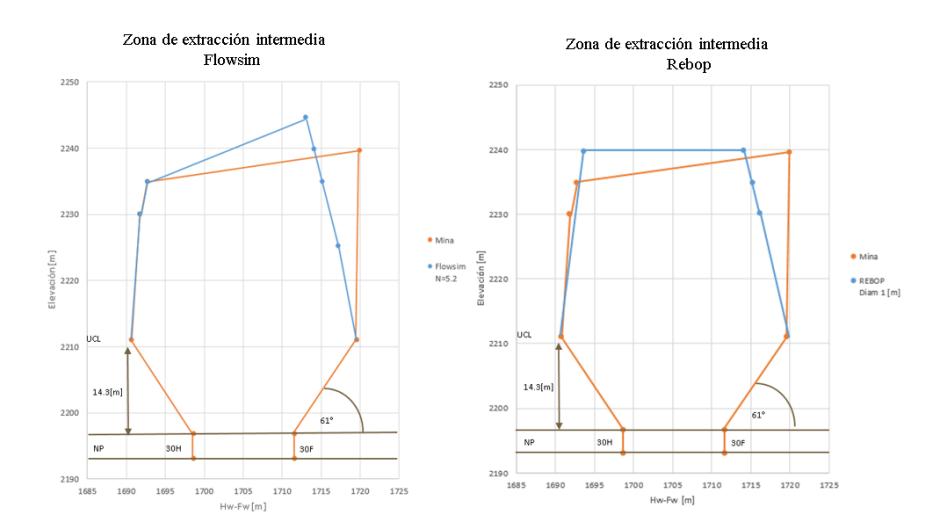

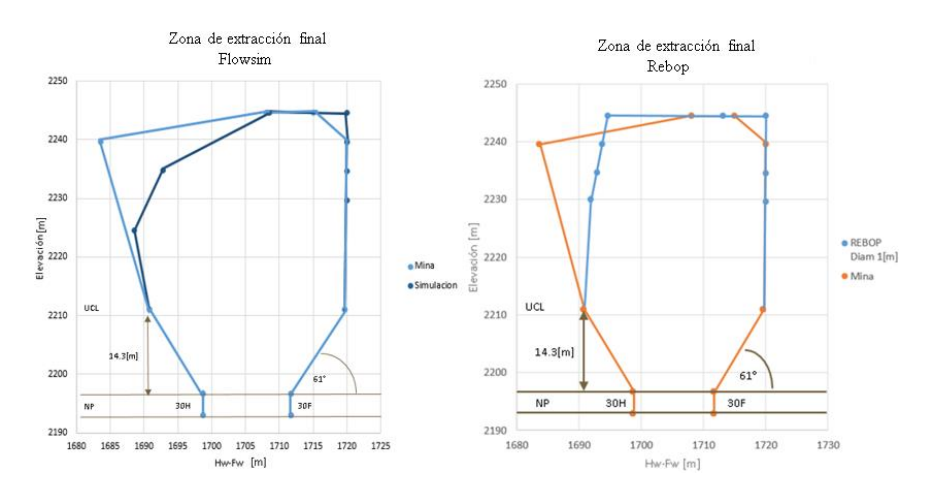

Figura 4-3 Zonas de extracción con mayor similitud

<span id="page-50-0"></span>Una vez realizado el análisis de las zonas de extracción, se procede a simular todo el sector con trazadores (10 puntos de extracción), con el objetivo de comparar los resultados de leyes obtenidas y asegurar el correcto desempeño de los simuladores con los parámetros anteriormente seleccionados en un sistema c. El tonelaje y el tiempo a simular se presentan en la [Tabla 4-6.](#page-50-1)

| <b>Puntos de</b> | <b>Total Tonelaje</b> | Periodos a simular |
|------------------|-----------------------|--------------------|
| extracción       | Extraído [kton]       | [meses]            |
|                  | 650                   |                    |

Tabla 4-6: Simulación de calibración según leyes

<span id="page-50-1"></span>En la [Figura 4-4](#page-50-2) se muestra la ley según en tonelaje extraído para las el sector de trazadores. En él, se aprecia un comportamiento similar para las curvas obtenidas por Flowsim y Rebop, entregando mayor semejanza la simulación realizada por Flowsim, la cual entrega un menor error relativo con respecto a los datos mina. También, se debe tomar en consideración el tiempo de simulación, en donde Flowsim es un 40 [%] más rápido que Rebop para estas simulaciones. Un resumen de los resultados para ambos simuladores se presenta en la [Tabla 4-7.](#page-51-0)

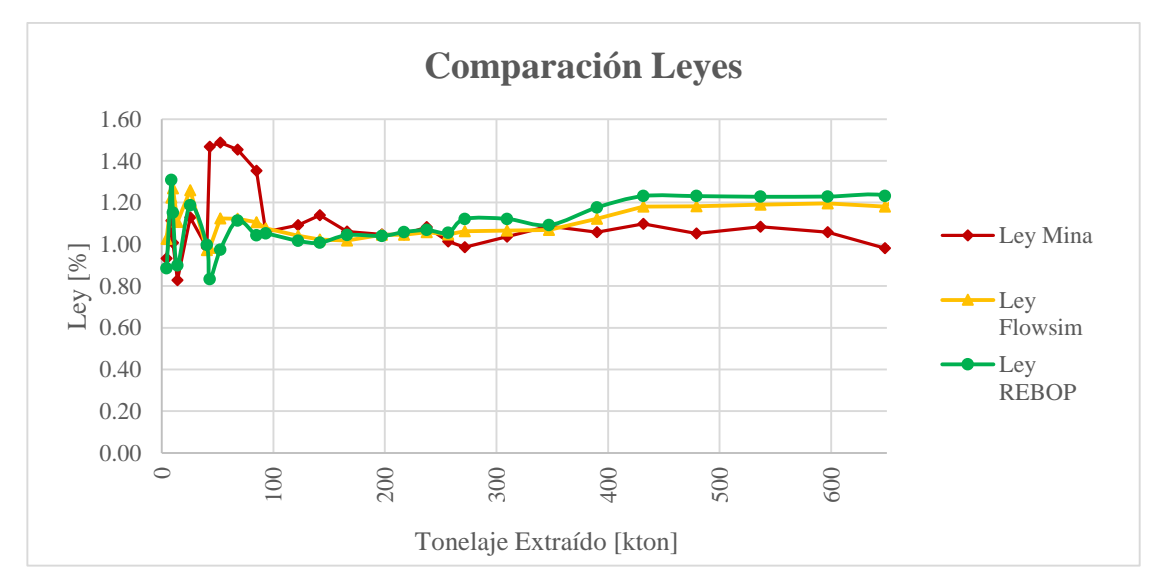

<span id="page-50-2"></span>Figura 4-4: Comparación de leyes para calibración

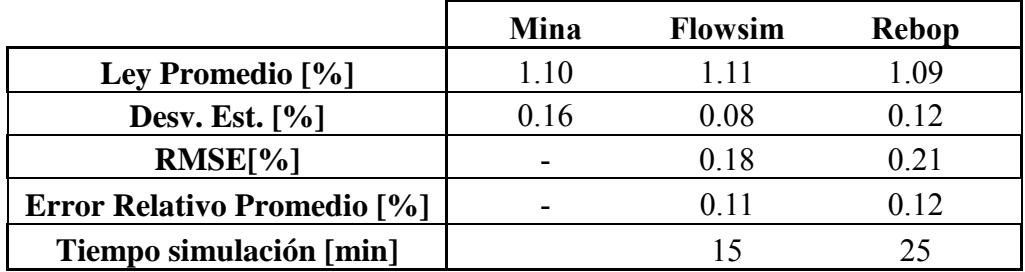

Tabla 4-7: Análisis estadístico de leyes

<span id="page-51-0"></span>Finalmente, se realiza una recopilación de los resultados para los simuladores ya calibrados. En el caso de Flowsim se fija el parámetro n en el valor 5.2, mientras que para Rebop, el parámetros d50 se fija en el valor de 1.5 [m]. L[a Tabla 4-8](#page-51-1) muestra el resumen del comportamiento de cada software con respecto a la calibración.

| <b>Simulador</b>         | Area zona de<br>extracción 40<br>kton (error en<br>área $[\%]$ | Área zona de<br>extracción 95 kton<br>(error en área<br>$[\%]$ | Ley CuT<br>promedio [%]<br>(error relativo<br>promedio) | Tiempo de<br>simulación<br>[min] |
|--------------------------|----------------------------------------------------------------|----------------------------------------------------------------|---------------------------------------------------------|----------------------------------|
| Flowsim $(n=5,2)$        | $1194 \text{ m}2 (+2.13\%)$                                    | $1513 \text{ m}2 (+9.7\%)$                                     | $1.11 \pm 0.09\%$<br>$(+11\%)$                          | $15 \text{ min}$                 |
| Rebop 4.0<br>$(d50=1m)$  | $1222 \text{ m}2 (+4.48\%)$                                    | 1491 m2 $(+8.1\%)$                                             | $1.09 \pm 0.12\%$<br>$(-12%)$                           | $25 \text{ min}$<br>$(+40%)$     |
| Datos mina<br>trazadores | 1170 m2                                                        | 1380 m2                                                        | $1.10\pm0.16\%$                                         |                                  |

Tabla 4-8: Resumen de resultados del proceso de calibración

<span id="page-51-1"></span>Del resumen anterior, se deduce que FlowSim es superior a Rebop cuando se replica el área de la zona de extracción a las 40 [kton] extraídas por la batea 30, la ley de CuT extraída en las 5 bateas de la prueba con trazadores y en cuanto al tiempo de simulación (40[%] menor que Rebop), mientras que Rebop solamente es superior a FlowSim al replicar la zona da de extracción a 95[kton] extraídas por la batea 30.

#### **4.2. Prueba de calibración con resultados experimentales**

Para comprobar el funcionamiento de Flowsim, se utilizan los resultados obtenidos por Vergara (2015) en diferentes experimentos a escala, realizados para evaluar la interacción entre un botadero de material estéril sobre el cráter de subsidencia de una mina subterránea. Estos experimentos modelan 24 y 48 puntos de extracción entre el bloque 1 y bloque 4 de la mina Esmeralda.

El principal parámetro de comparación entre los experimentos y las simulaciones en Flowsim es la entrada de material quebrado a los puntos de extracción, ya que en ninguno de los experimentos realizados se generó entrada de material del botadero (fino) en los puntos. El reporte del ingreso de material quebrado es de gran interés, ya que, dependiendo de las características de este material,

se puede generar mezcla en las leyes extraídas, ingreso de material con diferentes propiedades (calidad, humedad, etc.), lo cual puede afectar la planificación original del sector.

En estas pruebas se considera que el sector corresponde a un área nueva, por lo que posee condiciones ideales y no se representa la mezcla de material o la técnica de extracción aplicada a los puntos más al norte y al este-oeste de los puntos estudiados. Debido a lo anterior, se aplica como condición de borde el hecho de que los puntos estudiados se encuentran aislados del resto, tal y como se realiza en el modelo físico.

Las simulaciones fueron realizadas con los parámetros definidos en la sección anterior, calibrados con la información de los trazadores recuperados en el bloque 2 de Esmeralda. El punto de entrada de material quebrado se calculó en base a la columna de material in-situ de cada punto de extracción y se contabiliza desde el momento en que se observa un ingreso continuo de este material.

| Zanja      | Columna<br>$\left[\text{gr}\right]$ | <b>Altura</b><br>[cm] |
|------------|-------------------------------------|-----------------------|
| Hasta Z-42 | 7556                                | 65                    |
| $Z-43$     | 8500                                | 65                    |
| Desde Z-44 | 9256                                | 65                    |

Tabla 4-9: Columnas de material in-situ

La diferencia en la columna de material in-situ se debe al cambio de malla aplicado en el sector, ampliándose de 20[m] hasta 24.5 [m], debido a consideraciones geomecánicas, entre zanjas y manteniendo la distancia entre calles (34 [m]).

Los experimentos se diferencian principalmente por la velocidad de extracción y la cantidad de la masa extraída, considerando el tamaño de los modelos físicos utilizados y la sobreextracción implementada en los experimentos II y III. Las simulaciones buscan replicar de mejor manera los resultados obtenidos en los modelos físicos, modelando las características de cada experimento que se presentan en la [Tabla 4-10.](#page-52-0)

<span id="page-52-0"></span>

| Parámetro                           | <b>Mina</b>                                                       | <b>Experimento</b>                  | <b>Experimento</b>                   | <b>Experimento</b>                   |
|-------------------------------------|-------------------------------------------------------------------|-------------------------------------|--------------------------------------|--------------------------------------|
| Velocidad de extracción<br>promedio | 0.363 $\left[\frac{\text{ton}}{\text{d} \cdot \text{m}^2}\right]$ | gr<br>263 F<br>periodo <sup>.</sup> | 351.13<br>gr<br>periodo <del>l</del> | 358.53<br>gr<br>periodo <del>l</del> |
| Total Masa extraída                 | 4288.38 [kton]                                                    | $307.24$ [Kg]                       | 335.33 [Kg]                          | 690.88 [Kg]                          |

Tabla 4-10: Velocidad y masa extraída por experimento

### **4.2.1. Análisis de resultados**

Una vez modeladas las condiciones de cada uno de los modelos físicos, se inicia el plan de simulaciones. Los resultados de las simulaciones presentan la masa extraída y el tipo de dilución (quebrado, estéril), según la información de cada bloque discretizado. La información se presenta por puntos de extracción, pero puede ser analizado de forma global. Los resultados globales de las simulaciones realizadas para el experimento I, II y III se muestran en la [Tabla 4-11.](#page-53-0)

|                                               | <b>Resultados Experimento</b> |                      |                |                         | Resultados Experimento Resultados Experimento<br>П |                | Ш                 |                      |                  |
|-----------------------------------------------|-------------------------------|----------------------|----------------|-------------------------|----------------------------------------------------|----------------|-------------------|----------------------|------------------|
|                                               | <b>Modelo</b><br>Físico       | <b>Flowsim Rebop</b> |                | <b>Modelo</b><br>Físico | <b>Flowsim Rebop</b>                               |                | Modelo,<br>Físico | <b>Flowsim Rebop</b> |                  |
| <b>PEQ</b><br><b>Observado</b><br>Promedio[%] | 70.78                         | 72.31                | 69.5           | 68.07                   | 71.79                                              | 66.76          | 63.08             | 63.53                | 62.34            |
| Desv. Est.<br>$\lceil \% \rceil$              | 9.39                          | 8.4                  | 10.9           | 8.18                    | 8.06                                               | 11.45          | 16.39             | 13.76                | 12.63            |
| <b>RMSE</b>                                   |                               | 0.06                 | 0.05           |                         | 0.13                                               | 0.15           |                   | 0.14                 | 0.16             |
| <b>Error</b><br>Relativo [%]                  |                               | 3.60                 | 3.10           |                         | 7.75                                               | 7.84           |                   | 8.77                 | 9.04             |
| Tiempo de<br>simulación<br>[min]              |                               | 42                   | 60<br>$(+43%)$ |                         | 46                                                 | $65$<br>(+41%) |                   | 80                   | 105<br>$(+31\%)$ |

Tabla 4-11: Resultados de las simulaciones de modelos físicos

<span id="page-53-0"></span>El punto de entrada de quebrado, tanto para las simulaciones como para el experimento en modelo físico, es muy semejante, entregando diferencias porcentuales cercanas al 3 [%] en Flowsim, y mostrando un comportamiento semejante al observado en el modelo físico, con una tendencia a sobreestimar el porcentaje de entrada de quebrado, y además mostrando errores semejantes a los obtenidos con Rebop. La ventaja absoluta de Flowsim se aprecia en el tiempo de simulación, en donde, para todos los casos, se aprecia una mayor rapidez en el desarrollo de la simulación.

Además de los resultados anteriores, en la [Figura 4-5,](#page-54-0) se presenta un estudio punto a punto en base al error residual para cada resultado. El error residual se calcula con la siguiente relación:

Error Residual  $[\%] = PEQ_{observado} - PEQ_{simulado}$ 

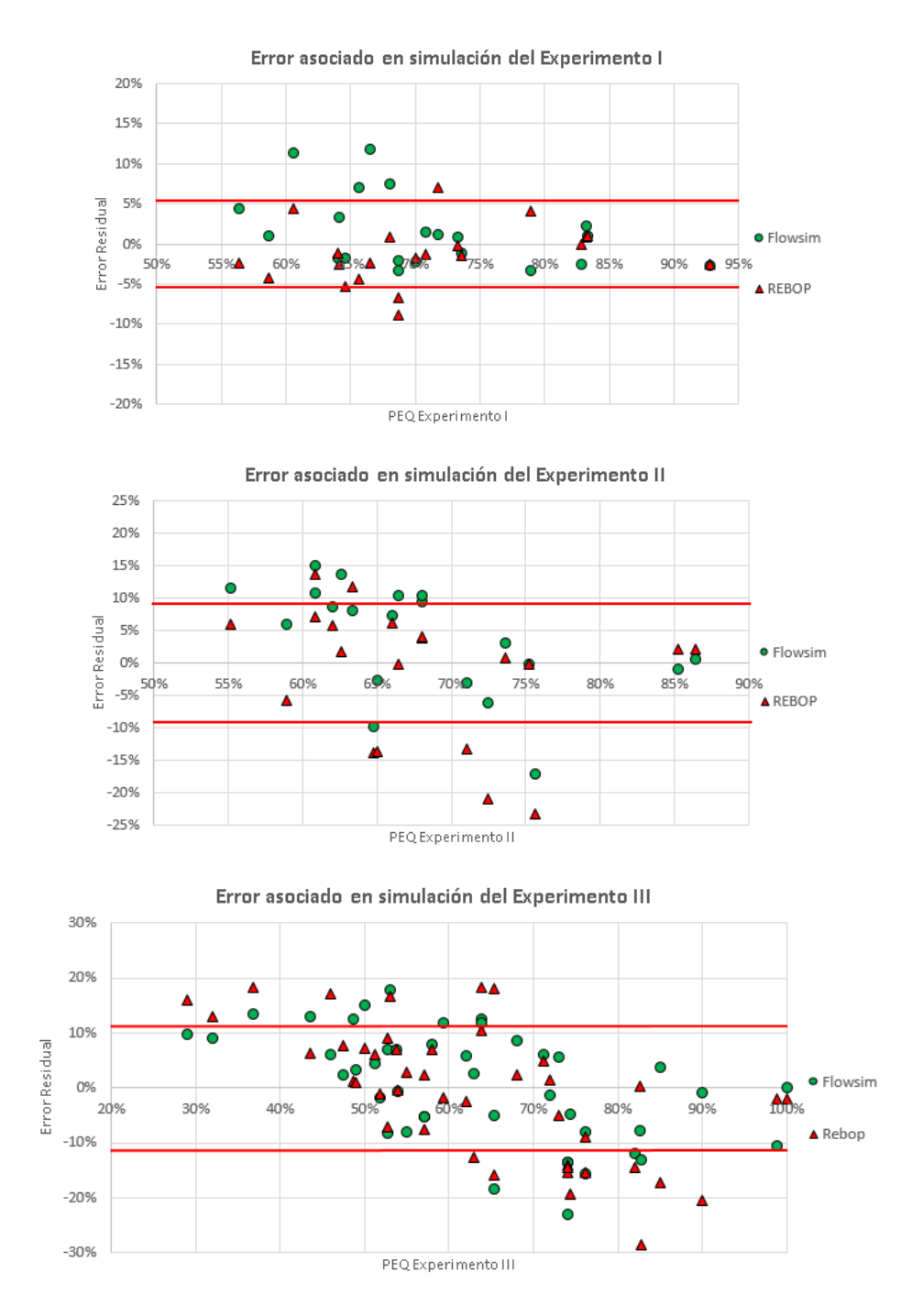

Figura 4-5: Error residual asociado a las simulaciones

<span id="page-54-0"></span>Estos resultados indican la diferencia porcentual punto a punto, entre lo simulado y lo obtenido en el modelo físico, y de ellas se puede observar un rango de error promedio de 5[%] para el experimento I, 9[%] para el experimento II y 11[%] para el experimento III, siendo Flowsim el software que posee valores más cercanos a los obtenidos en los resultados del experimento II y III, entregando menor error residual en el estudio comparado con Rebop, mientras que en el experimento I Rebop presenta más cercanos. A pesar de lo anterior, ambos simuladores poseen valores promedio similares entre ellos.

El análisis entre puntos de extracción simulados y experimentales se realiza en base a la cantidad de puntos que están dentro del rango de error promedio y los que están fuera de él, con el objetivo de determinar si los simuladores sobreestiman (PEQ mayor al experimental) o subestiman (PEQ menor al experimental) los datos de punto de entrada de quebrado. En la [Tabla 4-12](#page-55-0) se aprecia que en todos los experimentos existe una sobreestimación por parte de Flowsim y una subestimación por Rebop, pero en todos los casos más del 60[%] de los puntos estuvo dentro del rango de error promedio, confirmando el correcto desempeño de Flowsim y Rebop.

|                      | <b>Experimento I</b> |                                                           | <b>Experimento II</b> |              | <b>Experimento III</b> |              |
|----------------------|----------------------|-----------------------------------------------------------|-----------------------|--------------|------------------------|--------------|
|                      | <b>Flowsim</b>       | <b>Rebop</b>                                              | <b>Flowsim</b>        | <b>Rebop</b> | <b>Flowsim</b>         | <b>Rebop</b> |
| <b>Puntos dentro</b> |                      | $16(80[\%])$   $16(80[\%])$   $12(60[\%])$   $13(65[\%])$ |                       |              | 30(68[%])              | 28(64[%])    |
| del rango            |                      |                                                           |                       |              |                        |              |
| <b>Puntos</b>        | 4(20[%])             | 1(5[%])                                                   | 6(30[%])              | 2(10[%])     | 8(18[%])               | 7(16[%])     |
| Sobreestimados       |                      |                                                           |                       |              |                        |              |
| <b>Puntos</b>        | 0(0[%])              | 3(15[%])                                                  | 2(10[%])              | 5(25[%])     | 6(14[%])               | 9(20[%])     |
| <b>Subestimados</b>  |                      |                                                           |                       |              |                        |              |

Tabla 4-12: Comportamiento de la estimación de los simuladores

## <span id="page-55-0"></span>**4.3. Conclusiones**

La calibración realizada con el estudio de las zonas de extracción caracterizadas con trazadores inteligentes, permite configurar el funcionamiento de Flowsim para replicar casos de block/panel caving. Los valores de los parámetros finales elegidos para realizar las simulaciones son 5.2 para el parámetro *n* de Flowsim y un diámetro medio de 1.5 [m] para Rebop.

La prueba del caso industrial (sector trazadores) y experimentales (modelos físicos) de los parámetros calibrados mostraron resultados satisfactorios tanto para zonas de extracción, leyes y entrada de material quebrado.

De los resultados obtenidos, se puede ver que en promedio, Flowsim emula con pequeñas diferencias la entrada de quebrado a los puntos de extracción (errores menores al 10[%]), pero existen grandes diferencias en la comparación punto a punto (errores residuales mayores al 20 [%] en algunos casos).

La entrada de material quebrado sigue el efecto que tiene la extracción por panel caving, en la cual, debido a la secuencia adoptada, el material quebrado va descendiendo en los puntos que entran primero en actividad y puede generar dilución lateral debido al contacto de este material quebrado con el material in-situ, tal como se esquematiza en la [Figura 4-6,](#page-56-0) que muestra la tendencia del material quebrado a entrar a los puntos que se abren de forma posterior.

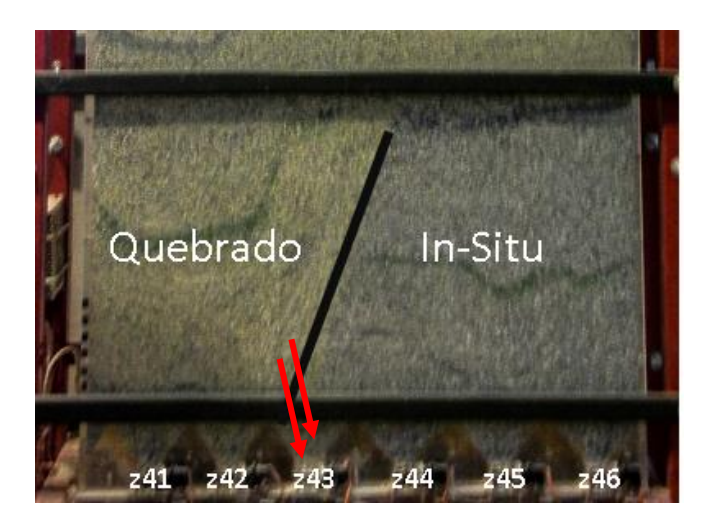

Figura 4-6: Entrada de material quebrado en puntos de extracción

<span id="page-56-0"></span>De los resultados obtenidos, principalmente para la forma de la zona de extracción y leyes, se concluye que, tanto Flowsim es capaz de simular el caso de la mina Esmeralda, entregando mayor rapidez en la entrega de resultados comparado con Rebop, con una tendencia a sobreestimar el punto de entrada de quebrado en el análisis punto a punto, lo que significa que considera una entrada de dilución más tardía (PEQ mayores a los experimentales). Esta sobreestimación se puede producir producto de las diferencias físicas entre el modelo físico y la simulación, debido a que experimentos consideran diferentes granulometrías entre material in-situ y quebrado, siendo este último el de menor granulometría. La diferencia de granulometría provoca que sea más fácil el ingreso de quebrado en los puntos de extracción. Este cambio de las curvas granulométricas no es modelado por Flowsim, generando bloques de igual tamaño en todo el espacio.

# **Capítulo 5**

## **5. Simulaciones a escala industrial**

Luego del paso de calibración de Flowsim, se utiliza el simulador para realizar estudios a escala industrial. Estas pruebas requieren de una mayor capacidad del software y permite testear el funcionamiento del mismo. Para realizar lo anterior, se utiliza la información proveniente de la mina Esmeralda Sur caracterizada en el capítulo 2.

## **5.1. Simulación del Bloque 1 y 4 de Esmeralda Sur con Flowsim**

Una vez realizada la calibración de Flowsim y evaluado su funcionamiento a nivel de modelos físicos, se realizan simulaciones a nivel industrial, de todo el bloque 1 y bloque 4 de Esmeralda. El objetivo de estas simulaciones es comprobar el funcionamiento y evaluar la respuesta de Flowsim para una gran cantidad de puntos de extracción simulados con dimensiones y volúmenes de extracción semejantes a los obtenidos en una operación subterránea, evaluando sus resultados para la planificación de proyectos mineros. El ejercicio de simulación se realiza con Flowsim y Rebop 4.0 para realizar una comparación entre ambos y determinar aquel que entregue resultados confiables en el menor tiempo.

### **5.1.1. Base de datos para simular el sector**

Para realizar las simulaciones del sector, se utiliza la base de datos entregada por CODELCO de la mina Esmeralda Sur y que permite modelar con exactitud toda el área de trabajar. La información consta de:

- Dimensiones de bateas, calles y zanjas
- Malla de extracción
- Planificación de cada punto de extracción
- Modelo de bloques actualizado

Luego, la información del sector debe ser ingresada en el formato correcto a Flowsim. Cada uno de los inputs necesarios para esto se presenta a continuación

### **5.1.2. Modelo de Bloques**

El modelo de bloques posee la información discretizada de todo el yacimiento, entregando la posición de cada bloque, su ley, densidad, tipo de roca y contenido de dilución. El modelo original fue discretizado en bloques cúbicos de 2[m]x2[m]x2[m].

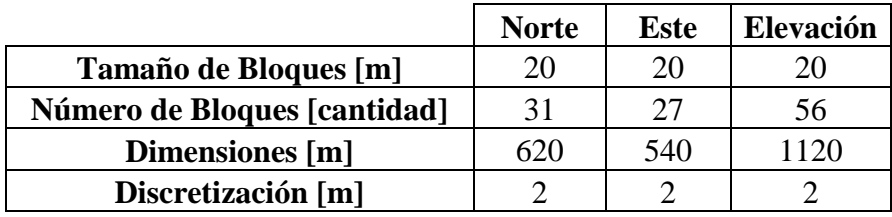

Tabla 5-1: Información del Modelo de Bloques de Esmeralda

#### **5.1.3. Puntos de extracción**

Los puntos de extracción se encuentran dispuestos en una malla tipo teniente de 20[m]x34[m] hasta la zanja 43, luego aumentan las distancias por consideraciones geomecánicas, a una malla de 24.5[m]x34[m]. El área a simular va desde la calle 21 a la 37 y entre las zanjas 30 y 50 de la mina Esmeralda.

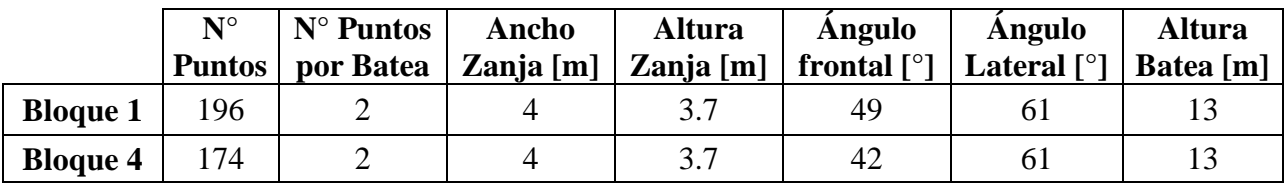

Tabla 5-2: Puntos de extracción a simular y geometría

### **5.1.4. Carta de extracción**

Con la carta de extracción se indica el tonelaje extraído por periodo para cada punto de extracción, entregando a la vez, la secuencia en que se realiza el panel caving. La [Figura 5-1](#page-59-0) muestra la altura de columna extraíble de cada punto de extracción y la secuencia con que se realiza.

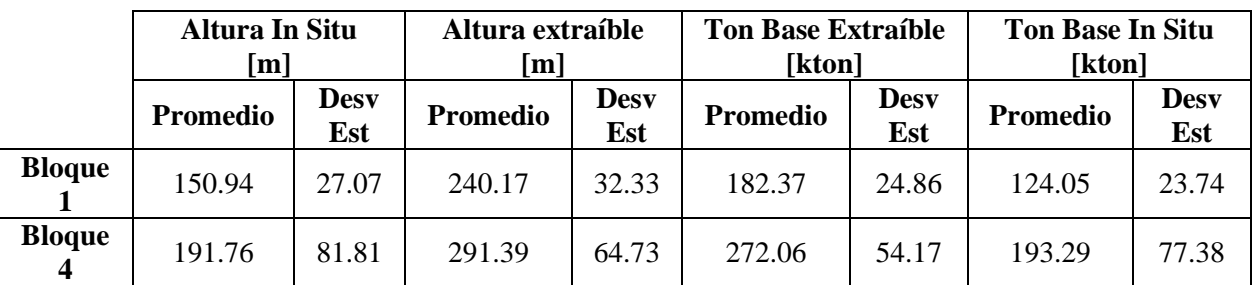

Tabla 5-3: Tonelaje extraído por punto

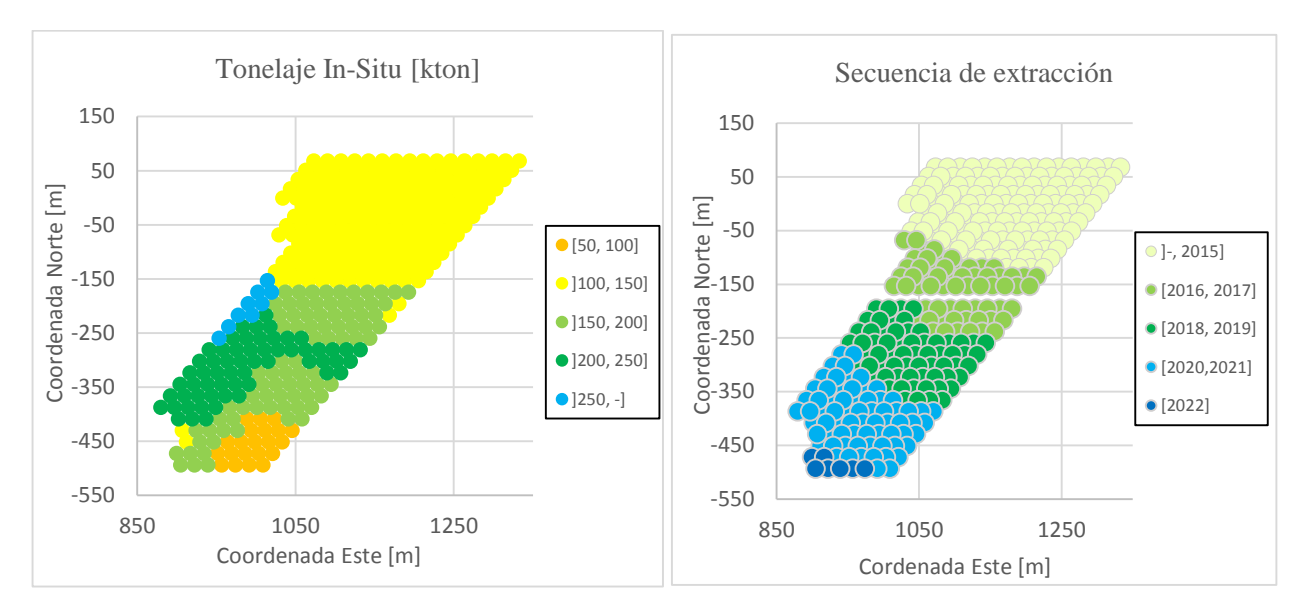

Figura 5-1: Altura de columna y secuencia de extracción

<span id="page-59-0"></span>Además de las simulaciones para el plan original del bloque 1 y bloque 4, se realizan simulaciones considerando sobre-extracción en los puntos cercanos a pique, de igual forma o como se hizo en los experimentos del modelo físico. La configuración de puntos con extracción normal y sobre extraídos se presentan en la Figura 5-2.

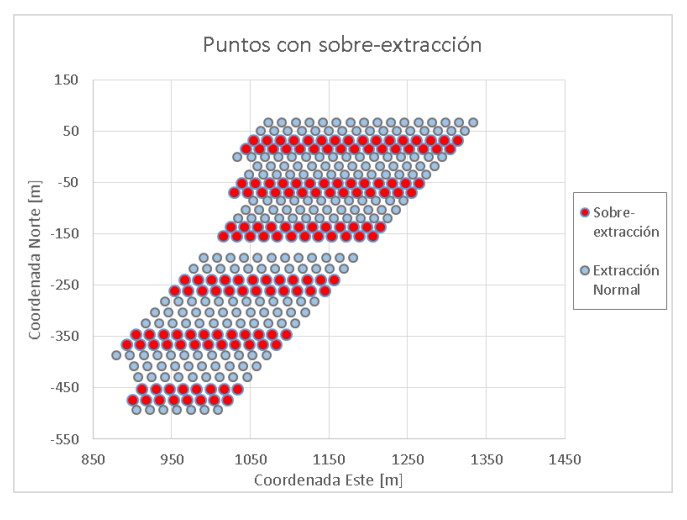

Figura 5-2: Mapa de puntos sobre-extraídos

En total, se contabilizan 148 puntos con sobre-extracción y 210 puntos con extracción normal, el resto de los puntos (12) no poseen extracción, ya que la zanja en que se ubican (Z-44) es considerada como acceso.

#### **5.1.5. Trazadores**

Con la finalidad de estudiar los elipsoides de extracción y la recuperación para el sector, se agregaron trazadores a un total de 16 puntos de extracción, justo en toda se realiza el cambio de malla, con el objetivo de estudiar la recuperación de ambos casos. Los trazadores fueron ubicados cada 2 metros en los ejes x-y, y cada 5 metros en el eje z, tal como muestra la [Figura 5-3](#page-60-0)

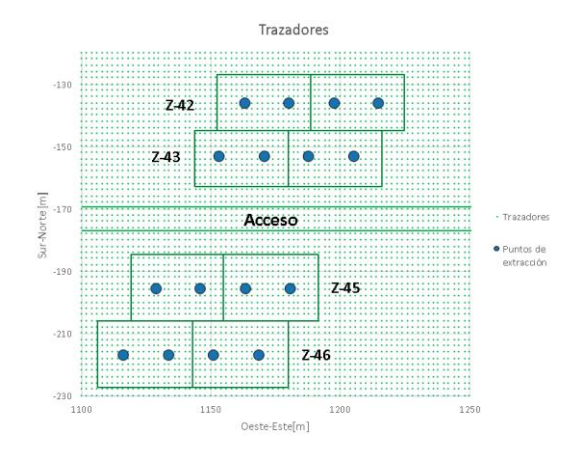

Figura 5-3: Posicionamiento de trazadores

<span id="page-60-0"></span>Los trazadores están ubicados hasta una vecindad de 50 [m] por cada punto de extracción, de tal forma de estudio a cabalidad la zona de extracción.

## **5.1.6. Parámetros Flowsim**

Las simulaciones son realizadas con los parámetros ya calibrados del bloque 2 de Esmeralda, proceso explicado en el capítulo 2 y desplegados en el Anexo A. La configuración de Flowsim se presenta en la [Tabla 5-4.](#page-60-1)

| Parámetro     | Valor               |
|---------------|---------------------|
| n             | 5.2                 |
| т             |                     |
| י ני          |                     |
| Ángulo reposo | $45$ [ $^{\circ}$ ] |

Tabla 5-4: Parámetros Flowsim para simulación de Esmeralda

## <span id="page-60-1"></span>**5.2. Análisis de resultados**

Las simulaciones se basan tanto en el plan de producción quinquenal original (caso 1) de Esmeralda Sur para los bloque 1 y 4, y para el plan con sobre-extracción (caso 2). La razón de realizar ambas simulaciones es para observar si el comportamiento de Flowsim es coherente con la hipótesis de un plan con sobre-extracción, en el cual se espera una mayor cantidad de material quebrado, un probable descenso en las leyes y un PEQ[%] menor.

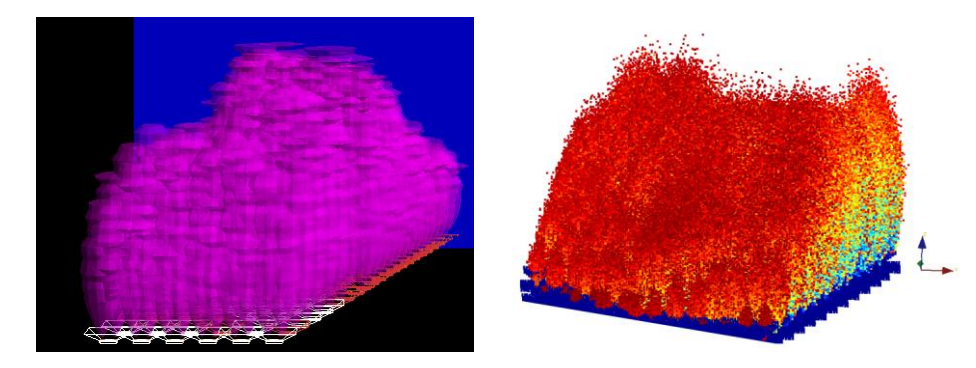

Figura 5-4: Simulaciones Rebop 4.0 (izquierda) y FlowSim (derecha) de los bloques 1 y 4

En primera instancia se estudian los resultados de plan de producción original de Esmeralda Sur, en el cual se aprecian mayores leyes en el bloque 1, pero un menor tonelaje extraído, razón por la cual se extraen más finos de Cu en el bloque 4.

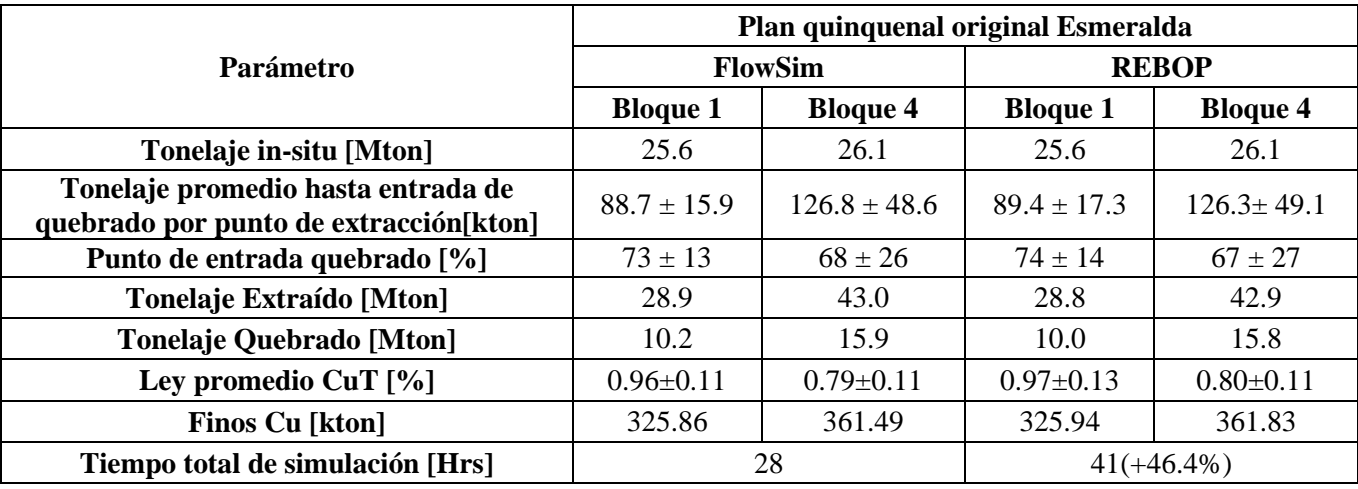

En relación al tonelaje total extraído, el bloque 4 extrae un 48[%] más material que el bloque 1, y un 55[%] más de material quebrado.

Tabla 5-5: Resultados simulaciones de Esmeralda Sur - Plan de producción original

El plan de producción muestra un descenso en las leyes en la medida que se extrae el bloque 4, el cual comienza su extracción a finales del año 2017, consideran que el bloque 1 termina la extracción el año 2021. La tendencia de las curvas, tanto para Flowsim como Rebop, presentan un comportamiento semejante, en donde se generan dos aumentos de leyes, entre el año 2015-16, correspondiente a las leyes más altas del bloque 1 y entre 2023-24, años en que solo se extrae el bloque 4. Lo anterior permite visualizar de mejor manera el cambio de leyes entre cada uno de los sectores productivos.

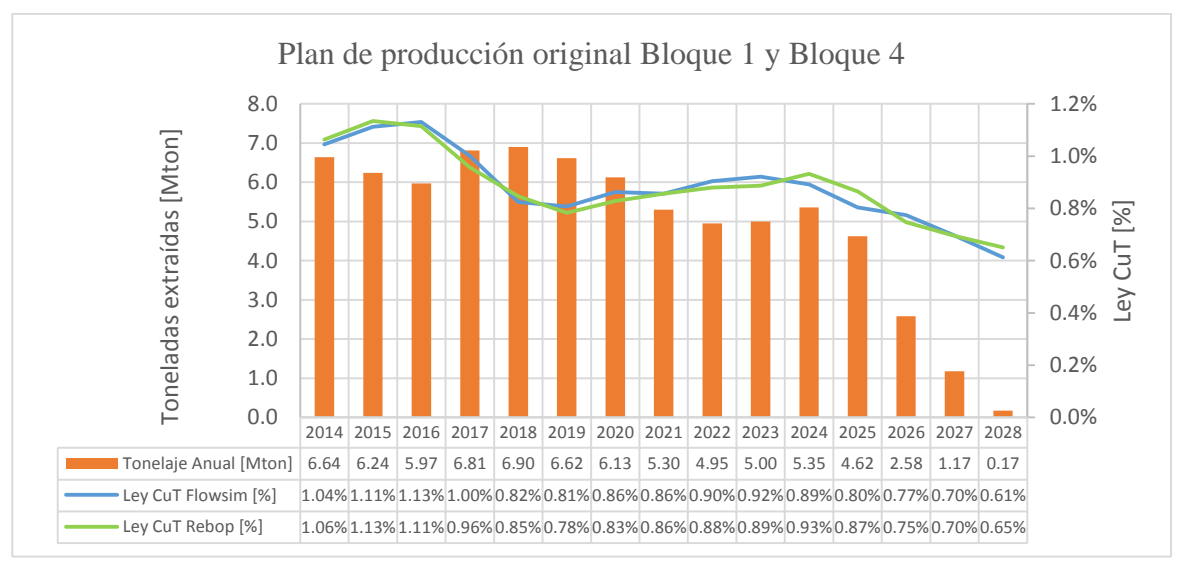

<span id="page-61-0"></span>Figura 5-5: Plan de producción original Bloque 1 y Bloque 4

Luego del despliegue de resultados del primer caso, se procede al análisis del caso con sobreextracción de los puntos cercanos a piques de traspaso. Este plan considera un aumento del 8 [%] de la extracción total respecto al plan original en los mismos periodos de extracción.

Comparando los resultados expuestos en l[a Tabla 5-6](#page-62-0) con los del plan anterior, el quebrado aumenta un 19 [%] en total, lo que confirma la hipótesis inicial, en la cual se esperaba un aumento del quebrado debido a que la sobre-extracción afectaría material por sobre el material in-situ.

Con respecto a las leyes, estas disminuyen en ambos bloques, a pesar del aumento de finos de Cu (un 5[%] más de finos), lo que da a entender que el material sobre-extraído es principalmente de material quebrado, en donde existen menos reservas de material de interés.

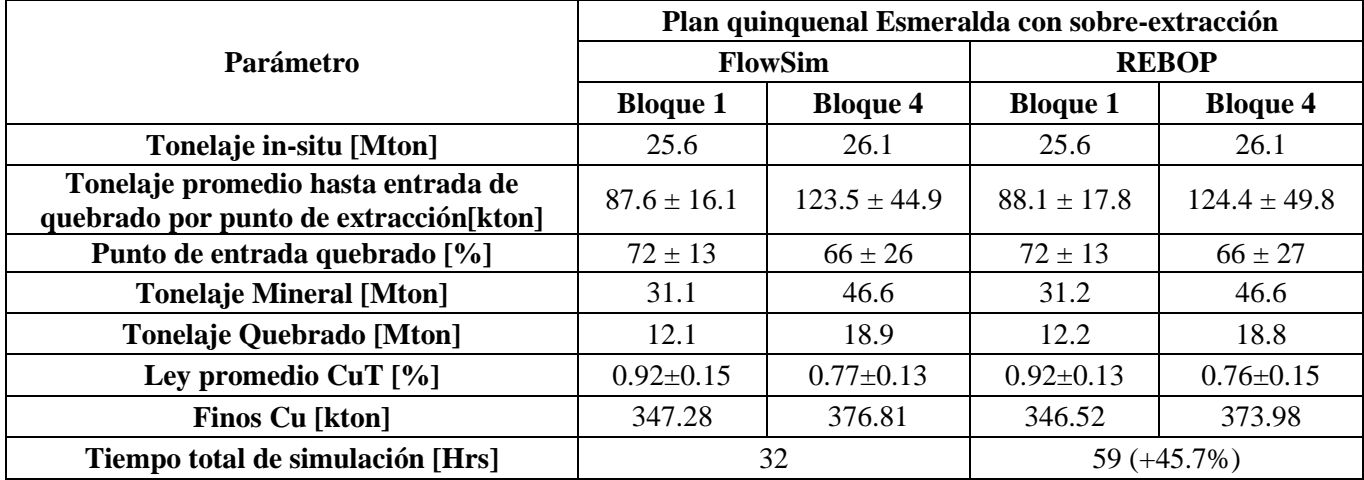

<span id="page-62-0"></span>Tabla 5-6: Resultados simulaciones Esmeralda Sur - Plan de producción con sobreextracción

En las curvas de la [Figura 5-6,](#page-62-1) se muestra un comportamiento semejante al de la [Figura](#page-61-0) 5-5, pero existe un aumento más marcados en las leyes altas y un descenso más abrupto de las leyes en la medida que cesa la extracción. Además, en todos los periodos hay un aumento de material extraído.

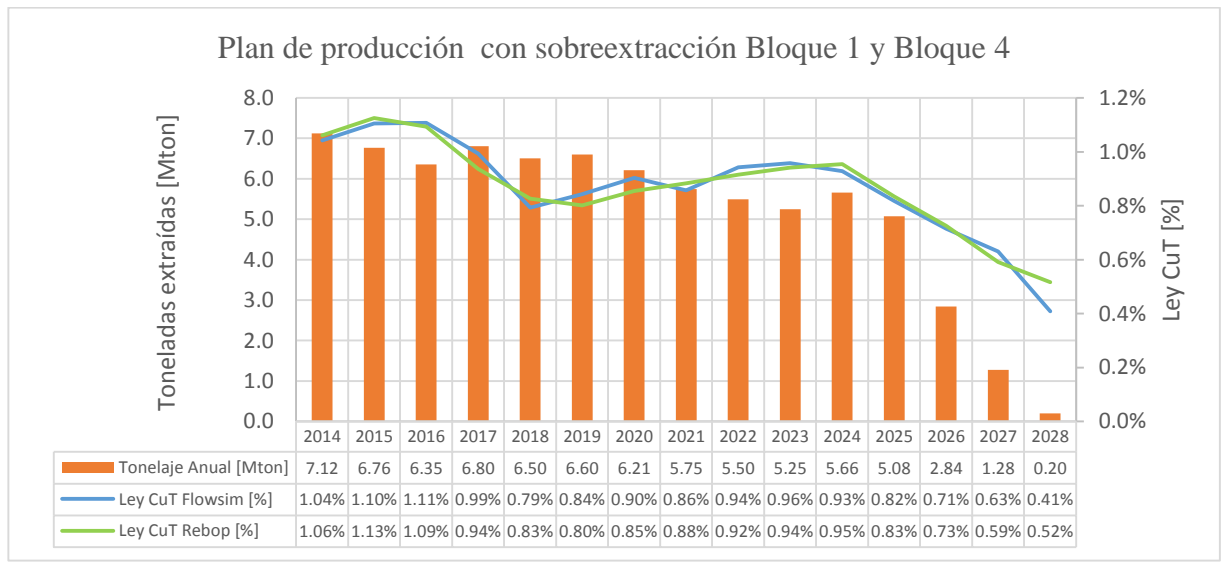

<span id="page-62-1"></span>Figura 5-6: Plan de producción con sobreextracción Bloque 1 y Bloque 4

Con respecto a la entrada de material quebrado, se realiza el análisis según el tonelaje extraído al cual se genera la primera aparición de material quebrado. La razón de anterior, se debe a que los bloques poseen diferentes reservas in-situ, por lo que de esta manera se puede ver de mejor manera la tendencia de entrada del material quebrado.

En la [Figura 5-7](#page-63-0) se muestra la entrada de quebrado tanto para el plan de producción original, como para el plan con sobreextracción. En el segundo caso el material quebrado ingresa antes para ambos bloques (cerca de un 3[%] de diferencia con respecto al plan anterior) y además, se registra material quebrado en casi la totalidad de los puntos de extracción, quedando solo 4 puntos sin registro de quebrado, 8 puntos menos que el caso uno, en el cual hay 12 puntos sin registro de quebrado. En ambos casos el material quebrado va apareciendo de forma más rápida hacia el sur (al final del bloque 4), considerando que en el sector sur se ubican puntos con alturas de columnas menores  $(<100$  [kton]).

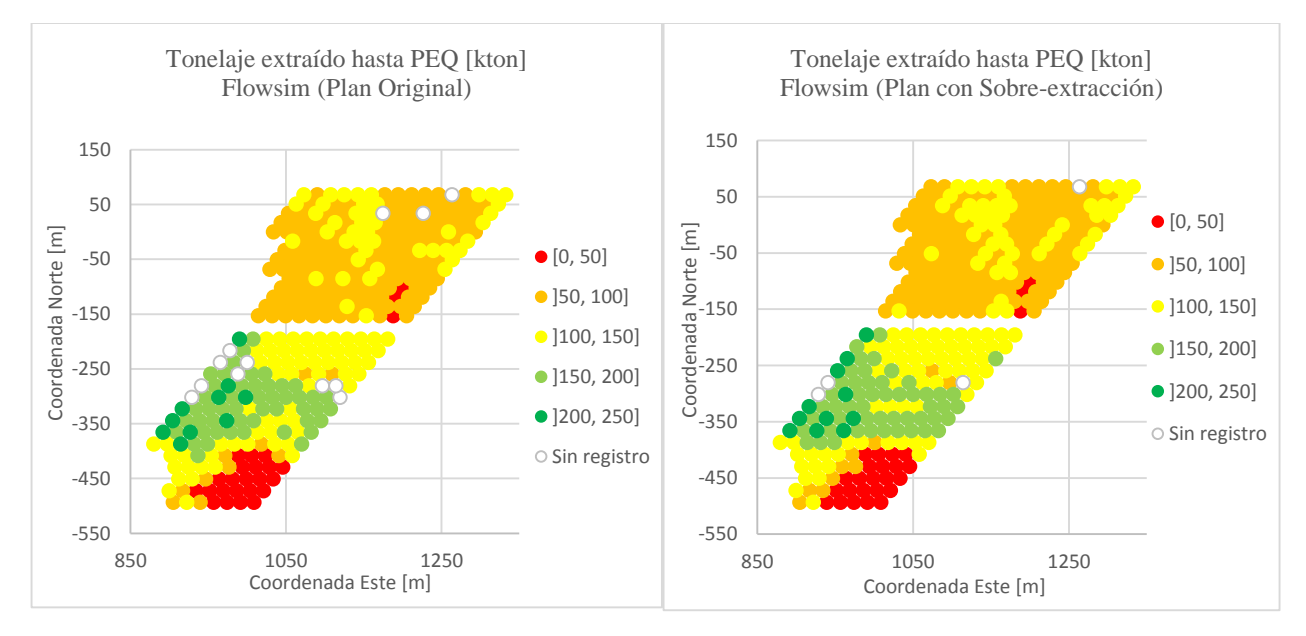

Figura 5-7: Entrada de quebrado en ambos planes de producción

### <span id="page-63-0"></span>**5.2.1. Recuperación: Análisis de trazadores**

El estudio de recuperación se centra en las zonas que poseen mayor impacto en este tema, que son los puntos con malla "A" de 17[m]x20[m], la galería de acceso (sin extracción) establecida en la zanja 44 y los puntos con malla "B" de 17[m]x24.5[m].

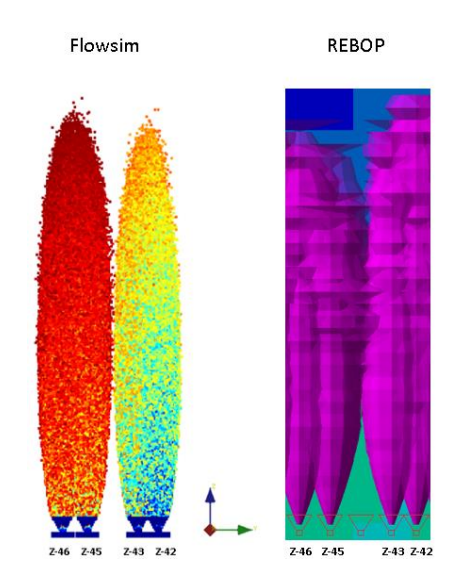

Figura 5-8: Visualización de resultados para la cuantificación de recuperación

En base a el área de influencia de cada punto de extracción, se establecen los trazadores que deben ser recuperados hasta la altura de la columna in-situ de 150[m] para la malla tipo "A" y 191 [m] para la malla tipo "B", y luego se comparan con los efectivamente recuperado, por las simulaciones en Flowsim. Además, es posible determinar el tonelaje no recuperado inmóvil sobre la zanja 44 no extraída considerando que cada trazador tiene asociado un tonelaje de 54 [ton].

Los resultados indican que queda un pilar de mineral remanente de 65 [m] de altura sobre la galería de acceso (zanja 44), los cuales corresponden a 583 [kton] con una ley media de 0.83 [%] CuT correspondientes a 4838 [ton] de Cu fino.

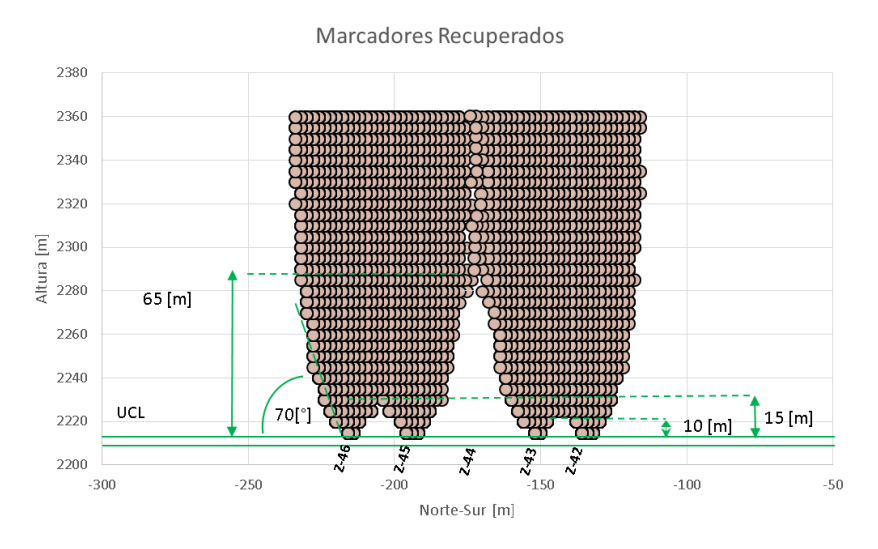

Figura 5-9: Trazadores recuperados

La [Tabla 5-7](#page-65-0) muestra la recuperación minera y tonelaje no recuperado del bloque 1 y 4. La recuperación minera se calcula como los trazadores recuperados desde el nivel de hundimiento hasta la altura de columna in-situ. Las recuperaciones obtenidas por ambas mallas son similares debido a que, si bien la malla 17[m]x25[m] deja remanente un tonelaje mayor (45 [%]) que la malla 17[m]x20[m], tiene una altura de columna in-situ mayor (191 [m]), por lo tanto, sus reservas son

| <b>Bloque</b> | <b>Malla</b>               | Altura in-<br>situ [m] | Altura pilar<br>remanente [m] | Recuperación<br>minera $[%]$ | Tonelaje no<br>recuperado<br>[kton] |
|---------------|----------------------------|------------------------|-------------------------------|------------------------------|-------------------------------------|
|               | Tipo<br>"A"                | 150                    | 10                            | 88                           | 3073.44                             |
| 4             | Tipo<br>" $\overline{B}$ " | 191                    | 15                            |                              | 4477.71                             |

mayores. Si se calculara la recuperación para ambas mallas con una altura de columna de 150 [m], la malla de 17[m]x25[m] tendría una recuperación de 83[%].

Tabla 5-7: Recuperación según malla de extracción

<span id="page-65-0"></span>Además de los resultados anteriores, las simulaciones tanto en Flowsim como Rebop presentan un ángulo de flujo cercano a los 70 [°], valor que es coherente con la información registrada por Castro y Vargas (2012), en donde se establece el ángulo de flujo como indica la relación:

$$
\alpha = 45^{\circ} + \frac{\emptyset}{2}
$$

Donde ∅ corresponde al ángulo de fricción interna del material, el cual toma valores entre los 35[°] y 45 [°] dependiendo del tipo de material

#### **5.3. Conclusiones**

Del total de las simulaciones realizadas, Flowsim muestra un gran rendimiento al momento de obtener resultados para la planificación minera, permitiendo conocer las leyes por periodo, material extraído, tipo de material extraído por cada punto, cuantificar la dilución y, con su nueva implementación de trazadores, permite establecer de mejor manera las zonas de flujo y cuantificar la recuperación minera para diferentes mallas de extracción, así como también determinar las reservas no recuperadas y el tamaño de los pilares remanentes entre puntos. En todo el desarrollo de este capítulo, tanto Rebop como Flowsim muestran resultados muy semejantes.

De todos los resultados expuestos en los Capítulos 4 y 5, se puede concluir que los resultados de Flowsim entregan diferencias menores a las que se obtiene por Rebop, tanto en casos experimentales como en casos industriales. Al comparar el error cuadrático medio (RMSE) en el proceso de calibración por leyes y en la estimación del punto de entrada de quebrado de los modelos físicos. En estas últimas, los errores punto a punto no superan el 30[%] de error al ser comparados con resultados experimentales, y en promedio el error es menor al 10 [%].

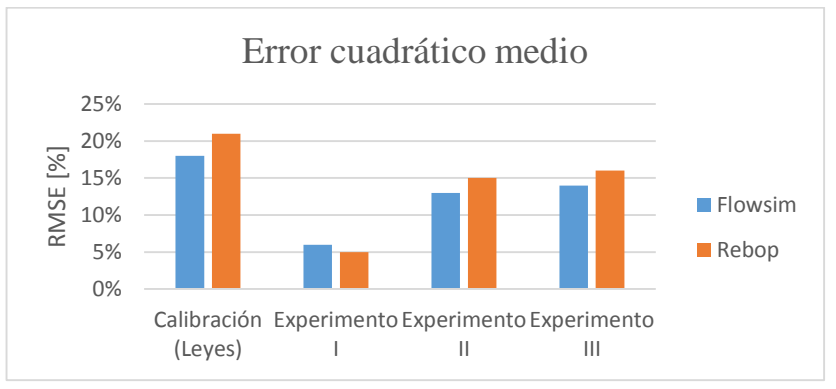

Figura 5-10: Comparación Flowsim-Rebop (RMSE)

Es importante mencionar que, en cada uno de los casos estudiados, Flowsim sobreestima, en promedio, los resultados de zonas de extracción, leyes y PEQ (predice un ingreso más tardío de quebrado), sobreestimación que no supera el 10 [%] con respecto a los valores experimentales (caso crítico). Esta tendencia a obtener PEQ por sobre los valores experimentales también se produce en análisis punto a punto, estudio ya realizado en el capítulo 4. Esta sobreestimación se debe principalmente a las diferencias propias entre el modelo físico y la simulación, como la granulometría y las fuerzas de contacto entre partículas. También se debe destacar que Flowsim fue calibrado en base a la zona de extracción y leyes, razón por la cual se pueden esperar diferencias entre los datos de entrada de dilución o material quebrado en los puntos de extracción.

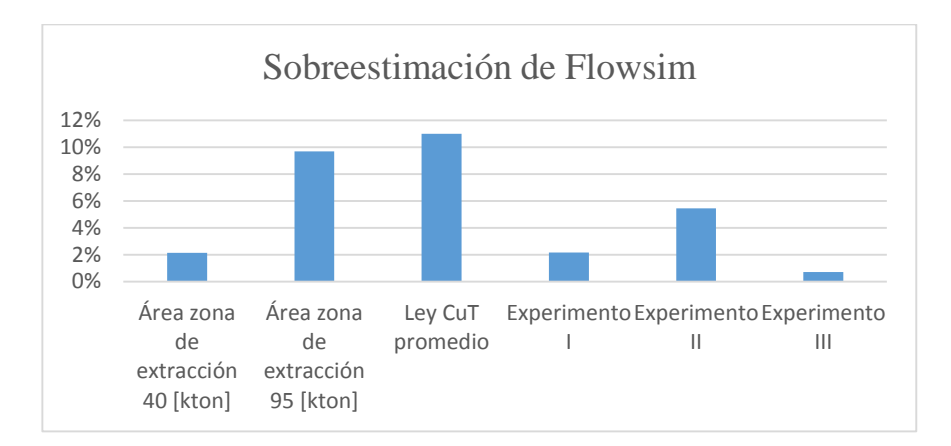

Figura 5-11: Porcentaje de sobreextracción de Flowsim

Respecto al tiempo de simulación, Flowsim presenta una gran ventaja sobre Rebop, en donde se obtienen tiempos de simulación cercanos al 50[%] más rápido. El resumen de los tiempos de simulación se encuentra en la [Tabla 5-8.](#page-67-0)

| Simulación                           | <b>Flowsim</b> | <b>Rebop</b>                 |
|--------------------------------------|----------------|------------------------------|
| Calibración Leyes                    | $15$ [min]     | $25$ [min] $(+66$ [%])       |
| Experimento I                        | $42$ [min]     | 60 [min] $(+43[%])$          |
| Experimento II                       | $46$ [min]     | 65 [min] $(+41[%])$          |
| Experimento III                      | 80 [min]       | 105 [min] $(+31\frac{8}{1})$ |
| Esmeralda Sur                        | $28$ [hrs]     | 41 [hrs] $(+46.4[%])$        |
| Esmeralda Sur con<br>Sobreextracción | $32$ [hrs]     | 59 [hrs] (+45.7[%])          |

Tabla 5-8: Tiempos de simulación Flowsim - Rebop

<span id="page-67-0"></span>Finalmente, es importante destacar que los resultados muestran que Flowsim se desempeña mejor a nivel de resultados globales o para resultados evaluados a largo plazo, ya que las mayores diferencias ocurren en comparaciones puntuales, como por ejemplo leyes diarias o punto de entrada de dilución/quebrado de un punto de extracción.

# **Capítulo 6**

## **6. Nuevo mecanismo: rilling**

El proceso de subsidencia corresponde a la depresión de la superficie y la generación de una nueva topografía producto de la minería subterránea. El modelamiento de esta topografía final permite establecer e inferir algunos cambios que pueden ocurrir en el proceso minero. En el capítulo 4 no fue posible realizar el análisis topográfico de los modelos físicos debido a la falta de la implementación de este mecanismo, a pesar de la importancia que posee esta información. Debido a lo anterior, fundamental agregar este mecanismo de rilling o derrame superficial a Flowsim y comprobar su funcionamiento.

## **6.1. Implementación de mecanismo de Rilling**

Como Flowsim es un simulador de flujo en desarrollo, aún es necesario implementar mecanismos que participan directa o indirectamente en el flujo gravitacional. Uno de estos mecanismos es el rilling o derrame superficial producto de la conexión del caving con la superficie.

La implementación de este mecanismo es importante en las simulaciones para poder estudiar los cambios de la topografía en función del tonelaje extraído. Además de cambiar la topografía, el conocer cómo será la subsidencia producto de la minería subterránea permite realizar un postanálisis sobre las zonas más deprimidas, en las cuales se pueden generar fenómenos como la acumulación de agua-nieve y generar entradas de barro en los puntos de extracción.

## **6.2. Implementación en Matlab**

La implementación del código rilling se realiza, en un principio, en Matlab para la última versión del algoritmo de Flowsim en esta plataforma.

La forma en que se representa este mecanismo es mediante la reacomodación de los bloques en superficie, buscando evitar ángulos mayores a los ángulos de reposo del material superficial (ángulos menos a 45[°]), de tal manera de obtener resultados más representativos de la subsidencia generada por la extracción en minería por hundimiento.

Para lograr lo anterior, se agregan dos códigos principales, lo cuales son:

- Topografía final
- Toppling

El algoritmo de topografía final, tiene por objetivo ir actualizando la "altura" o cantidad de bloques sólidos y granulares desde el primer bloque (bloque inferior), hasta el último bloque sólido. La información de esto la obtiene desde la matriz "a(x, y, z)", la cual posee la información de cada uno de los bloques, indicando si es sólido, vació o granular. La información se va guardando en un arreglo matricial de 2 dimensiones (x, y), en la cual se guarda la altura para cada posición x,y del modelo de bloques utilizado. Un ejemplo de esto se puede ver en la [Figura 6-1.](#page-69-0)

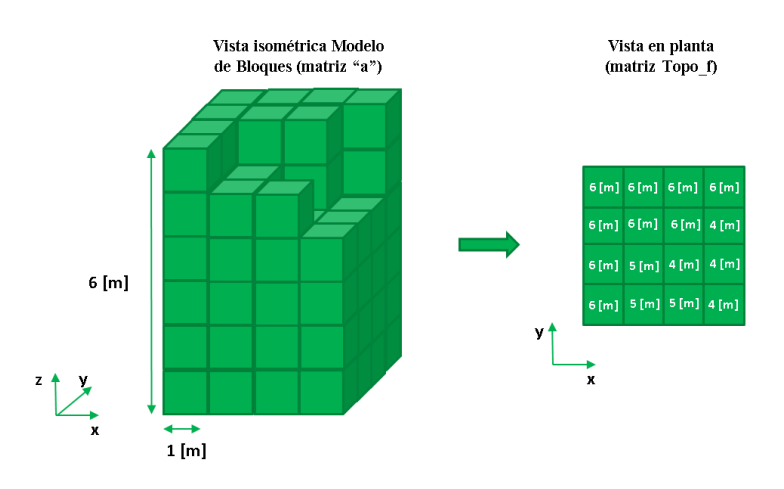

Figura 6-1: Medición altura de bloques (Altura topografía)

<span id="page-69-0"></span>El archivo Toppling, es el encargado de realizar el reordenamiento de bloques en superficie, utilizando la información de la matriz anteriormente mencionada. Para realizar esto, se generan matrices que indican las diferencias de alturas entre bloques contiguos, como por ejemplo la diferencia de un boque es posición (x,y) y otra (x+1,y). Para lograr abarcar cada todos los bloques y calcular sus diferencias en todas las direcciones, se crean 4 matrices), en la cual se guardan las diferencias de altura de bloques consecutivos (ver [Figura 6-2\)](#page-69-1).

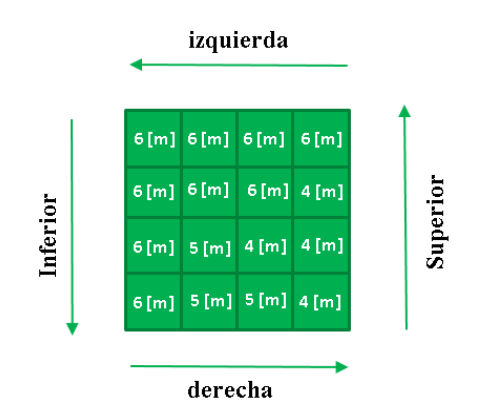

Figura 6-2: Direcciones para medir diferencias de altura

<span id="page-69-1"></span>Una vez iniciado el algoritmo para contabilizar las diferencias de alturas en todas las direcciones, se realiza una revisión para cada una de estas matrices, entrando en una iteración que verifique que para ninguna de estas matrices exista una diferencia mayor a la indicada en la variable pile threshold. La variable pile threshold indica la diferencia máxima que debe haber entre bloques de una misma vecindad para que haya flujo, el valor por defecto de esta variable es 1, lo que significa que debe haber como máximo una diferencia de altura entre bloques consecutivos de 1, dando como resultado un ángulo de 45°. Ésta variable también puede ser vista como el ángulo de reposo del material y corresponde a un valor entero positivo ingresado por el usuario.

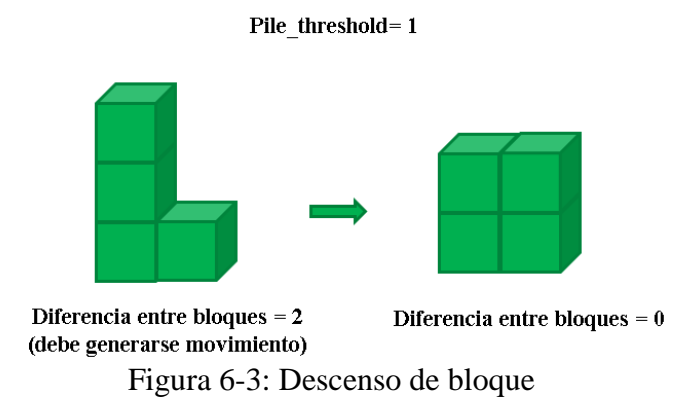

El cambio de estado de los bloques se realiza cuando se encuentra una diferencia mayor a pile threshold en cualquier matriz de diferencia de altura. En caso de existir una diferencia mayor, se transforma el bloque que se encuentra en mayor altura en vacío (valor igual a 0) y el bloque vacío de menor altura se transforma en un bloque granular, emulando el desplome del bloque superior [\(Figura 6-4\)](#page-70-0).

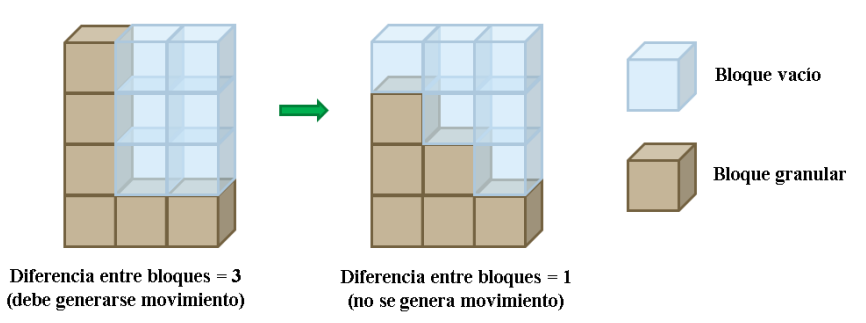

Figura 6-4: Esquema de desplome por rilling

<span id="page-70-0"></span>Este algoritmo de desplome se realiza al finalizar cada periodo productivo y una vez terminado se encarga de actualizar la topografía resultante por la extracción de dicho periodo. Esta actualización de la superficie se logra al invocar el algoritmo "Topografía final" al final de este algoritmo. Finalmente se obtiene un control de la topografía en cada periodo, evitando la generación de paredes o formaciones completamente verticales.

Para verificar el funcionamiento de este algoritmo, se realizan pruebas en un modelo sencillo, compuesto por un punto de extracción el cual extrae 2000 toneladas por periodo hasta totalizar 50 periodos. Para observar con fines ilustrativos el efecto del rilling se presenta la aplicación del algoritmo para dos casos en la [Figura 6-5,](#page-71-0) dónde se observa el reordenamiento del material de acuerdo a los ángulos de reposo dado. En el caso sin rilling se obtienen ángulos en superficie cercanos a los 60-65 [°], mientras que en el caso con rilling los ángulos bajan a valores cercanos a los 40[°].

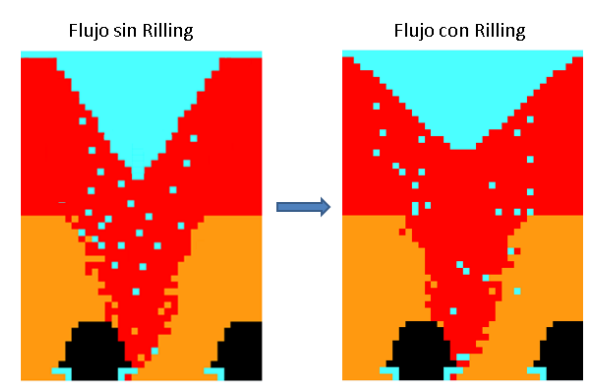

Figura 6-5: Implementación de rilling

## <span id="page-71-0"></span>**6.3. Implementación en C++**

Implementado y probado el mecanismo en la plataforma Matlab, se agrega el código en lenguaje C++ de la misma forma, generando una nueva versión de Flowsim con rilling. Esta nueva versión permite el estudio de la superficie final producto de la extracción en mina.

Con el objetivo de realizar un análisis comparativo, se utilizan los resultados expuestos en el Capítulo 4 que fueron obtenidos sin el mecanismo de rilling implementado. Al no implementar este mecanismo, no se pudo realizar la comparación de la topografía de los modelos físicos. En dichas simulaciones se obtienen ángulos hasta un 36[%] mayores a los resultados experimentales (ver [Figura 6-6\)](#page-71-1).

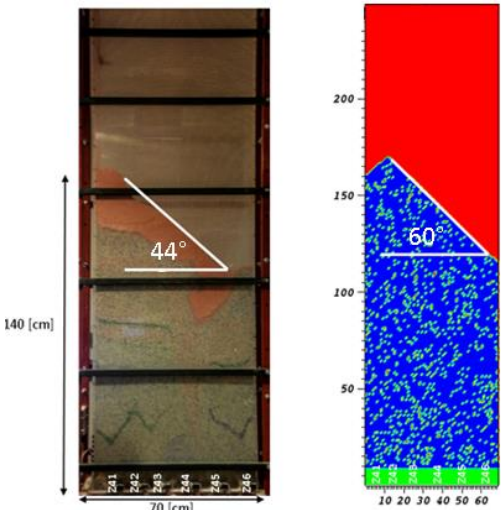

<span id="page-71-1"></span>Figura 6-6: Ángulo de la topografía del experimento I (Izq: Modelo Físico, Der: Simulación)

Con la finalidad de realizar una evaluación más robusta, el análisis topográfico se hace con respecto al modelo físico del experimento III, el cual posee una mayor cantidad de puntos de extracción, mayor extensión en la horizontal y menor influencia de los bordes del modelo en los resultados finales.

Vergara (2015) en sus resultados indica que al finalizar el experimento III se observan dos cuencas en la topografía luego de extraído un 80% del plan de producción del sector (6 años de extracción). Estas cuencas se ubican al norte de la zanja 44 con 56 [m] de profundidad y una al sur de 64[m] de profundidad respecto de la cota máxima observada.
La simulación se realiza con los parámetros calibrados de Flowsim, utilizando la última versión de C++ con el mecanismo de rilling agregado. La visualización de la topografía del modelo físico y la simulación se presenta en la [Figura 6-7.](#page-72-0)

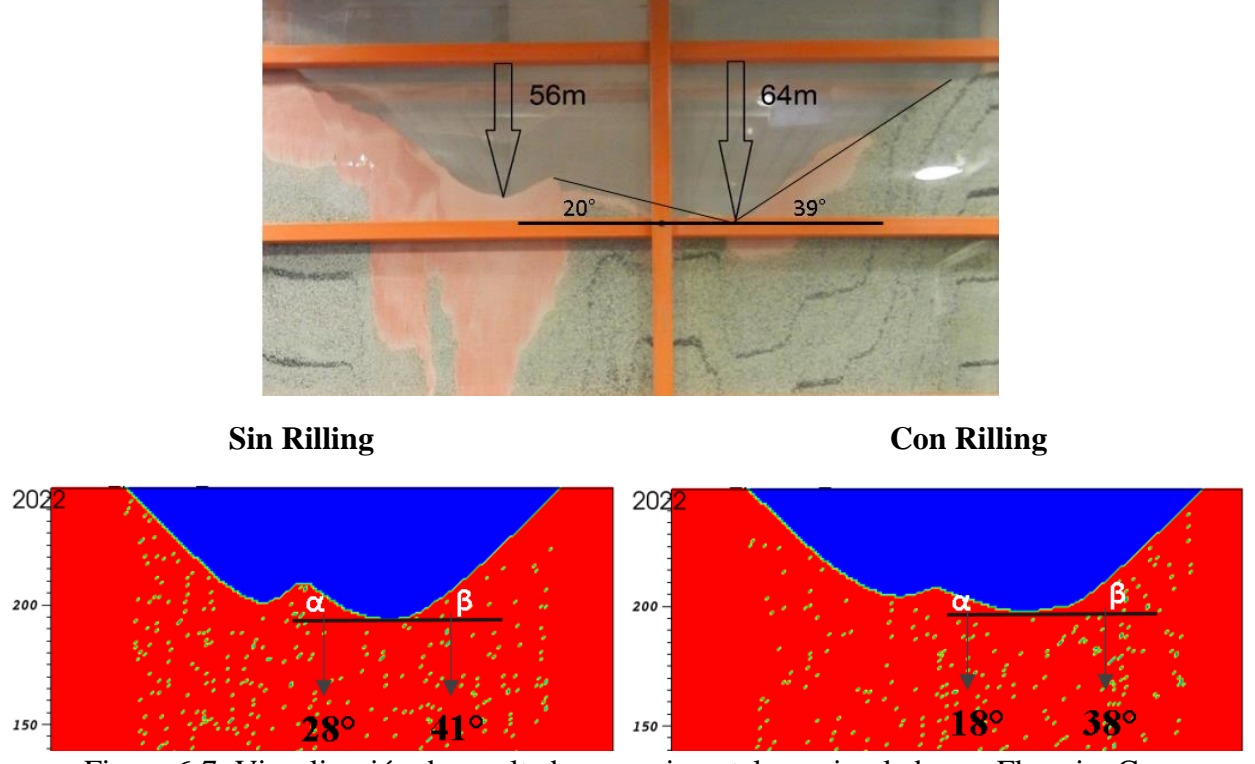

Figura 6-7: Visualización de resultados experimentales y simulados en Flowsim C++

<span id="page-72-0"></span>En ambos casos se logra la morfología de la topografía, generando las dos cuencas del modelo, pero para el caso sin rilling se logra una subsidencia más abrupta, generando ángulos mayores tanto en el ángulo menor (α) y el ángulo mayor (β) a los obtenidos en el experimento del modelo físico (hasta un 40 [%] mayores), a diferencia del caso con rilling, en donde se obtienen diferencias mínimas (diferencia de hasta un 2[%]).

### **6.4. Conclusiones**

La implementación del algoritmo se realiza tanto para Matlab y C++, logrando resultados aceptables para las simulaciones en ambas plataformas.

El principal parámetro de comparación fue el ángulo del cráter de subsidencia, así como también la morfología del mismo. Los resultados muestran que el mecanismo permite a Flowsim representar de mejor forma el fenómeno de subsidencia en superficie, generando las misma morfología del caso analizado y con errores menores al 2[%] con respecto a los ángulos de las cuencas formadas

La mayor dificultad de la implementación del rilling a C++ es el tiempo de simulación, el cual, a pesar de seguir siendo menor que simuladores como Rebop, presenta un aumento en relación a la versión anterior de Flowsim. Este aumento en el tiempo de simulación se debe al reordenamiento de cado uno de los elementos discretos en superficie y además a la generación de nuevos bloques de vació, los que deben ser liberados del proceso de simulación para aumentar el rendimiento. El aumento en el tiempo de simulación es del orden de un 5 [%].

## **Capítulo 7**

### **7. Conclusiones y enfoque a futuro**

Debido a las condiciones de la minería actual es importante planificar las operaciones mineras considerando la mayor cantidad de variables posibles. Dado lo anterior, los métodos numéricos se transforman las principales herramientas para reducir errores en la planificación y prever situaciones puntuales que puedan comprometer el negocio minero. Las principales limitaciones de estas herramientas son el gran requerimiento computacional que implican y el tiempo que demoran en realizar simulaciones de grandes sectores productivos.

Flowsim es una herramienta de flujo gravitacional que permite desarrollar planificaciones con un requerimiento computacional mucho menor a otros simuladores de minería subterránea. Este simulador entrega resultados como el tonelaje extraído, ley por periodo, recuperación minera, entrada de material quebrado/dilución y geometría de las zonas de movimiento y/o extracción. Su implementación en lenguaje C++ permite que este simulador abarque trabajos de mayor envergadura, permitiendo modelar sectores mineros completos sin problemas a diferentes escalas, entregando resultados de forma sencilla. Esto, además, facilita la visualización de la simulación según la necesidad del usuario.

En este trabajo se evalúa principalmente el rendimiento de Flowsim en el modelamiento de información entregada por trazadores inteligentes. El testeo del simulador calibrado se realiza para casos experimentales e industriales, analizando también el desempeño de los mecanismos implementados y estudiando la respuesta del simulador en cada caso. La información experimental e industrial, con que se desarrollan las simulaciones, proviene de la mina Esmeralda, división El Teniente, CODELCO.

Para lograr la calibración de parámetros de Flowsim, se utiliza la función de trazadores, una de las últimas implementaciones del simulador, la cual es utilizada principalmente para estudiar las zonas de extracción y la recuperación minera. La evaluación se realiza en base a los resultados obtenidos con trazadores inteligentes en el bloque 2 de Esmeralda, utilizando como parámetros evaluador el área de la zona de extracción caracterizada por los trazadores extraídos. Con los parámetros calibrados, se obtiene con Flowsim un buen rendimiento, generando una diferencia porcentual menor al 10[%] en área. Esta diferencia puede ser menor si se obtiene mayor información sobre las zonas de extracción, mediante la instalación de más trazadores inteligentes a largo alcance.

El funcionamiento de Flowsim ya calibrado, es evaluado a nivel experimental, mediante la utilización de modelos físicos de la mina Esmeralda. El principal parámetros de comparación corresponde al punto de entrada de material quebrado (PEQ) en los puntos de extracción, y se evalúan para los 3 experimentos realizados. El PEQ observado muestra diferencias porcentuales menores al 3 [%] promedio, entrega un rango de errores aceptables en cada situación. La mayor deficiencia de Flowsim se obtiene en la comparación punto a punto, en donde se obtienen errores

residuales de hasta un 23 [%] y una sobreestimación del punto de entrada de quebrado promedio de un 5 [%]. Esta valores se deben a la diferencia propias entre los datos mina y experimentales con el simulador, como lo es la física involucrada y la forma en que se modela el espacio en Flowsim mediante bloques de igual tamaño. Otro factor importante a considerar es la forma en que se realiza la calibración del simulador.

Las simulaciones a nivel industrial se llevan a cabo para 370 puntos de extracción pertenecientes al bloque 1 y 4 de Esmeralda. Las simulaciones son de carácter predictivo y se comparan los resultados con los obtenidos con el simulador Rebop. Principalmente se analiza la respuesta del simulador para el tonelaje, leyes, PEQ, recuperación y el tiempo de simulación. Los resultados muestran diferencias menores a un 5[%] entre simuladores y una buena respuesta en base a las hipótesis generadas de la entrada de quebrado, pero la mayor diferencia se encuentra en el tiempo de simulación, en donde Flowsim logra realizar la simulación entre un 40[%] a 50[%] más rápido que Rebop.

### **7.1. Nuevo mecanismo y recomendaciones**

Al ser Flowsim un simulador en desarrollo, permite realizar nuevas implementaciones o modificaciones a su algoritmo que puedan analizar de mejor manera los mecanismos del flujo gravitacional y cuantificar de mejor manera las operaciones mineras y sus efectos. Uno de estos efectos es la subsidencia en superficie, la cual al ser correctamente agregada en el simulador permite evaluar la morfología adoptada por la superficie en diferentes casos y anticiparse a posibles consecuencias, como por ejemplo la acumulación de agua-barro en zonas deprimidas.

El algoritmo de rilling es implementado para modelar la subsidencia y es evaluado para casos de tiraje aislado en una dimensión en Matlab y también en lenguaje C++ comparando las simulaciones con resultados experimentales. Los resultados muestran un cambio en los ángulos del cráter, llegando desde diferencias de un 40[%] para el caso sin rilling a solo un 2[%] de diferencia para el caso con rilling.

La implementación de este algoritmo produce un impacto directo en el rendimiento de Flowsim, afectando el tiempo de simulación, ya que el reacomodo de bloques en superficie implica un mayor uso de recursos computacionales, aumentando el tiempo de simulación hasta un 5[%] en casos industriales. Para evitar lo anterior, se hace necesario implementar un sistema de liberación de bloque, en el cual se excluya a los bloques de vacío de la participación de la simulación, reduciendo el uso de recursos.

Para simplificar en análisis de resultados, se hace necesario realizar una plataforma única de visualización de resultados, considerando que actualmente se visualizan los resultados por separado, en archivos de diferente extensión. Lo anterior permite seguir la evolución de la simulación tanto para elipsoides de extracción, movimiento, trazadores y subsidencia.

Una recomendación general para el uso de Flowsim radica en el uso de los parámetros iniciales para modelar casos de diferentes minas, en donde se recomienda modificar solo los parámetros *n* y *m* (este último utilizarlo solo en caso de existir evidencia de flujo preferencial o migración de finos) y mantener el valor *Cv* como fijo, seleccionando un valor entero entre 2 y 4. Para obtener resultados de subsidencia representativos, mantener el valor de ángulo de reposo como 1, que se traduce como un ángulo máximo de 45[°]. Para la discretización, se recomienda modelar el espacio con bloques de 2[m] de arista solo si la zanja posee una altura mayor o igual a 4 [m], con el objetivo de reducir el tiempo de simulación y obtener una buena calidad de resultados.

La calibración de Flowsim para sectores con diferentes características al sector analizado en este trabajo, se debe realizar en base a la información que se obtenga del área de estudio. Lo más adecuado es calibrar en base a la misma variable que es analizada. En caso de no ser así, se pueden producir alteraciones en los resultados en estudios puntuales, siendo mejor evaluar resultados globales o a largo plazo.

Finalmente, los resultados demuestran que Flowsim puede ser calibrado con información proveniente de trazadores inteligentes, y que su funcionamiento posee como ventajas principales el bajo tiempo de simulación y su flexibilidad con respecto a la implementación de nuevos mecanismos, que permiten simular con mayor exactitud el flujo gravitacional, entregando resultados aceptables en promedio.

# **Bibliografía**

*Aguayo A., Villegas D. (2014). Chuquicamata underground Project subsidence analysis. Caving 2014.*

*AKL Report. (2001). Altura de roca primaria en minería de Panel Caving. CODELCO.*

*Armijo, F. (2013, Mayo). Estrategias de tiraje para el módulo de minería continua Andina MCA. Memoria para optar al título de ingeniera civil de minas. Universidad de Chile, Departamento de Ingeniería de Minas.* 

*Armijo, F., Castro, R., Irribarra, S. (2014). Experimental study of fines migration for caving mines. Caving 2014*

*Brown, E.T. (2002). Block Caving geomechanics. 1[st] Edition. pp. 346-374*

*Castro, R. (2006). Study of the mechanism of gravity flow for block caving. Ph. D. thesis, University of Queensland, Australia.*

*Castro, R. y W. Whiten (2007). A new cellular automaton to model gravity flow in block caving based on physical modelling observations. In APCOM 2007, pp. 233–241. Gecamin Ltda.*

*Castro, R., F. González, y E. Arancibia (2009, July). Developement of a gravity flow numerical model for the evaluation of drawpoint spacing for block/panel caving. Journal of the South African Institute of Mining and Metallurgy 109, 1–8.*

*Castro, R. y E. Rubio (2009). Efectos de los mecanismos de dilución en la estimación de reservas de la mina chuquicamata subterránea. Estudio complementario, Universidad de Chile, Departamento de Ingeniería de Minas.*

*Castro R., Vargas R., de la Huerta F. (2012). Determination of drawpoint spacing in panel caving: a case study at the El Teniente Mine.*

*González, F. (2008). Metodología para diseño de mallas de extracción incorporando autómatas celulares. Memoria para optar al título de ingeniera civil de minas. Universidad de Chile, Departamento de Ingeniería de Minas.*

*González, R. (2014, Diciembre). Desarrollo de Flowsim 3.0: Simulador de Flujo Gravitacional para minería de block/panel caving. Memoria para optar al título de ingeniera civil de minas. Universidad de Chile, Departamento de Ingeniería de Minas.*

*Hancock, W. R., D.K Waetherley., G.P. Chitombo. (2010) Large-scale simulations of gravity flow in block caving. Caving 2010*

*Hashim, M.H.M, Sharrock, G.B. (2004). Dimensionless Percolation Rate of Particles in Block Caving Mines.*

*Heslop T.G. (2010). Understanding the flow of caved ore and its influence on ore recoveries and dilution in a block cave. Caving 2010* 

*Kvapil, R. (1992). Sublevel caving. SME mining engineering handbook, 2 [nd] edición.* 

*Kvapil, R. (2008). Gravity flow in sublevel and panel caving. A common sense approach.*

*Laubscher, D. (1994). Cave mining-the state of the art. Journal of the South African Institute of Mining and Metallurgy. pp. 279–293.*

*Laubscher, D. (2000). Block caving manual. Prepared for the International Caving Study, JKMRC and Itasca Consulting Group, Brisbane.*

*Miranda, O. (2012). FlowSim: Simulador de flujo granular. Informe Técnico. Alges, Universidad de Chile.*

*Paredes P. (2012). Mecanismos de entrada de dilución en minas de Block/Panel Caving. Universidad de Chile.*

*Paredes, P. (2012, Agosto). Mecanismos de entrada de dilución en minas de Block/Panel Caving. Tesis para optar al grado de magister en minería, Universidad de Chile, Departamento de Ingeniería de Minas.*

*Rivero V. (2008). Evaluación geomecánica de estrategias de socavación en minería subterránea. Universidad de Chile*

*Pierce, M. (2008, Diciembre). REBOP Version 3.1 For Block Caving User Guide. Itasca Consulting Group, Inc.*

*Valencia, M. (2013, Diciembre). Desarrollo e implementación de Flowsim para su aplicación en Minería de block/panel caving. Memoria para optar al título de ingeniera civil de minas. Universidad de Chile, Departamento de Ingeniería de Minas.*

*Vergara, P. (2015, Marzo). Estudio experimental en flujo gravitacional en minería de panel caving. Memoria para optar al título de ingeniera civil de minas. Universidad de Chile, Departamento de Ingeniería de Minas.* 

*Vyazmensky, A. (2005). Numerical modelling of surface subsidence associated with Block Cave Mining using a Finite Element/Discrete Element approach.*

## **Anexo A**

Los resultados de las simulaciones de calibración para Flowsim se muestran a continuación. En la Figura A-1 se muestra el contorno de la elipse de extracción para 95 [kton] extraídas por la batea 30.

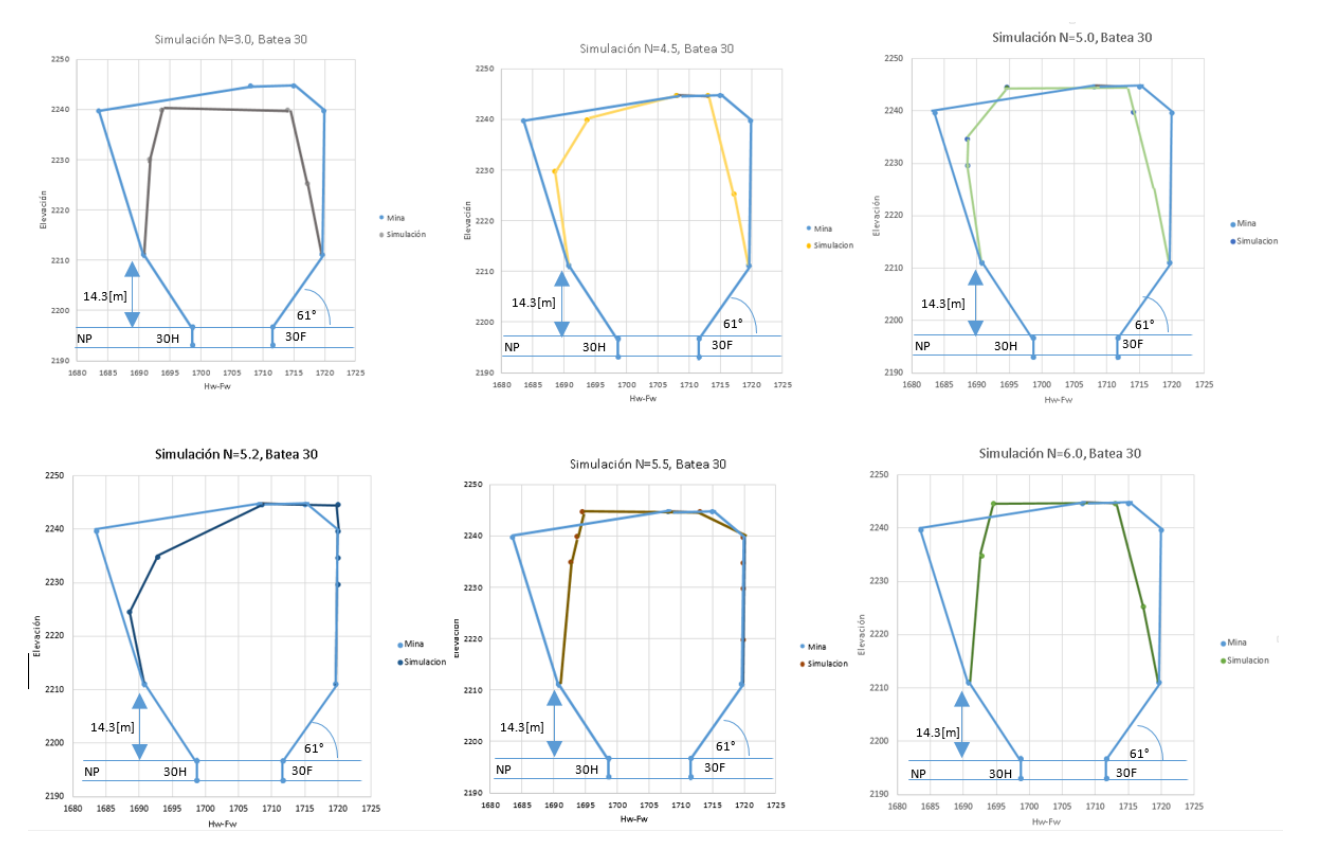

Figura A-1: Resultados elipse de extracción FlowSim para 95 kton extraídas.

|                        | Error relativo [%] |  |
|------------------------|--------------------|--|
| <b>Resultados Mina</b> | 0.0%               |  |
| Simulación $N=3$       | 18.6%              |  |
| Simulación N=4.5       | 14.3%              |  |
| Simulación N=5.0       | 13.3%              |  |
| Simulación $N=5.2$     | 9.7%               |  |
| Simulación N=5.5       | 12.5%              |  |
| Simulación N=5.7       | 13.4%              |  |
| Simulación N=6.0       | 15.3%              |  |

<span id="page-78-0"></span>Tabla A-1: Diferencia en área de la zona de extracción de 95 kton de las simulaciones respecto de los trazadores.

La [TablaA](#page-78-0)-1 indica la diferencia en área entre los elipsoides de extracción entre el resultado de las simulaciones y los datos de trazadores. De los resultados expuestos, la simulación con el valor de n en 5,2, logra una menor diferencia en área con respecto a todas las demás simulaciones.

#### **Calibración REBOP**

Los resultados de las simulaciones de calibración para Rebop 4.0 se muestran a continuación. En la Figura A-2 se muestra el contorno de la elipse de extracción para 95 [kton] extraídas por la batea 30. Elipsoide trazadores REBOP Diam 0.5[m]

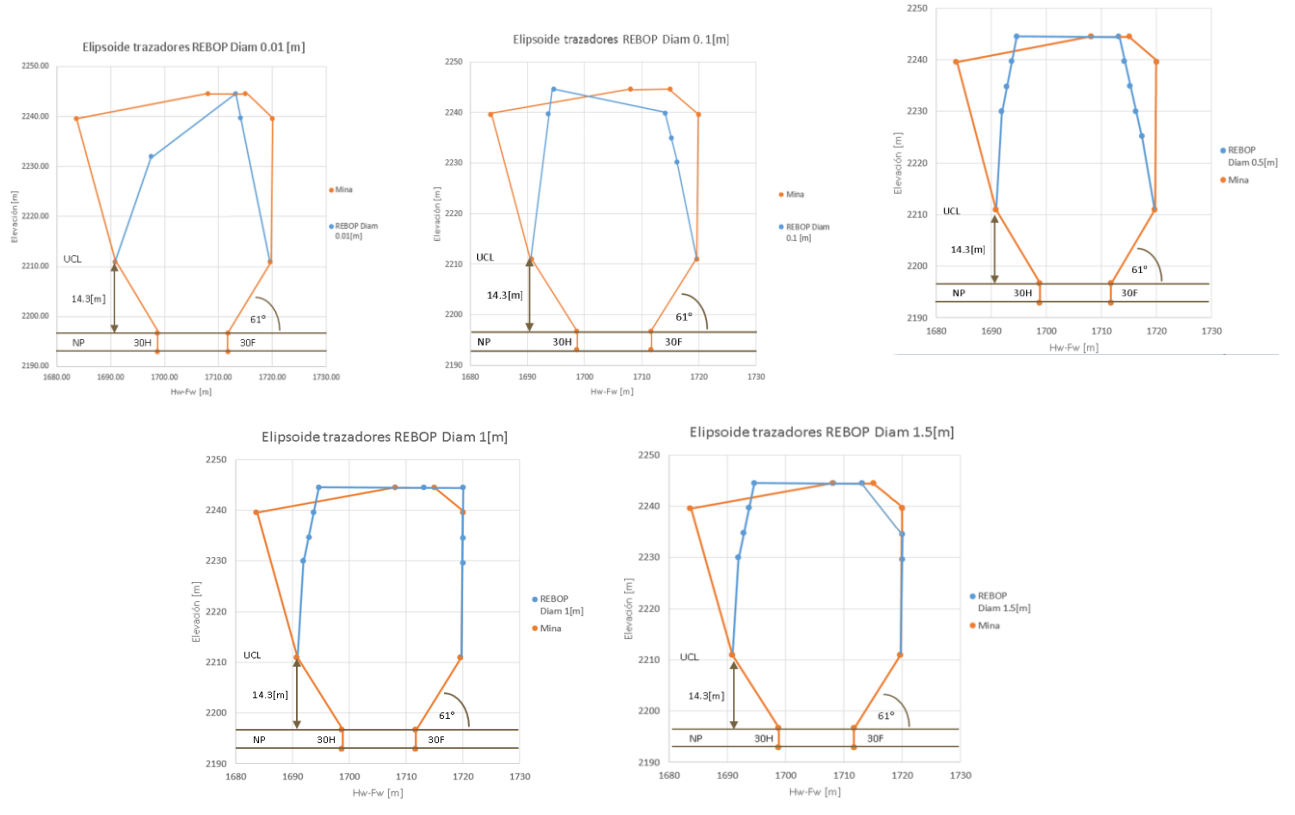

Figura A-2: Resultados elipse de extracción Rebop 4.0 para 95 kton extraídas.

|       | Fragmentación<br>media | Desv. Est.<br>Fragmentación | <b>Error</b><br>relativo |
|-------|------------------------|-----------------------------|--------------------------|
|       | [m]                    | [m]                         | [%]                      |
| Set 1 | 0.001                  | 0.0005                      | 44.1 [%]                 |
| Set 2 | 0.1                    | 0.05                        | 18.7 [%]                 |
| Set 3 | 0.5                    | 0.25                        | 12.9 [%]                 |
| Set 4 |                        | 0.5                         | $8.1$ [%]                |
| Set 5 | 1.5                    | 0.75                        | 10.0[%]                  |

Tabla A-2: Diferencia en área de la zona de extracción de 95 kton de las simulaciones respecto de los trazadores.

De los resultados se obtiene que el Set 4, correspondiente a un d50 de 1 [m], es el que posee mayor similitud según la información de los trazadores recuperados.

### **Anexo B**

#### **Código Rilling**

```
%toppling<br>diff_height_wall_i=zeros(nx,ny);<br>diff_height_wall_d=zeros(nx,ny);
                                         %Diferencia de Alturas Lado Izquierdo
diff_height_wall_d=zeros(nx,ny); %Diferencia de Alturas Lado Derecho diff height wall s=zeros(nx,ny); %Diferencia de Alturas Lado Superio
                                       %Diferencia de Alturas Lado Superior
diff_height_wall_in=zeros(nx,ny); %Diferencia de Alturas Lado Inferior
%Se calculan las diferencias de altura para la direccion N-S y O-E
%(superior-inferior) (izquierda-derecha)
for i=1:nx
     for j=1:ny-1
         diff height wall i(i,j)=Topo(f(i,j)-Topo(f(i,j+1)); end
end
for i=1:nx
      for j=ny:-1:2
         diff height wall d(i,j)=Topo~f(i,j)-Topo~f(i,j-1); end
end
for j=1:ny
      for i=1:nx-1
         diff height wall s(i,j)=Topo f(i,j)-Topo f(i+1,j);
      end
end
for j=1:ny
      for i=nx:-1:2
         diff height wall in(i,j)=Topo f(i,j)-Topo f(i-1,j); end
end
%Lado Izquierdo
for i=1:nx
    while sum(diff height wall i(i,:)>=pile threshold)>0 %comprueba que no exista ninguna
diferencia de altura mayor a pile_threshold en la fila
          for k=1:ny-1
             if diff height wall i(i,k)>=pile threshold
                   if a(i, k, \overline{Top} \circ \overline{f}(i,k)) \sim=-2*1\overline{0}^8a(i,k+1,1+Topo f(i,k+1))=a(i,k,Topo f(i,k)); % El bloque que está a mayor
altura "cae" a una posición menor<br>a(i, k, Topo_f(i, k))=0;% El bloque de mayor altura se
transforma en vacío
                        Topo_final; % Se actualiza la topografía 
final
                          %Se acualizan las diferencias de altura para el lado
                          %Izquierdo
                                  for j2=1:ny-1
                                 diff height wall i(i,j2)=Topo f(i,j2)-Topo f(i,j2+1);
                                 end
                          %Derecho 
                                  for j2=ny:-1:2
                                 diff_height_wall_d(i,j2)=Topo_f(i,j2)-Topo_f(i,j2-1);
end and the contract of the contract of the contract of the contract of the contract of the contract of the con
                     end
               end
           end 
      end
end
%Lado Derecho
```

```
for i=1:nx
     while sum(diff height wall d(i,:)>=pile threshold)>0 %comprueba que no exista ninguna
diferencia de altura mayor a pile threshold en la fila
          for k=ny:-1:2
              if diff height wall d(i,k) >=pile threshold
                   if a(i, k, Topo f(i, k)) \sim = -2*10^8a(i,k-1,1+Topo_f(i,k-1))=a(i,k,Topo_f(i,k)); % El bloque que está a mayor
altura "cae" a una posición menor
                        a(i, k, Topo f(i, k))=0; % El bloque de mayor altura se transforma en vacío
                        Topo_final; \frac{1}{2} % Se actualiza la topografía final
                        %if IMZ(i,k,Topo_f(i,k)<0; 
                           %IMZ(i,k,Topo f(i,k)=per;
                         %end
                          %Se acualizan las diferencias de altura para el lado
                         %Izquierdo 
                                  for j2=1:ny-1
                                 diff height wall i(i,j2)=Topo f(i,j2)-Topo f(i,j2+1);
end and the contract of the contract of the contract of the contract of the contract of the contract of the con
                          %Derecho 
                                  for j2=ny:-1:2
                                 diff height wall d(i,j2)=Topo f(i,j2)-Topo f(i,j2-1);
end and the contract of the contract of the contract of the contract of the contract of the contract of the con
                end
           end
       end 
    end
end
%Lado Superior
for k=1:ny
    while sum(diff_height_wall_s(:,k)>=pile_threshold)>0 %comprueba que no exista ninguna
diferencia de altura mayor a pile_threshold en la fila
         for i=1:nx-1if diff height wall s(i,k) >=pile threshold
                   if a(i, k, Topo_f(i, k)) \sim = -2*10^8a(i+1,k,1+Topo f(i+1,k))=a(i,k,Topo f(i,k)); % El bloque que está a mayor
altura "cae" a una posición menor
                        a(i,k,Topo_f(i,k))=0; % El bloque de mayor altura se transforma en vacío Topo_final; % Se actualiza la topografía final
                                                  % Se actualiza la topografía final
                        %if IMZ(i,k,Topo f(i,k)<0;
                            %IMZ(i,k,Topo_f(i,k)=per;
                         %end
                          %Se acualizan las diferencias de altura para el lado
                         %Izquierdo
                                  for i2=1:nx-1
                                 diff height wall s(i2,k)=Topo f(i2,k)-Topo f(i2+1,k);
                                 end
                           %Derecho 
                                  for i2=nx:-1:2
                                 diff height wall in(i2,k)=Topo f(i2,k)-Topo f(i2-1,k);
end and the contract of the contract of the contract of the contract of the contract of the contract of the con
                         end
                   end
             end 
      end
end
%Lado Inferior
for k=1:ny
     while sum(diff height wall in(:,k)>=pile threshold)>0 %comprueba que no exista ninguna
diferencia de altura mayor a pile_threshold en la fila
          for i=1:nx-1
```

```
72
```

```
if diff height wall in(i,k) >=pile threshold
                 if a(i, k, T \overline{op}o_f(i, k)) \sim=-2*10^8a(i+1,k,1+Topo f(i+1,k))=a(i,k,Topo f(i,k)); % El bloque que está a mayor
altura "cae" a una posición menor<br>
a(i, k, T \text{opo } f(i, k)) = 0;% El bloque de mayor altura se
transforma en vacío
                     Topo final; \frac{1}{3} Se actualiza la topografía
final
                    %if IMZ(i,k,Topo f(i,k)<0;
                         %IMZ(i,k,Topo_f(i,k)=per;
                       %end
                        %Se acualizan las diferencias de altura para el lado
                       %Izquierdo
                               for i2=1:nx-1
                              diff height wall s(i2,k)=Topo f(i2,k)-Topo f(i2+1,k);
                               end
                        %Derecho 
                               for i2=nx:-1:2
                               diff_height_wall_in(i2,k)=Topo_f(i2,k)-Topo_f(i2-1,k);
                               end
                         end
                    end
               end 
        end
```

```
end
```
#### **Código Rilling (topografía)**

```
%Topografía
```

```
Topo_f(1:nx,1:ny)=0; %Generación de topografía a partir de los vacíos generados
```

```
 for i=1:nx
     for j=1:ny
         for k=1:nz
            if a(i,j,k) \sim =0 & & & & & & & & & & & altura de la topografía en función de los
bloques de sólido
             Topo f(i,j)=k; %Si el bloque es diferente de vacío (0) entonces se
actualiza la altura de la topo en x,y
             end
         end
     end
    end
```
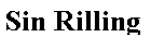

**Con Rilling** 

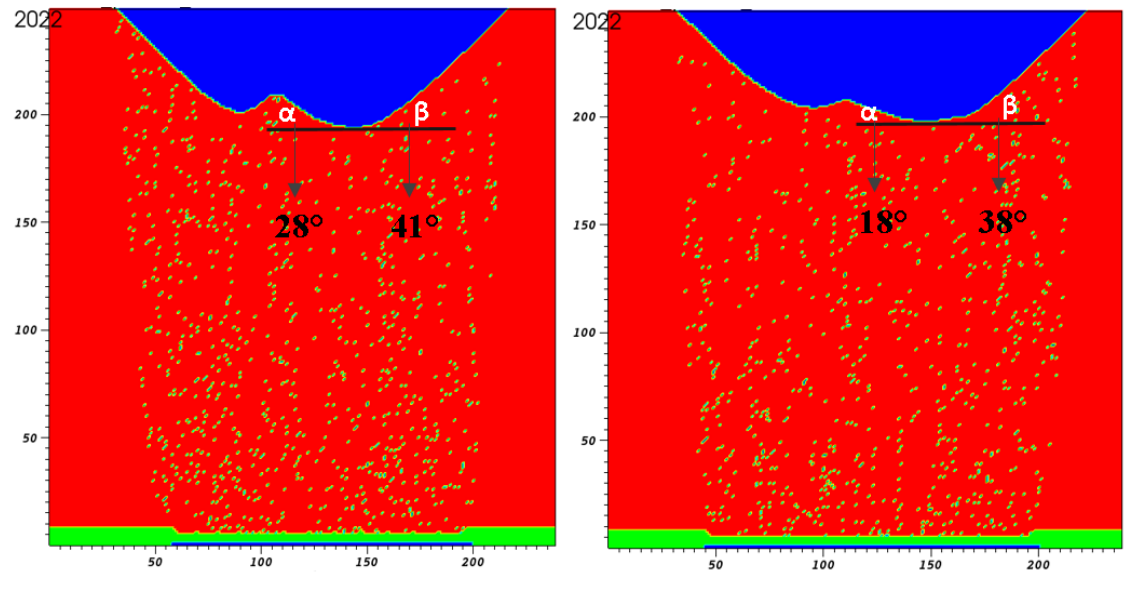

Figura B-1: Resultados de la aplicación del mecanismo de rilling